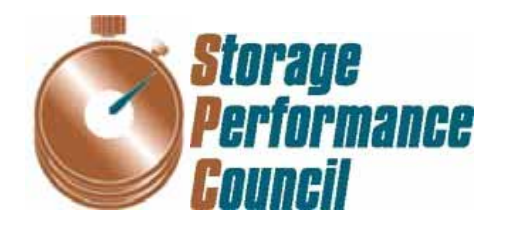

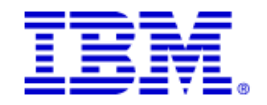

# **SPC BENCHMARK 1™ FULL DISCLOSURE REPORT**

# **IBM CORPORATION IBM SYSTEM STORAGE DS8300 TURBO**

## **SPC-1 V1.10.1**

**Submitted for Review: December 5, 2006 Submission Identifier: A00049** 

## **First Edition – December 2006**

THE INFORMATION CONTAINED IN THIS DOCUMENT IS DISTRIBUTED ON AN AS IS BASIS WITHOUT ANY WARRANTY EITHER EXPRESS OR IMPLIED. The use of this information or the implementation of any of these techniques is the customer's responsibility and depends on the customer's ability to evaluate and integrate them into the customer's operational environment. While each item has been reviewed by IBM Corporation for accuracy in a specific situation, there is no guarantee that the same or similar results will be obtained elsewhere. Customers attempting to adapt these techniques to their own environment do so at their own risk.

This publication was produced in the United States. IBM Corporation may not offer the products, services, or features discussed in this document in other countries, and the information is subject to change with notice. Consult your local IBM Corporation representative for information on products and services available in your area.

© Copyright IBM Corporation 2006. All rights reserved.

Permission is hereby granted to reproduce this document in whole or in part, provided the copyright notice as printed above is set forth in full text on the title page of each item reproduced.

## **Trademarks**

SPC Benchmark-1, SPC-1, SPC-1 IOPS, and SPC-1 LRT are trademarks of the Storage Performance Council. IBM, the IBM logo, and System Storage are trademarks or registered trademarks of IBM Corporation in the United States and other countries. All other brands, trademarks, and product names are the property of their respective owners.

## **Table of Contents**

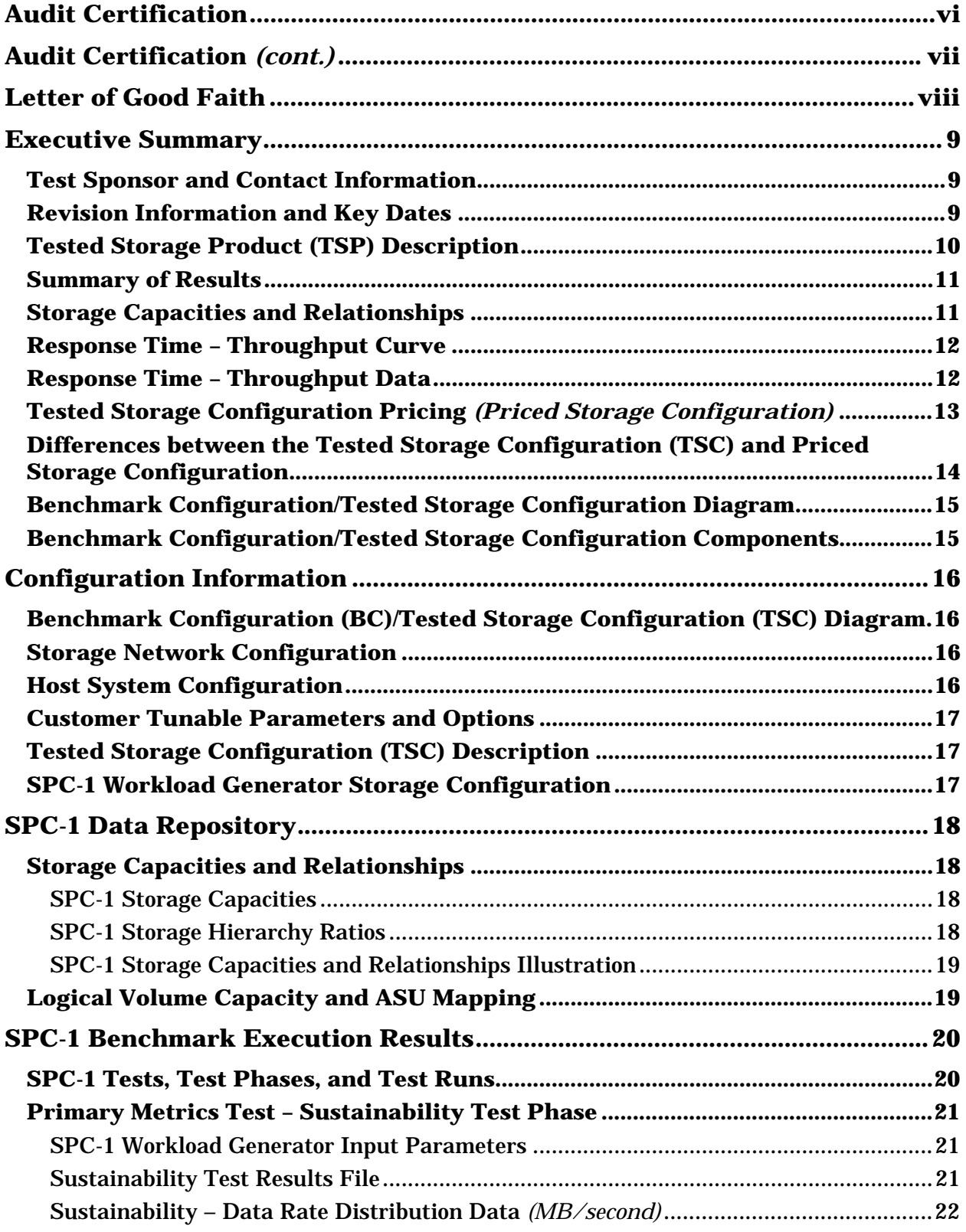

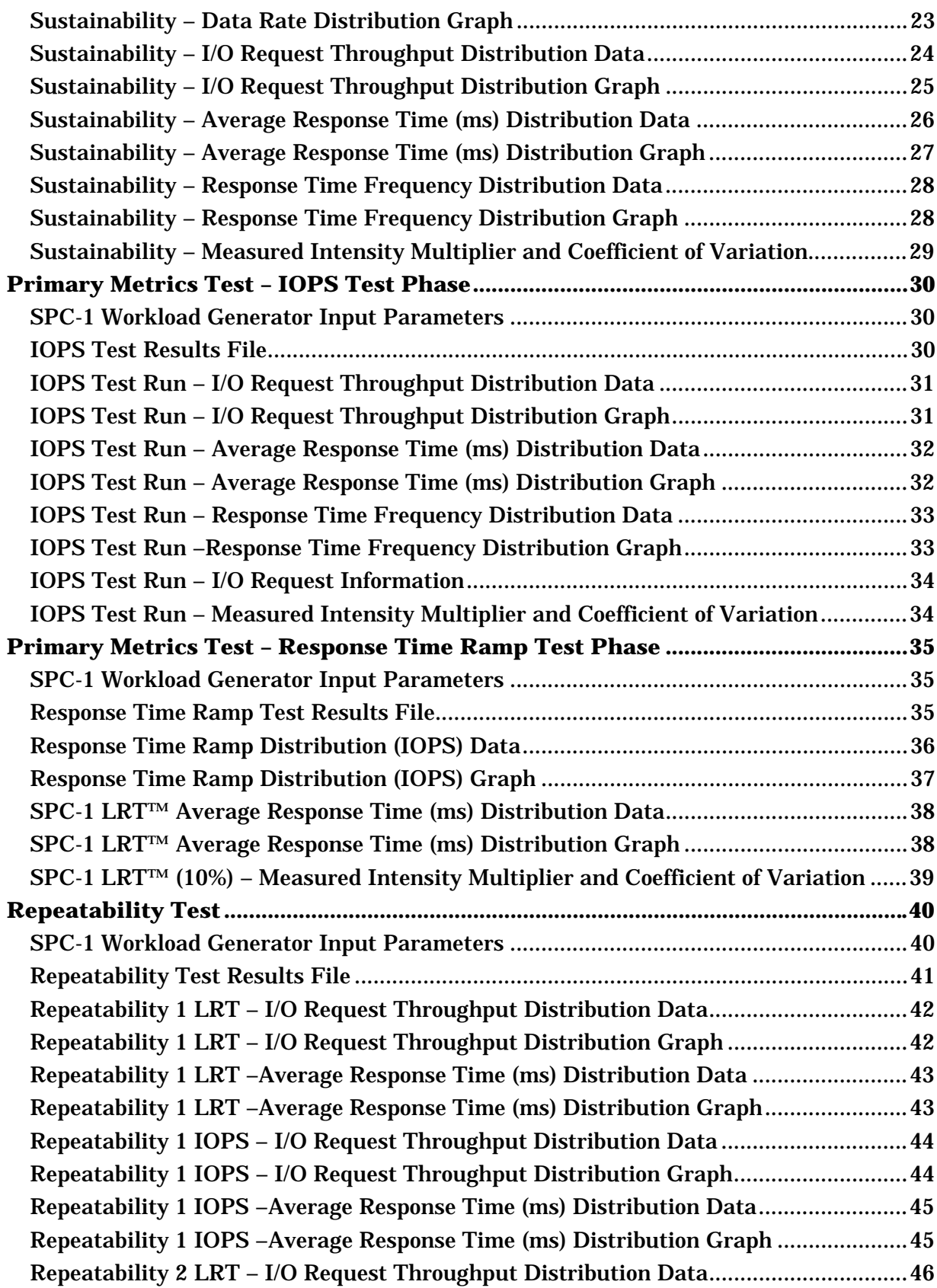

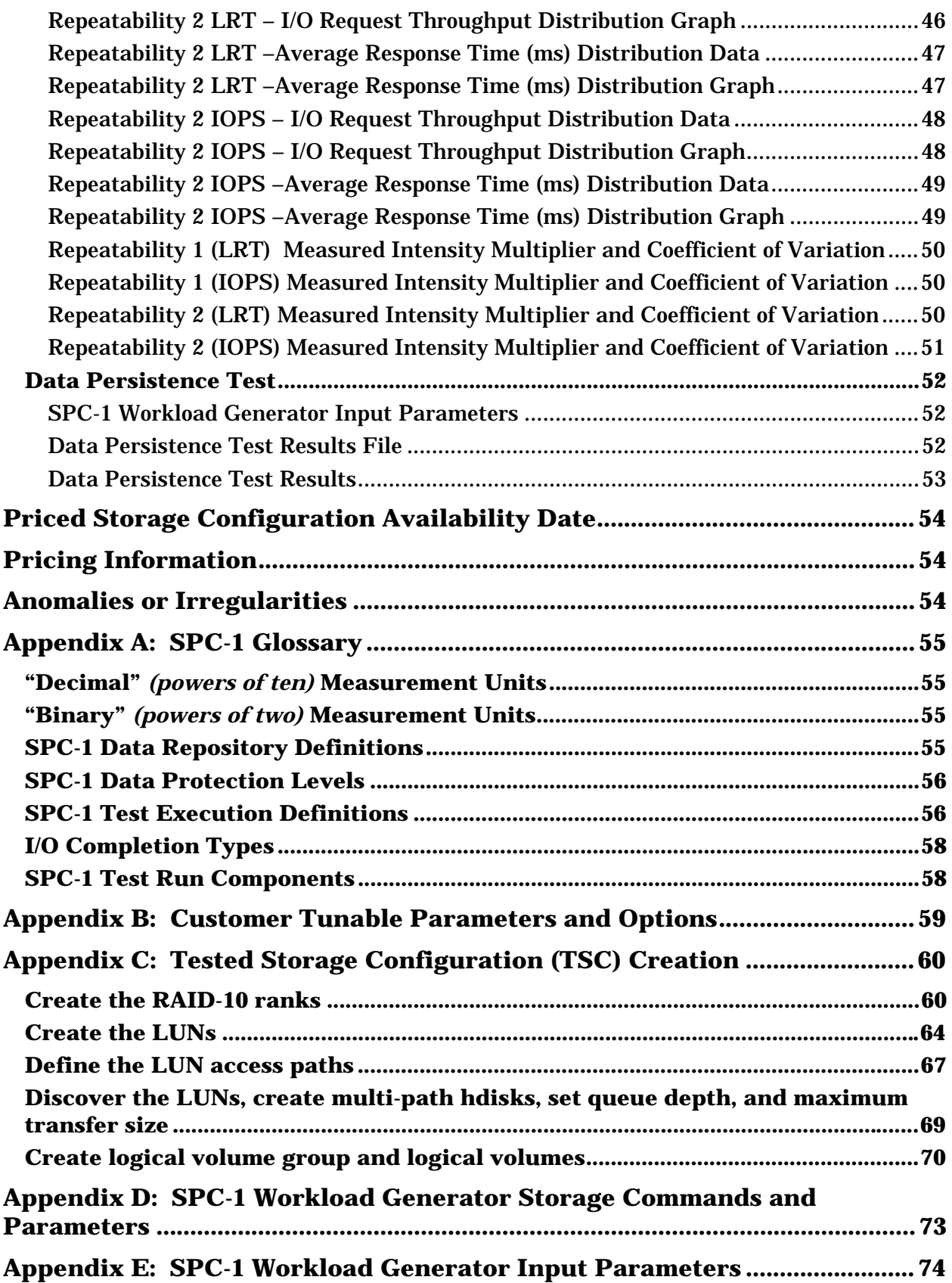

## **AUDIT CERTIFICATION**

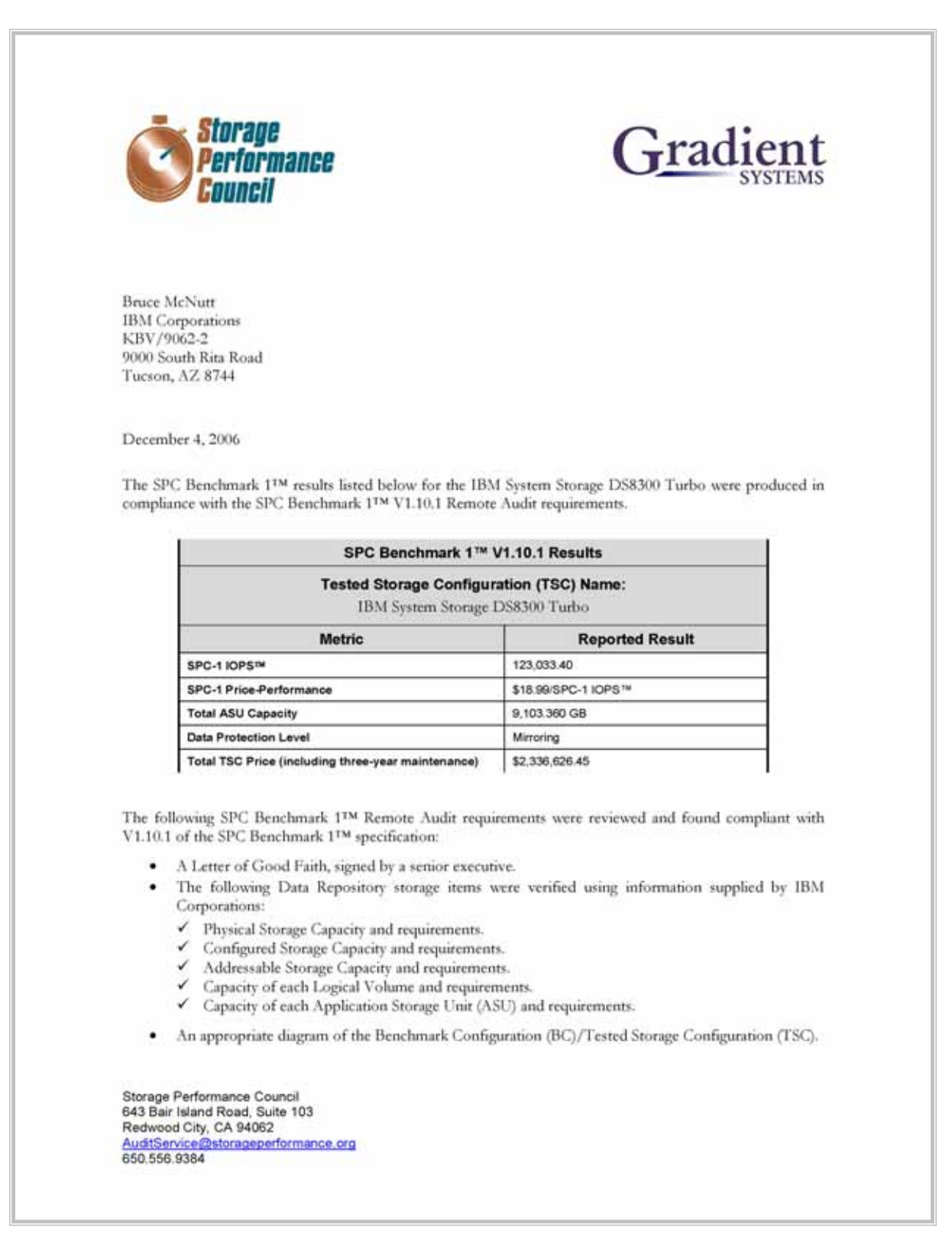

## **AUDIT CERTIFICATION** *(CONT.)*

IBM System Storage DS8300 Turbo Page 2 SPC-1 Audit Certification · Listings and commands to configure the Benchmark Configuration/Tested Storage Configuration, including customer tunable parameters. Commands and parameters used to configure the SPC-1 Workload Generator. The following Host System requirements were reviewed using documentation supplied by IBM Corporations: The type of Host System including the number of processors and main memory. The presence and version number of the Workload Generator on the Host System. The TSC boundary within the Host System. . The Test Results Files and resultant Summary Results Files received from IBM Corporations for each of following were authentic, accurate, and compliant with all of the requirements and constraints of Clauses 4 and 5 of the SPC-1 Benchmark Specification: Data Persistence Test Sustainability Test Phase √ IOPS Test Phase ← Response Time Ramp Test Phase ✔ Repeatability Test • There were no differences between the Tested Storage Configuration (TSC) used for the benchmark and Priced Storage Configuration. The submitted pricing information met all of the requirements and constraints of Clause 8 of the SPC-1 Benchmark Specification. The Full Disclosure Report (FDR) met all of the requirements in Clause 9 of the SPC-1 Benchmark ٠ Specification. Respectfully, Nalter E. Baker Walter E. Baker SPC Auditor Storage Performance Council 643 Bair Island Road, Suite 103 Redwood City, CA 94062 AuditService@storageperformance.org 650.556.9384

## **LETTER OF GOOD FAITH**

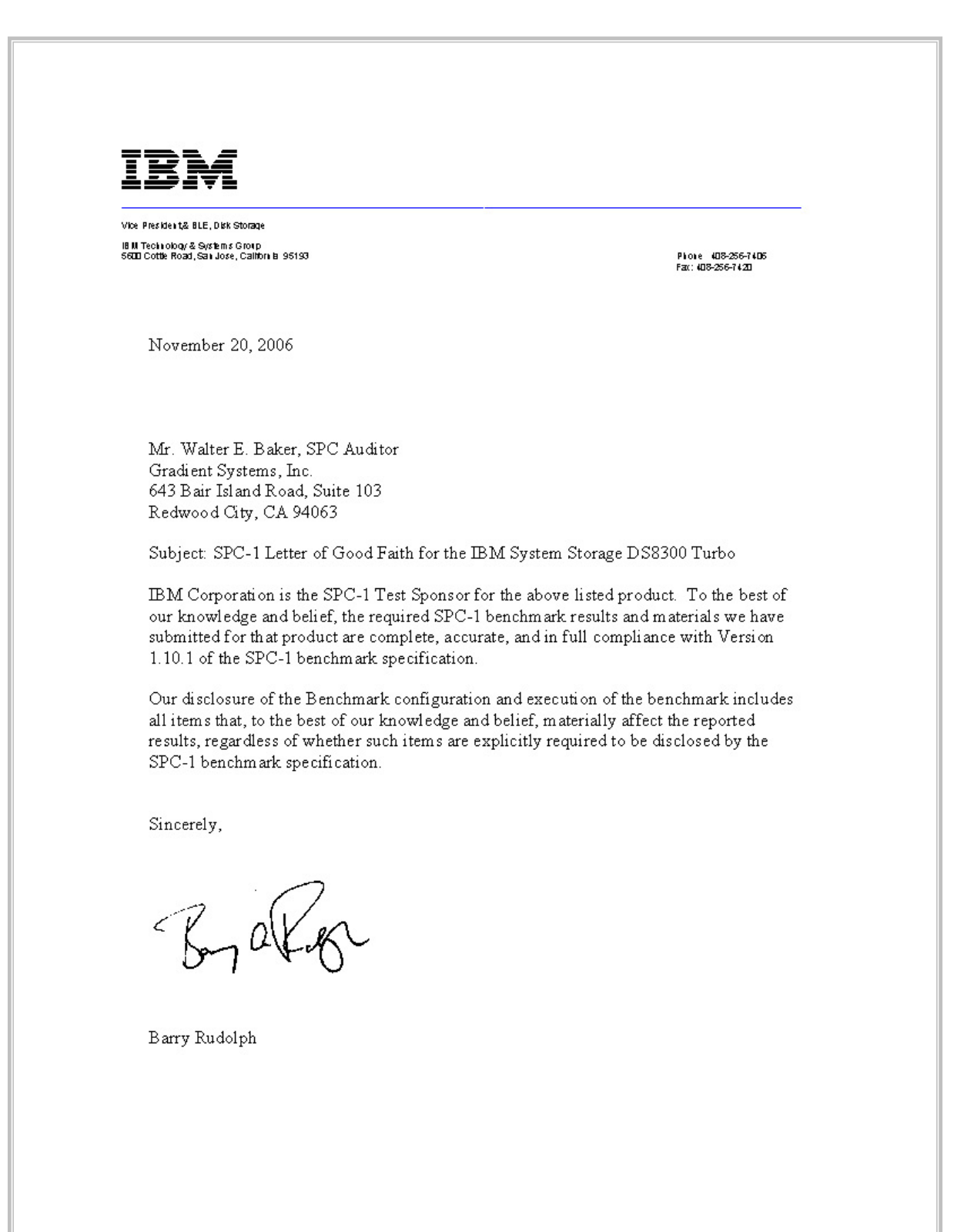

## **EXECUTIVE SUMMARY**

## **Test Sponsor and Contact Information**

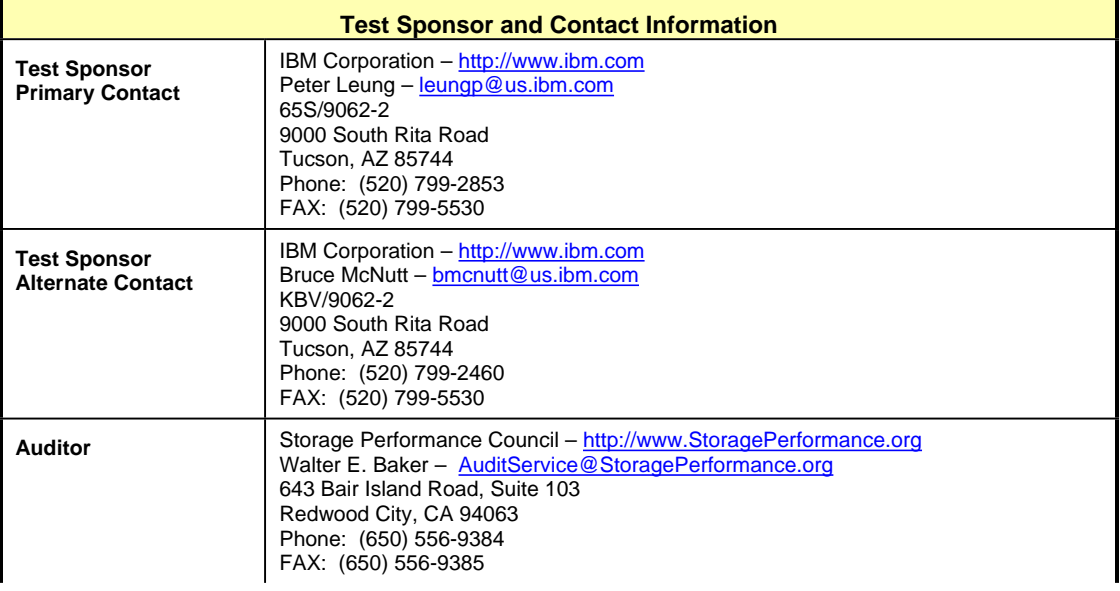

## **Revision Information and Key Dates**

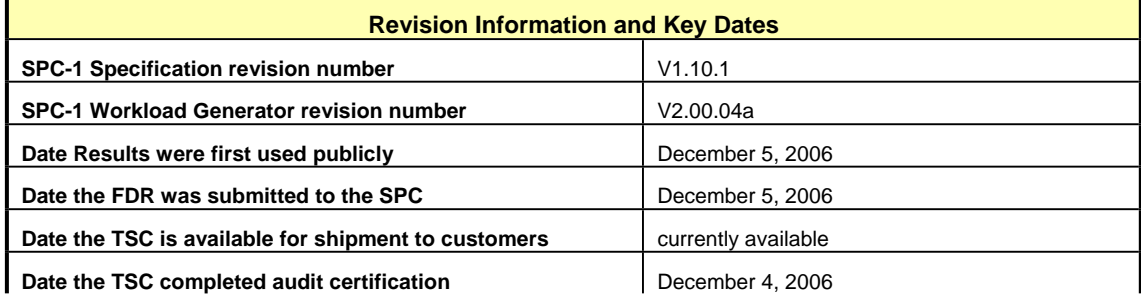

## **Tested Storage Product (TSP) Description**

The IBM System Storage DS8300 Turbo is a high-performance, high capacity storage system designed to deliver scalability, resiliency and total value. Created specifically for the mission-critical workloads of medium and large enterprises, the DS8300 Turbo can help consolidate system storage, support tiered storage requirements, simplify storage management, and support system availability to address the need of businesses operating in an on demand world.

The DS8300 Turbo supports non-disruptive microcode changes, designed to help maintain data availability, and uses 64-bit IBM POWER5 microprocessors in a dual 4-way processor complex to help reduce cycle time and accelerate response times, giving users fast access to vital information. It also features many redundant, hot-swappable components to help support continuous operations. Furthermore, each system is built to monitor its internal functions. If a potential problem is detected, the DS8300 Turbo can automatically "call home" to alert service personnel that a potential problem could be developing.

The DS8300 Turbo supports 4 Gbps FC/IBM FICON® high bandwidth connectivity for fast access to data and scales up to 320 TB of physical capacity that can be accessed by a wide variety of servers. To help accommodate ongoing workload fluctuations, the DS8300 Turbo supports the addition or deletion of volumes "on-the-fly" to help meet sudden spikes in demand or to react to other changes.

The DS8300 Turbo is a modular system that is designed to be built upon and upgraded from one model to another in the field, helping organizations respond swiftly to changing business requirements. Additional information for the IBM System Storage DS8300 Turbo is available at<http://www-03.ibm.com/servers/storage/disk/ds8000/index.html>.

## **Summary of Results**

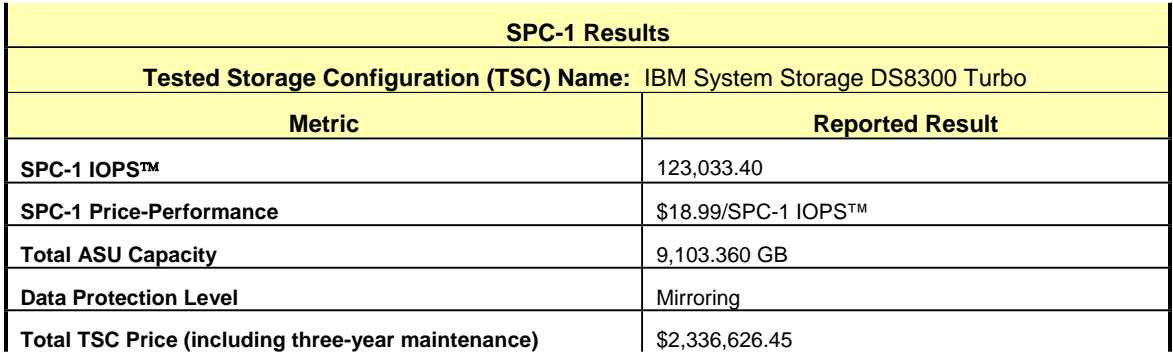

**SPC-1 IOPS™** represents the maximum I/O Request Throughput at the 100% load point.

**Total ASU** (Application Storage Unit) **Capacity** represents the total storage capacity read and written in the course of executing the SPC-1 benchmark.

A **Data Protection Level** of Mirroring configures two or more identical copies of user data.

## **Storage Capacities and Relationships**

The following diagram documents the various storage capacities, used in this benchmark, and their relationships.

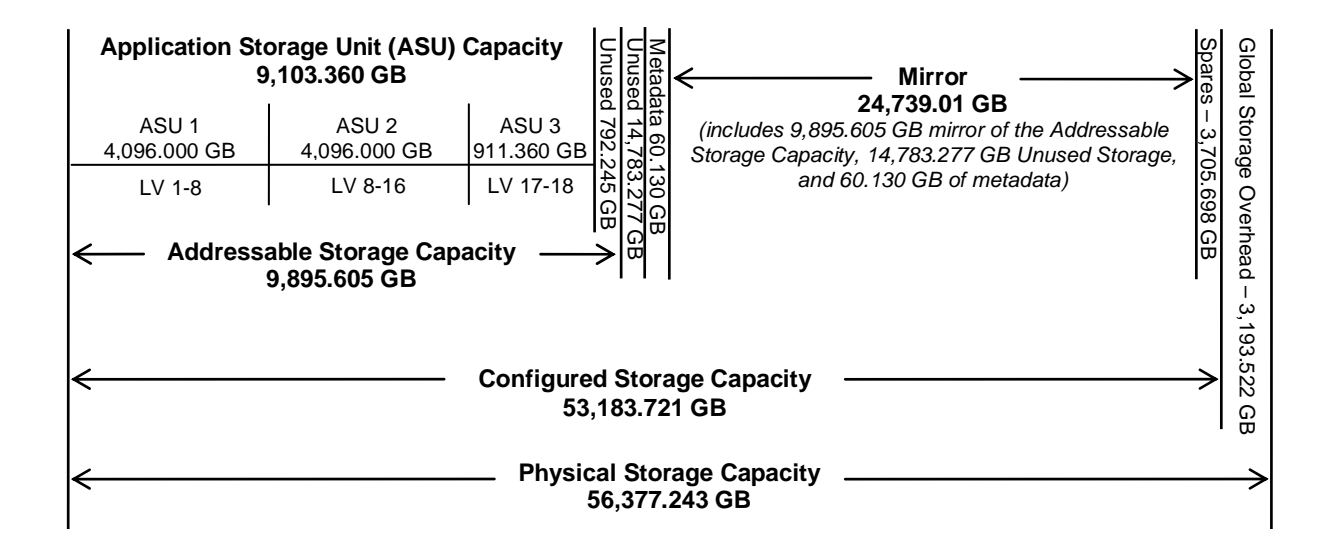

## **Response Time – Throughput Curve**

The Response Time-Throughput Curve illustrates the Average Response Time (milliseconds) and I/O Request Throughput at 100%, 95%, 90%, 80%, 50%, and 10% of the workload level used to generate the SPC-1 IOPS™ metric.

The Average Response Time measured at any of the above load points cannot exceed 30 milliseconds or the benchmark measurement is invalid.

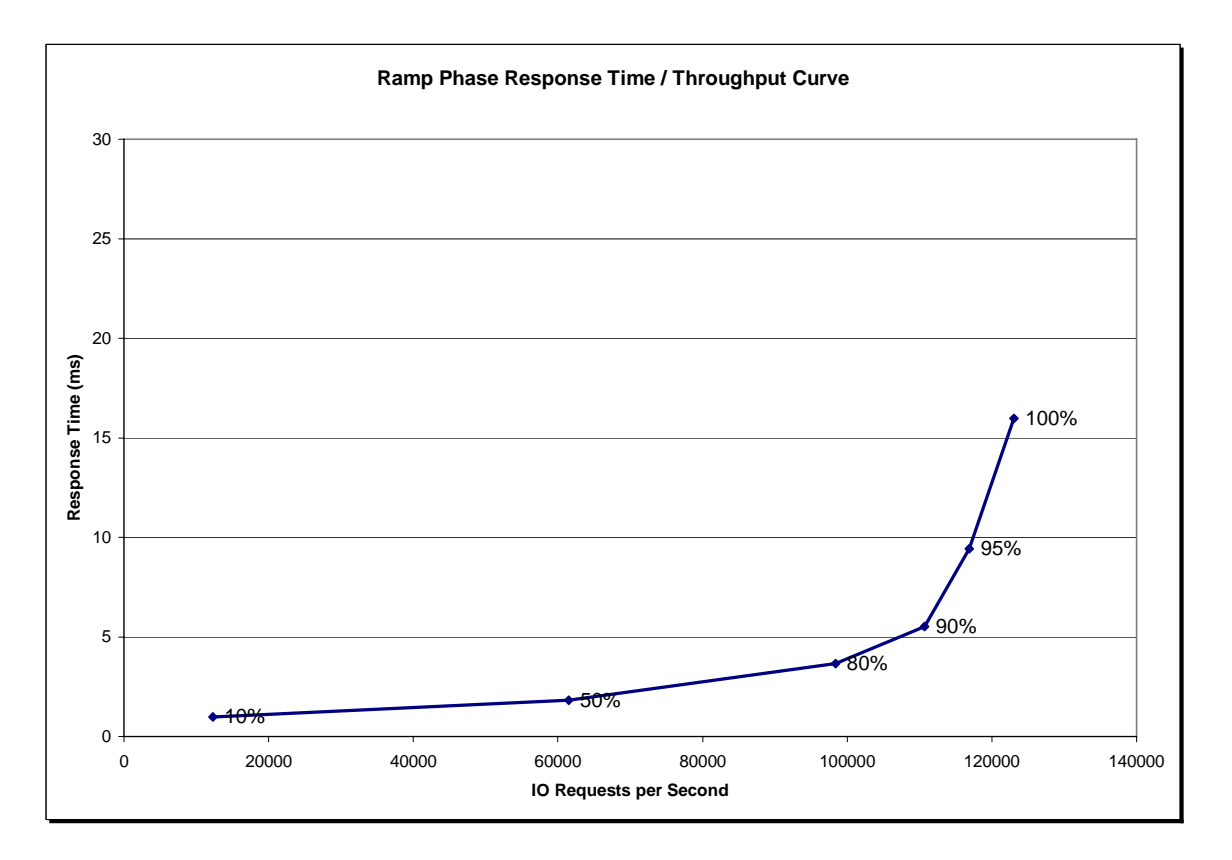

## **Response Time – Throughput Data**

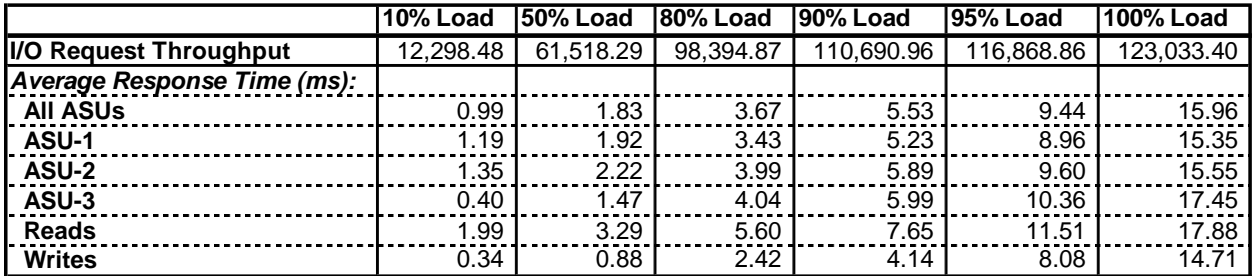

## **Tested Storage Configuration Pricing** *(Priced Storage Configuration)*

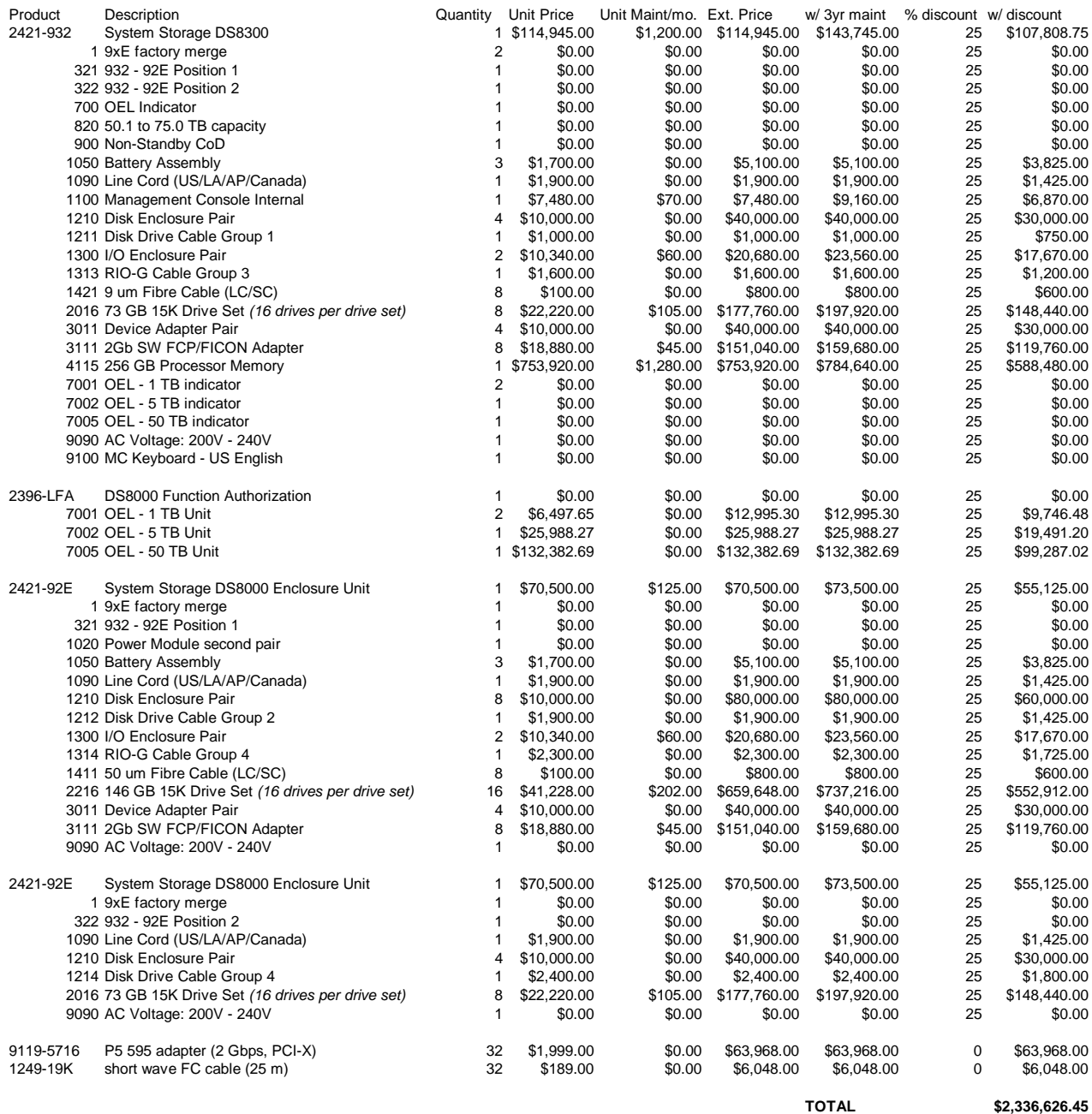

IBM System Storage DS8300 Turbo

The above pricing provides maintenance/support for 24 hours per day, 7 days per week for three years with four hour acknowledgement and four hour subsequent response (support engineer onsite or customer replaceable part available). In addition, the above pricing includes a 25% IBM Field Delegation Discount, which is generally available.

## **Differences between the Tested Storage Configuration (TSC) and Priced Storage Configuration**

There were no differences between the Tested Storage Configuration and the Priced Storage Configuration.

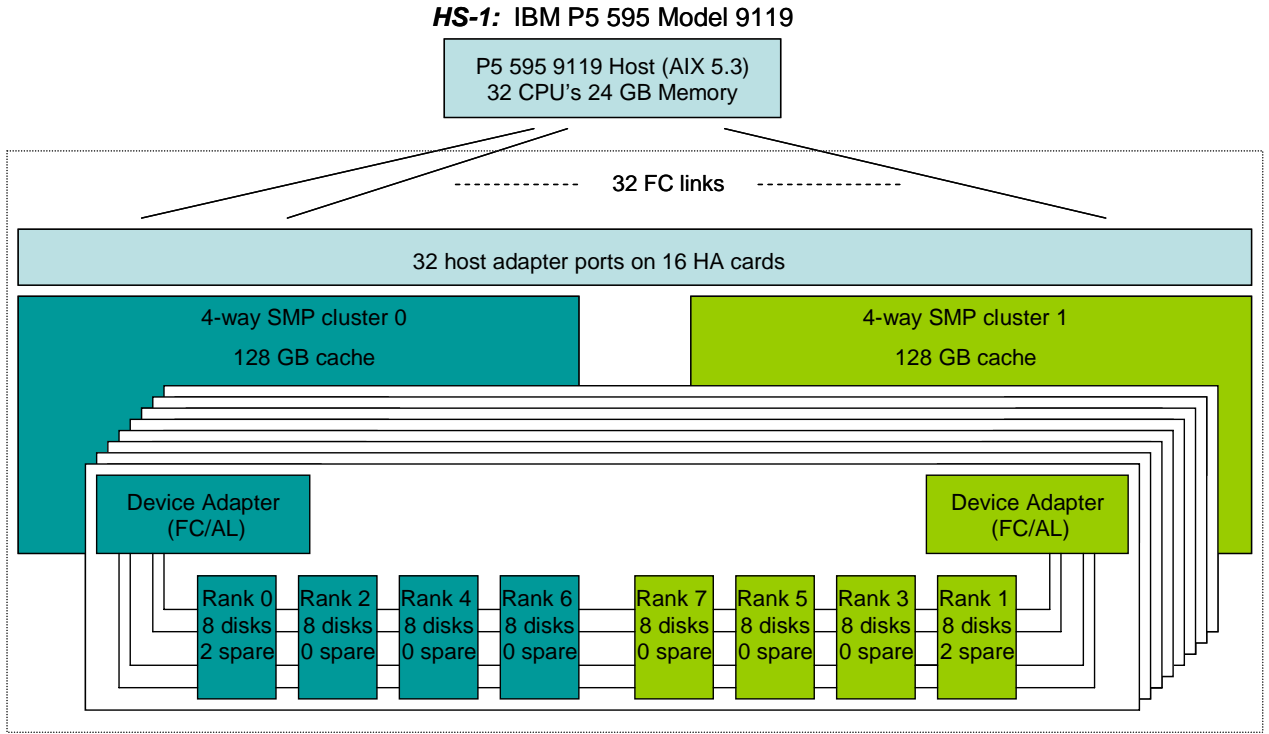

## **Benchmark Configuration/Tested Storage Configuration Diagram**

*SC-1:* IBM System Storage DS8300 Turbo

## **Benchmark Configuration/Tested Storage Configuration Components**

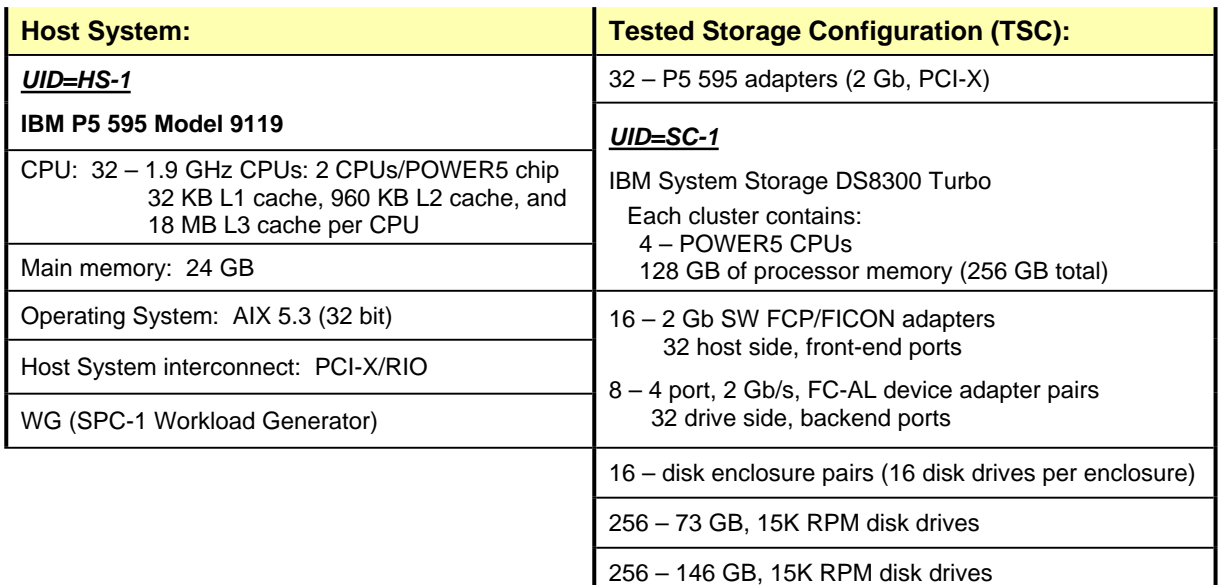

In each of the following sections of this document, the appropriate Full Disclosure Report requirement, from the SPC-1 benchmark specification, is stated in italics followed by the information to fulfill the stated requirement.

## **CONFIGURATION INFORMATION**

## **Benchmark Configuration (BC)/Tested Storage Configuration (TSC) Diagram**

#### *Clause 9.2.4.4.1*

*A one page Benchmark Configuration (BC)/Tested Storage Configuration (TSC) diagram shall be included in the Executive Summary…* 

The Benchmark Configuration (BC)/Tested Storage Configuration (TSC) is illustrated on page 15 *(Benchmark Configuration/Tested Storage Configuration Diagram)*.

## **Storage Network Configuration**

*Clause 9.2.4.4.1*

*…*

*5. If the TSC contains network storage, the diagram will include the network configuration. If a single diagram is not sufficient to illustrate both the Benchmark Configuration and network configuration in sufficient detail, the Benchmark Configuration diagram will include a high-level network illustration as shown in Figure 9-8. In that case, a separate, detailed network configuration diagram will also be included as described in Clause 9.2.4.4.2.*

#### *Clause 9.2.4.4.2*

*If a storage network was configured as a part of the Tested Storage Configuration and the Benchmark Configuration diagram described in Clause 9.2.4.4.1 contains a high-level illustration of the network configuration, the Executive Summary will contain a one page topology diagram of the storage network as illustrated in Figure 9-9.*

The Benchmark Configuration (BC)/Tested Storage Configuration (TSC) was configured with local storage and, as such, did not employ a storage network.

## **Host System Configuration**

#### *Clause 9.2.4.4.3*

*The FDR shall minimally contain, for each Host System running the Workload Generator, a listing of the following:* 

- *1. Number and type of CPUs.*
- *2. Main memory capacity.*
- *3. Cache memory capacity.*
- *4. Number and type of disk controllers or Host Bus Adapters.*

The details of the Host System configuration may be found on page 15 *(Benchmark Configuration/Tested Storage Configuration Diagram)*.

SPC BENCHMARK 1<sup>™</sup> V1.10.1 FULL DISCLOSURE REPORT Submitted for Review: DECEMBER 5, 2006 IBM Corporation Submission Identifier: A00049 IBM System Storage DS8300 Turbo

## **Customer Tunable Parameters and Options**

#### *Clause 9.2.4.5.1*

*All Benchmark Configuration (BC) components with customer tunable parameter and options that have been altered from their default values must be listed in the FDR. The FDR entry for each of those components must include both the name of the component and the altered value of the parameter or option. If the parameter name is not self-explanatory to a knowledgeable practitioner, a brief description of the parameter's use must also be included in the FDR entry.*

"Appendix B: Customer Tunable Parameters and Options" on page 59 contains the customer tunable parameters and options that have been altered from their default values for this benchmark.

## **Tested Storage Configuration (TSC) Description**

#### *Clause 9.2.4.5.2*

*The FDR must include sufficient information to recreate the logical representation of the TSC. In addition to customer tunable parameters and options (Clause 4.2.4.5.3), that information must include, at a minimum:* 

- x *A diagram and/or description of the following:*
	- ¾ *All physical components that comprise the TSC. Those components are also illustrated in the BC Configuration Diagram in Clause 9.2.4.4.1 and/or the Storage Network Configuration Diagram in Clause 9.2.4.4.2.*
	- ¾ *The logical representation of the TSC, configured from the above components that will be presented to the Workload Generator.*
- x *Listings of scripts used to create the logical representation of the TSC.*
- x *If scripts were not used, a description of the process used with sufficient detail to recreate the logical representation of the TSC.*

"Appendix C: Tested Storage Configuration (TSC) Creation" on page 60 contains the detailed information that describes how to create and configure the logical TSC.

## **SPC-1 Workload Generator Storage Configuration**

#### *Clause 9.2.4.5.3*

*The FDR must include all SPC-1 Workload Generator storage configuration commands and parameters.*

The SPC-1 Workload Generator storage configuration commands and parameters for this measurement appear in "Appendix D: SPC-1 Workload Generator Storage Commands and Parameters" on page 73.

## **SPC-1 DATA REPOSITORY**

This portion of the Full Disclosure Report presents the detailed information that fully documents the various SPC-1 storage capacities and mappings used in the Tested Storage Configuration. "SPC-1 Data Repository Definitions" on page 55 contains definitions of terms specific to the SPC-1 Data Repository.

## **Storage Capacities and Relationships**

## *Clause 9.2.4.6.1*

*Two tables and an illustration documenting the storage capacities and relationships of the SPC-1 Storage Hierarchy (Clause 2.1) shall be included in the FDR.* 

## **SPC-1 Storage Capacities**

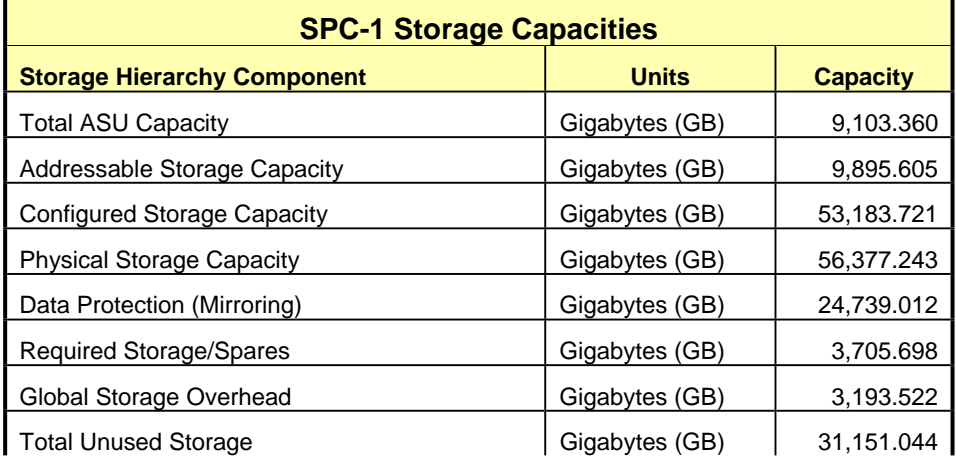

## **SPC-1 Storage Hierarchy Ratios**

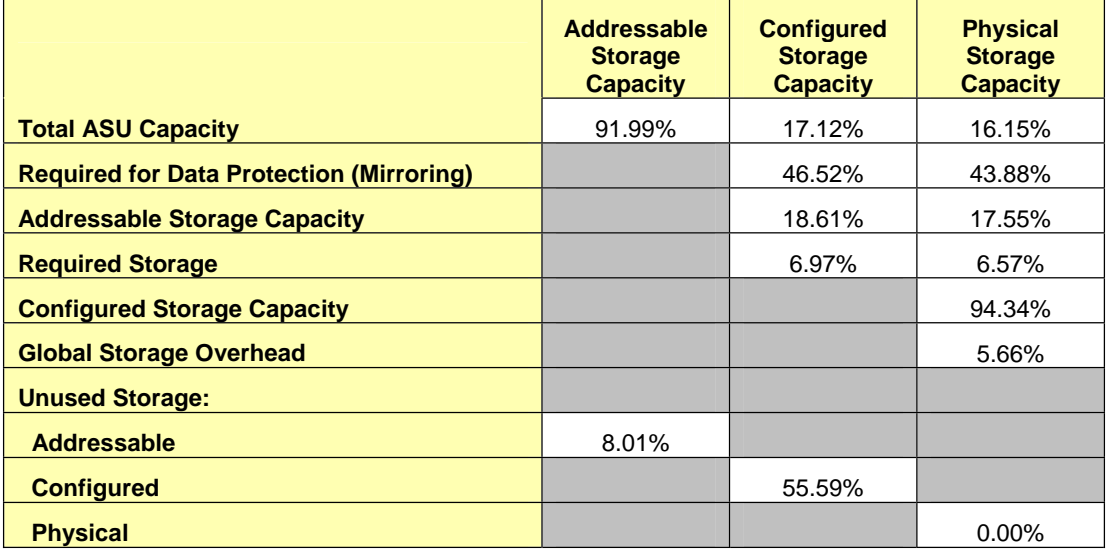

The Physical Storage Capacity consisted of 56,377.243 GB distributed over 256 disk drives each with a formatted capacity of 68.366 GB plus 256 disk drives each with a formatted capacity of 136.733 GB. There was 0.00 GB (0.00%) of Unused Storage within the Physical Storage Capacity. Global Storage Overhead consisted of 3,193.522 GB (5.66%) of Physical Storage Capacity. There was 29,566.55 GB (55.59%) of Unused Storage within the Configured Storage Capacity. The Total ASU Capacity utilized 91.99% of the Addressable Storage Capacity resulting in 792.245 GB (8.01%) of Unused Storage within the Addressable Storage Capacity.

## **SPC-1 Storage Capacities and Relationships Illustration**

The various storage capacities configured in the benchmark result are illustrated below (not to scale).

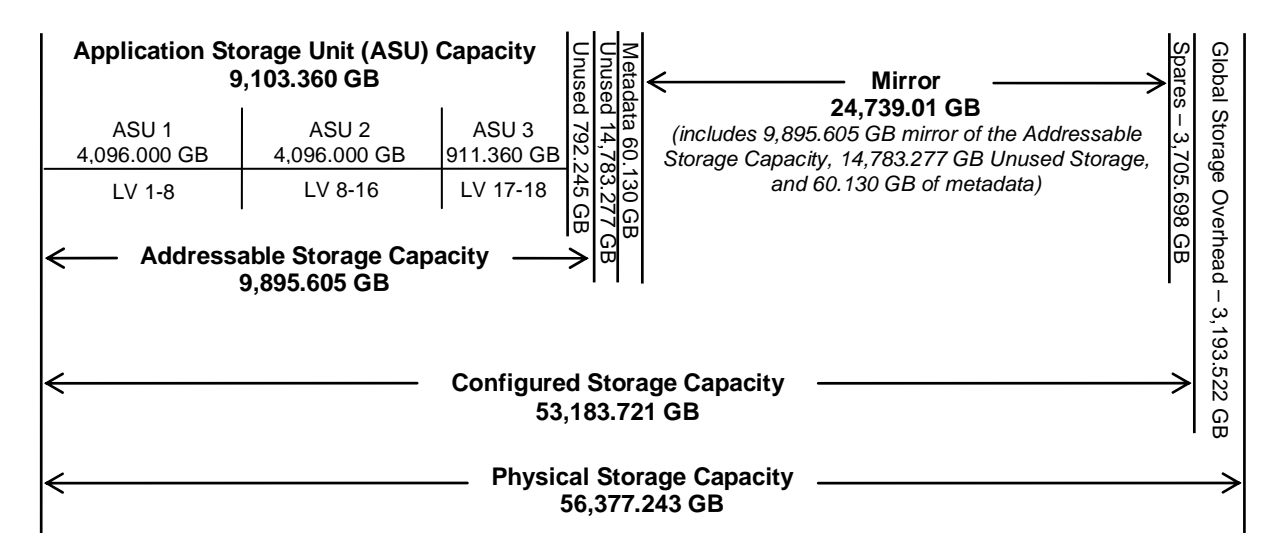

## **Logical Volume Capacity and ASU Mapping**

## *Clause 9.2.4.6.2*

*A table illustrating the capacity of each ASU and the mapping of Logical Volumes to ASUs shall be provided in the FDR. … Logical Volumes shall be sequenced in the table from top to bottom per its position in the contiguous address space of each ASU. The capacity of each Logical Volume shall be stated. … In conjunction with this table, the Test Sponsor shall provide a complete description of the type of data protection (see Clause 2.4.5) used on each Logical Volume.* 

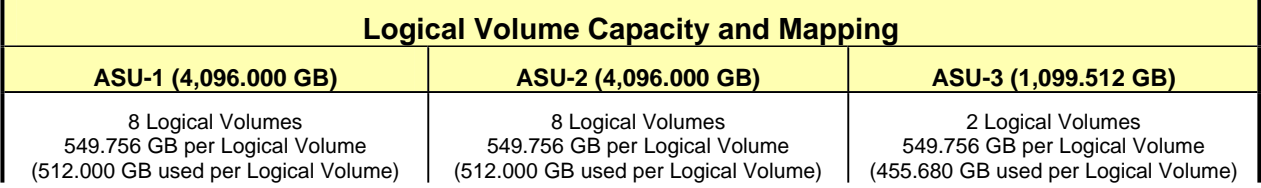

The Data Protection Level used for all Logical Volumes was Mirroring as described on page 11. See "ASU Configuration" in the **[IOPS Test Results File](http://www.storageperformance.org/benchmark_results_files/SPC-1/IBM/A00049/ramp100.txt)** for more detailed configuration information.

## **SPC-1 BENCHMARK EXECUTION RESULTS**

This portion of the Full Disclosure Report documents the results of the various SPC-1 Tests, Test Phases, and Test Runs. "SPC-1 Test Execution Definitions" on page 56 contains definitions of terms specific to the SPC-1 Tests, Test Phases, and Test Runs.

#### *Clause 5.4.3*

*The Tests must be executed in the following sequence: Primary Metrics, Repeatability, and Data Persistence. That required sequence must be uninterrupted from the start of Primary Metrics to the completion of Persistence Test Run 1. Uninterrupted means the Benchmark Configuration shall not be power cycled, restarted, disturbed, altered, or adjusted during the above measurement sequence. If the required sequence is interrupted other than for the Host System/TSC power cycle between the two Persistence Test Runs, the measurement is invalid.* 

## **SPC-1 Tests, Test Phases, and Test Runs**

The SPC-1 benchmark consists of the following Tests, Test Phases, and Test Runs:

- x **Primary Metrics Test** 
	- $\triangleright$  Sustainability Test Phase and Test Run
	- ¾ IOPS Test Phase and Test Run
	- ¾ Response Time Ramp Test Phase
		- o 95% of IOPS Test Run
		- o 90% of IOPS Test Run
		- o 80% of IOPS Test Run
		- o 50% of IOPS Test Run
		- o 10% of IOPS Test Run (LRT)

## x **Repeatability Test**

- $\triangleright$  Repeatability Test Phase 1
	- o 10% of IOPS Test Run (LRT)
	- o IOPS Test Run
- $\triangleright$  Repeatability Test Phase 2
	- o 10% of IOPS Test Run (LRT)
	- o IOPS Test Run
- x **Data Persistence Test** 
	- ¾ Data Persistence Test Run 1
	- ¾ Data Persistence Test Run 2

Each Test is an atomic unit that must be executed from start to finish before any other Test, Test Phase, or Test Run may be executed.

The results from each Test, Test Phase, and Test Run are listed below along with a more detailed explanation of each component.

## **Primary Metrics Test – Sustainability Test Phase**

#### *Clause 5.4.4.1.1*

*The Sustainability Test Phase has exactly one Test Run and shall demonstrate the maximum sustainable I/O Request Throughput within at least a continuous three (3) hour Measurement Interval. This Test Phase also serves to insure that the TSC has reached Steady State prior to reporting the final maximum I/O Request Throughput result (SPC-1 IOPS™).* 

#### *Clause 5.4.4.1.2*

*The computed I/O Request Throughput of the Sustainability Test must be within 5% of the reported SPC-1 IOPS™ result.* 

#### *Clause 5.4.4.1.4*

*The Average Response Time, as defined in Clause 5.1.1, will be computed and reported for the Sustainability Test Run and cannot exceed 30 milliseconds. If the Average Response time exceeds that 30-milliseconds constraint, the measurement is invalid.* 

#### *Clause 9.2.4.7.1*

*For the Sustainability Test Phase the FDR shall contain:* 

- *1. A Data Rate Distribution graph and data table.*
- *2. I/O Request Throughput Distribution graph and data table.*
- *3. A Response Time Frequency Distribution graph and table.*
- *4. An Average Response Time Distribution graph and table.*
- *5. The human readable Test Run Results File produced by the Workload Generator (may be included in an appendix).*
- *6. A listing or screen image of all input parameters supplied to the Workload Generator (may be included in an appendix).*
- *7. The Measured Intensity Multiplier for each I/O stream.*
- *8. The variability of the Measured Intensity Multiplier, as defined in Clause 5.3.13.3.*

#### **SPC-1 Workload Generator Input Parameters**

The SPC-1 Workload Generator input parameters for the Sustainability, IOPS, Response Time Ramp, Repeatability, and Persistence Test Runs are documented in "Appendix E: SPC-1 Workload Generator Input Parameters" on Page 74.

#### **Sustainability Test Results File**

A link to the test results file generated from the Sustainability Test Run is listed below. **[Sustainability Test Results File](http://www.storageperformance.org/benchmark_results_files/SPC-1/IBM/A00049/sustain.txt)**

## **Sustainability – Data Rate Distribution Data** *(MB/second)*

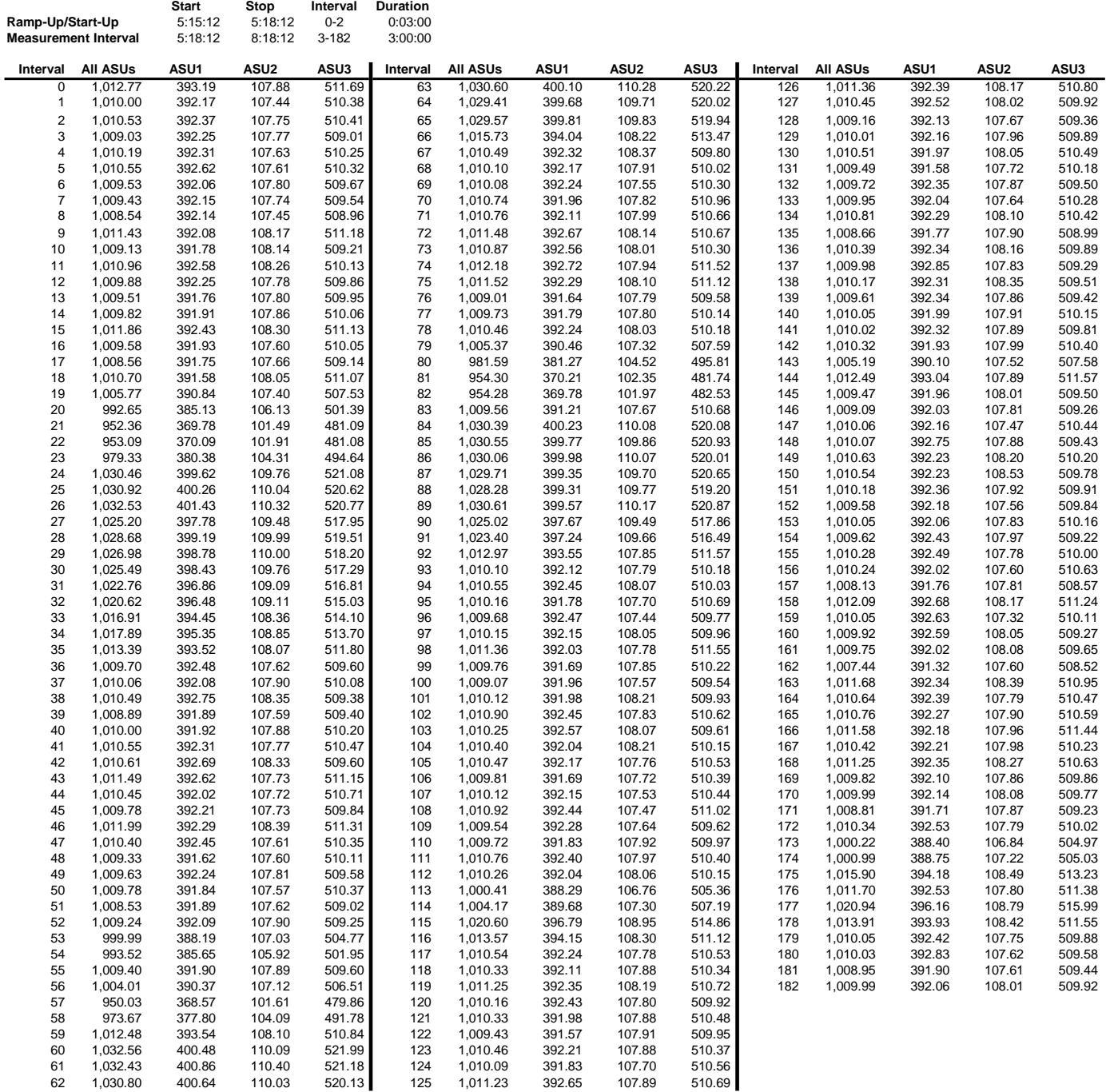

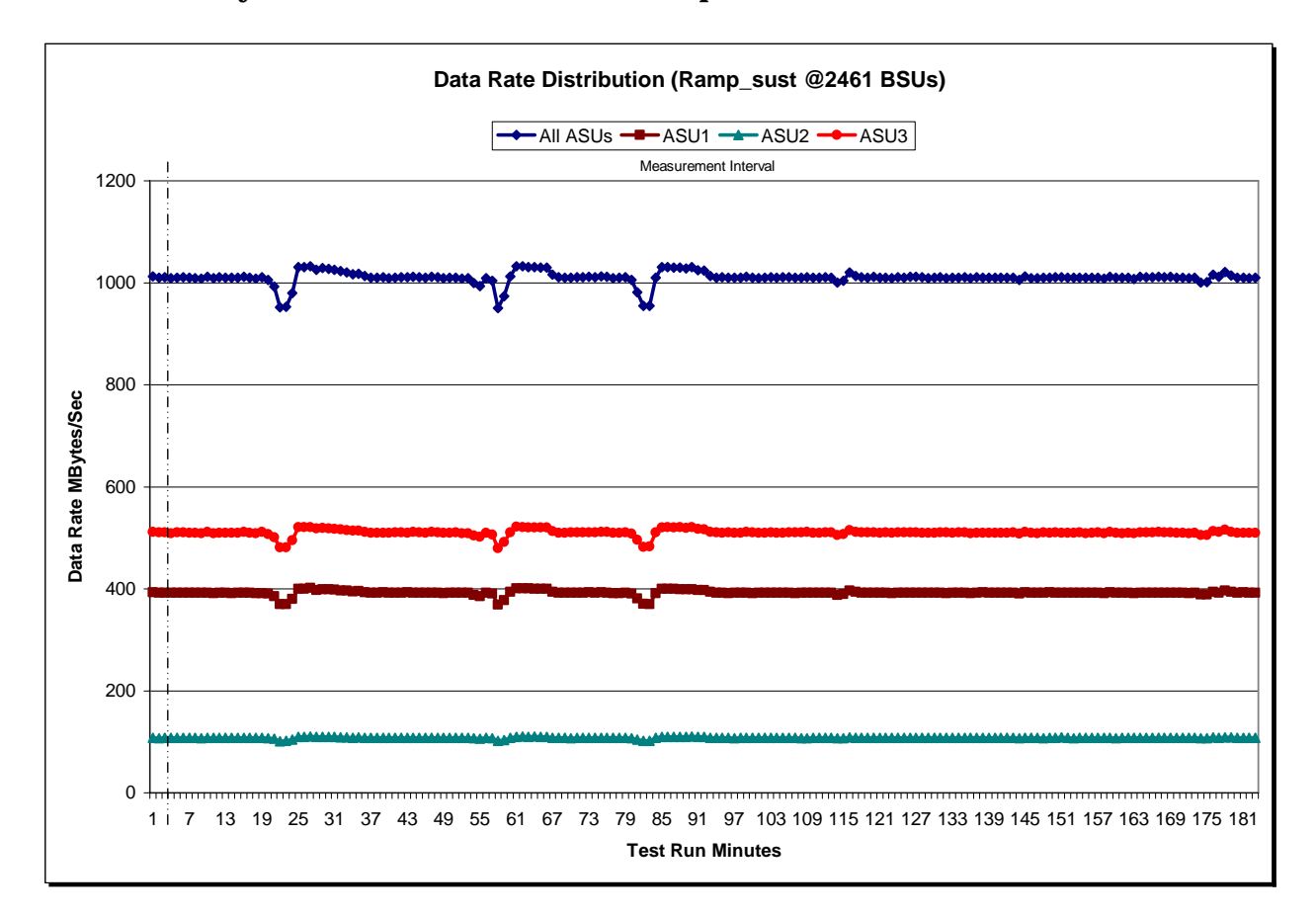

## **Sustainability – Data Rate Distribution Graph**

## **Sustainability – I/O Request Throughput Distribution Data**

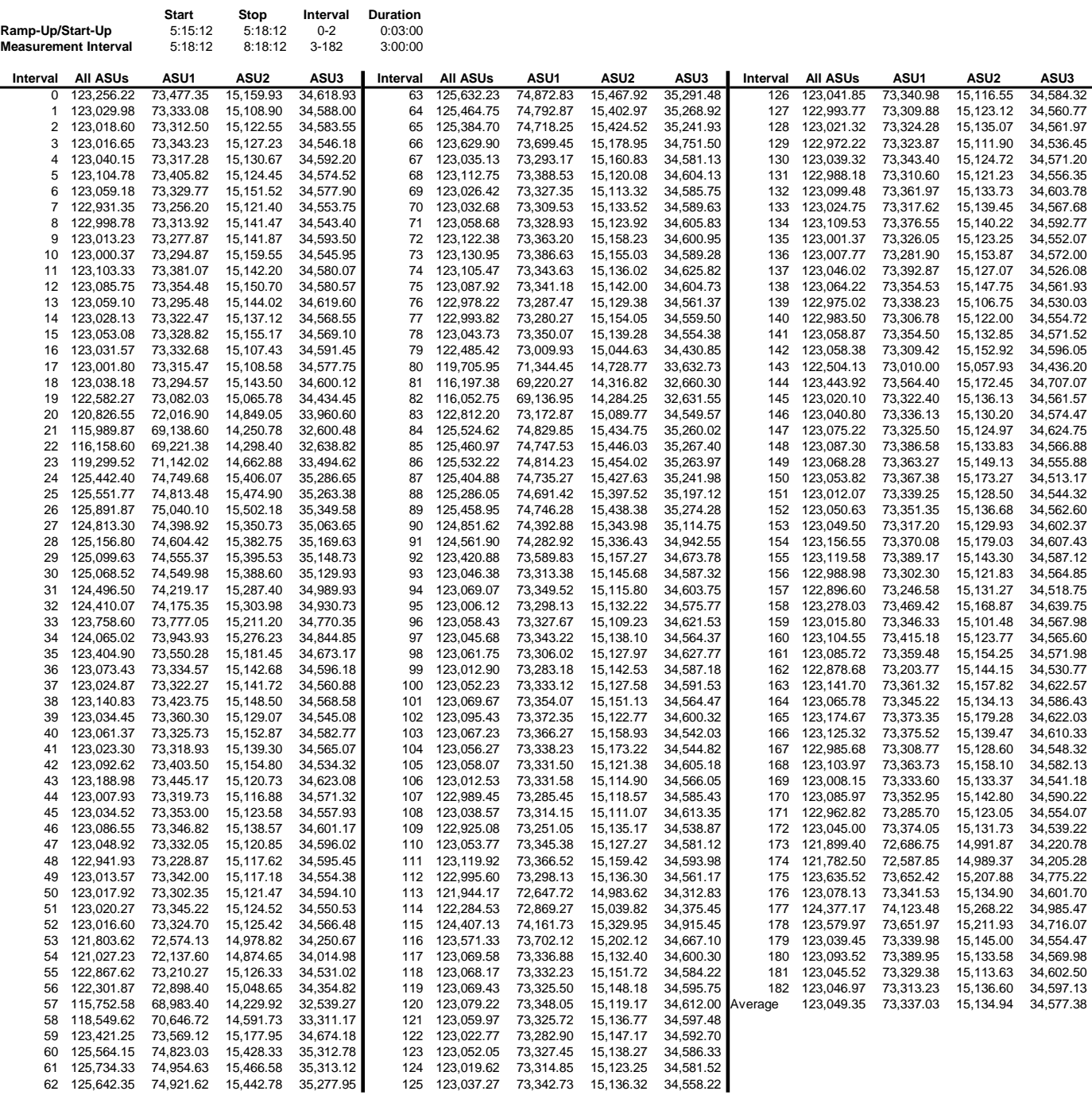

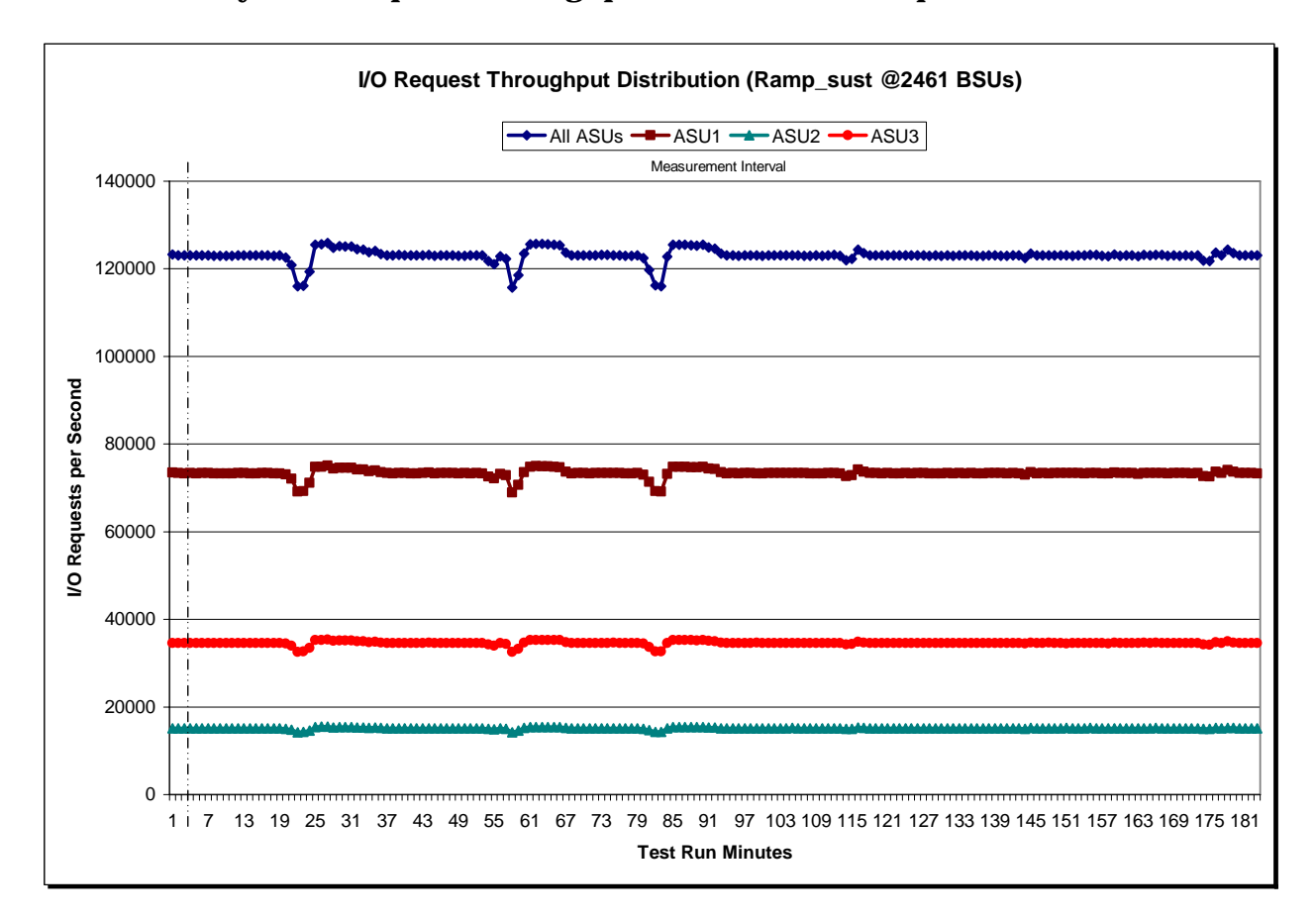

## **Sustainability – I/O Request Throughput Distribution Graph**

## **Sustainability – Average Response Time (ms) Distribution Data**

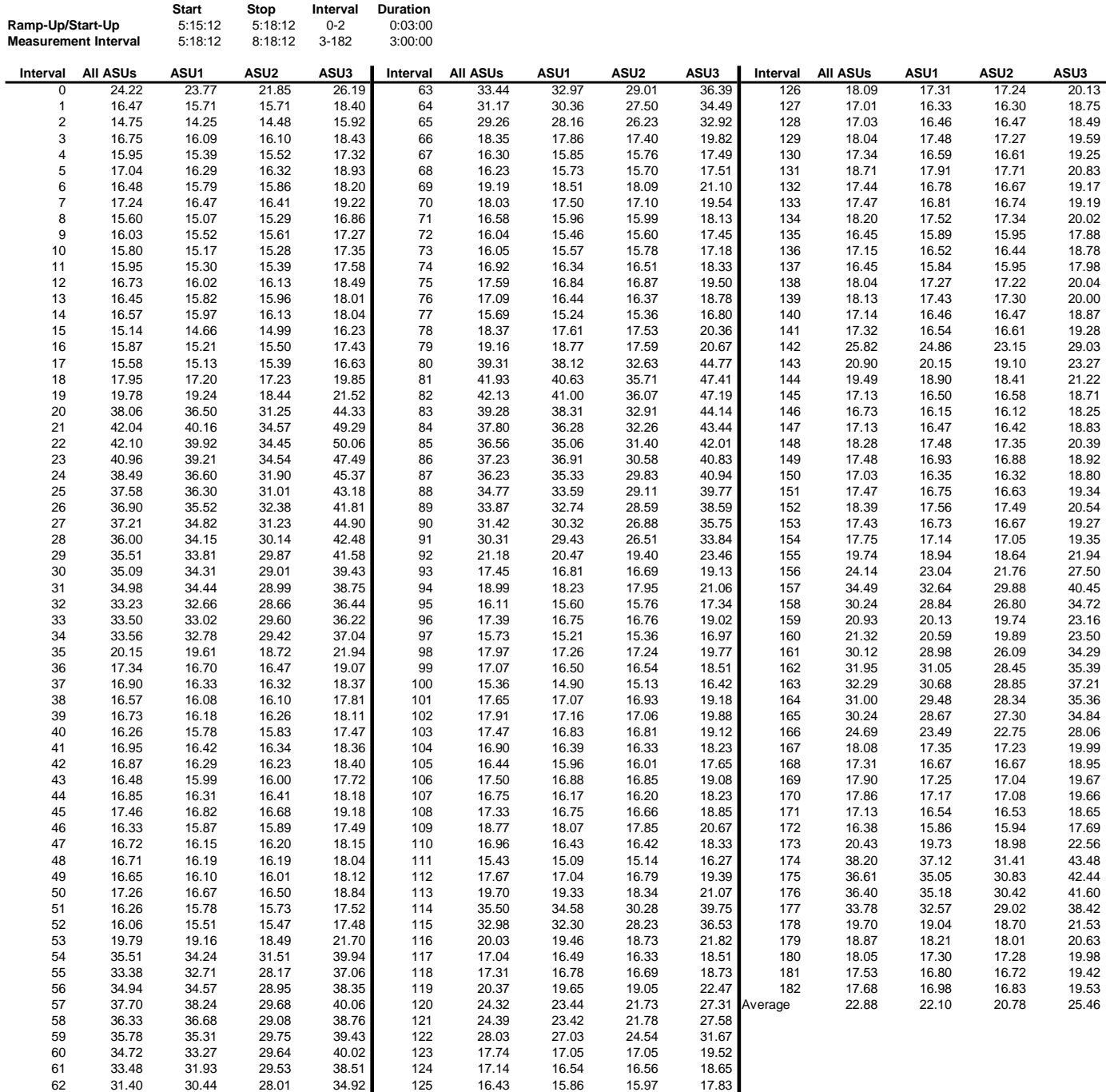

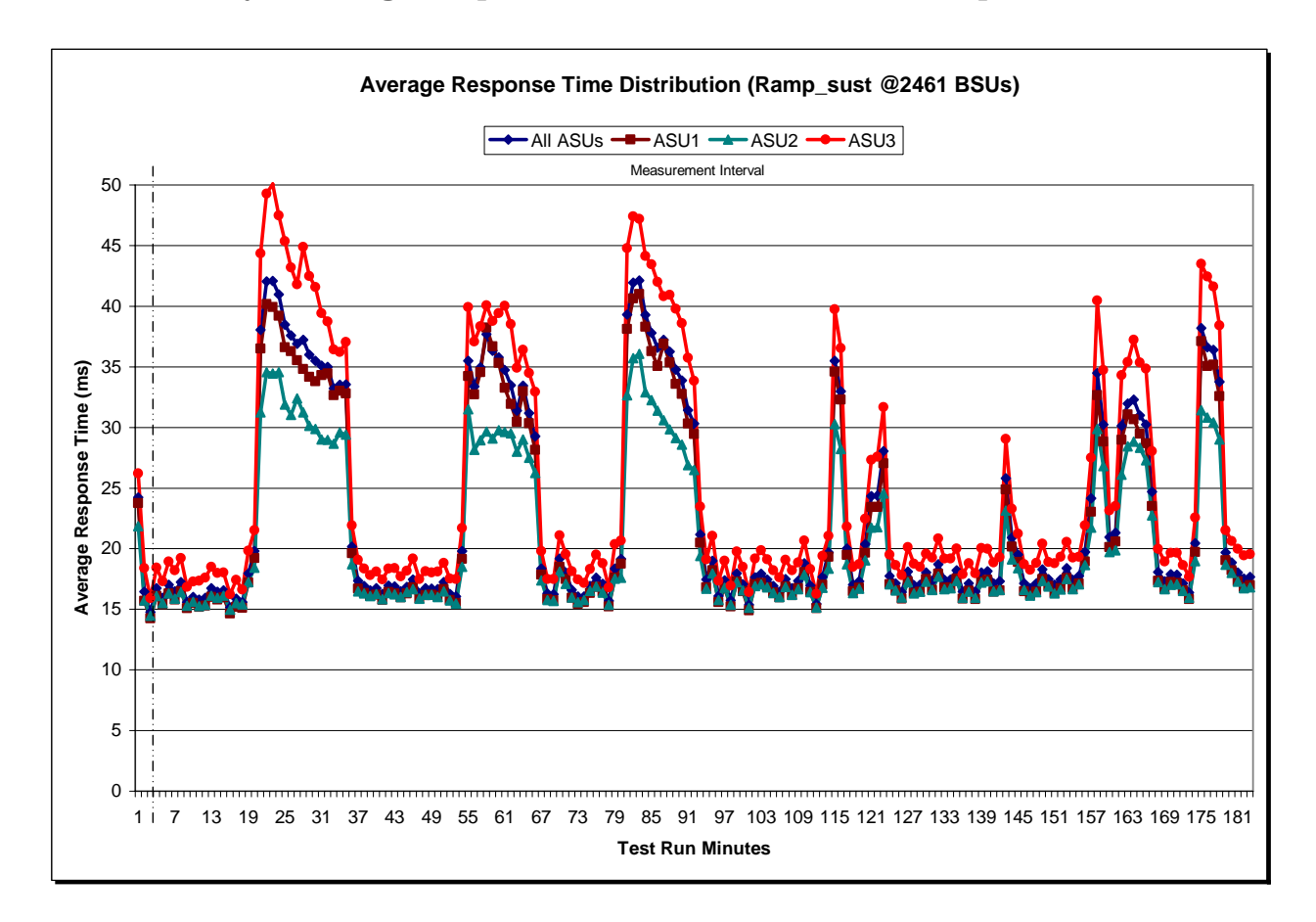

## **Sustainability – Average Response Time (ms) Distribution Graph**

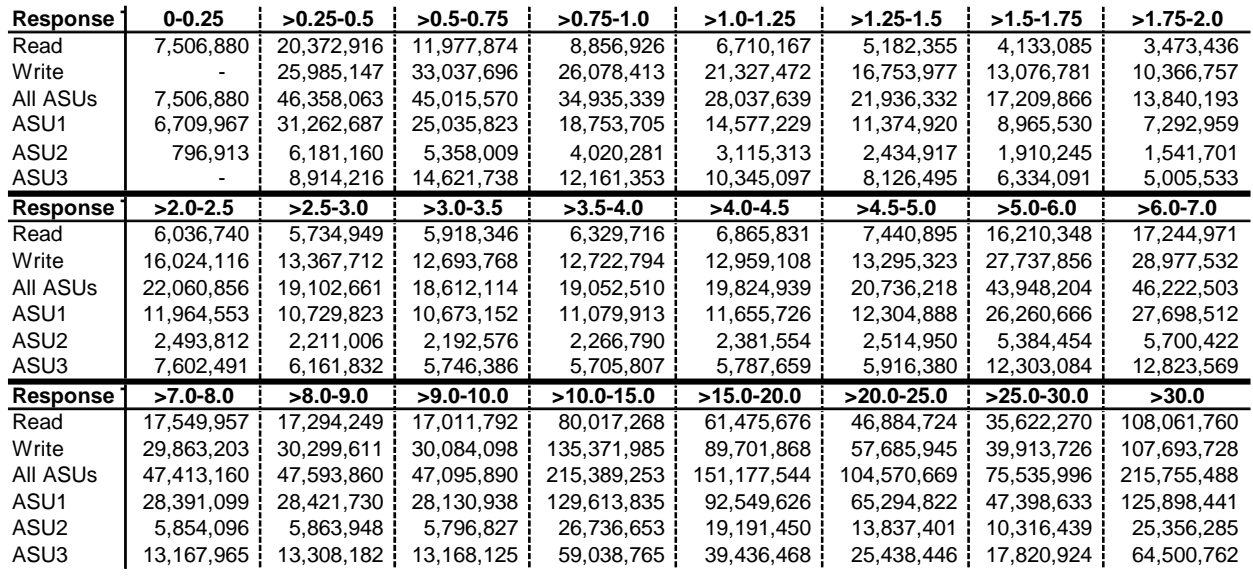

#### **Sustainability – Response Time Frequency Distribution Data**

## **Sustainability – Response Time Frequency Distribution Graph**

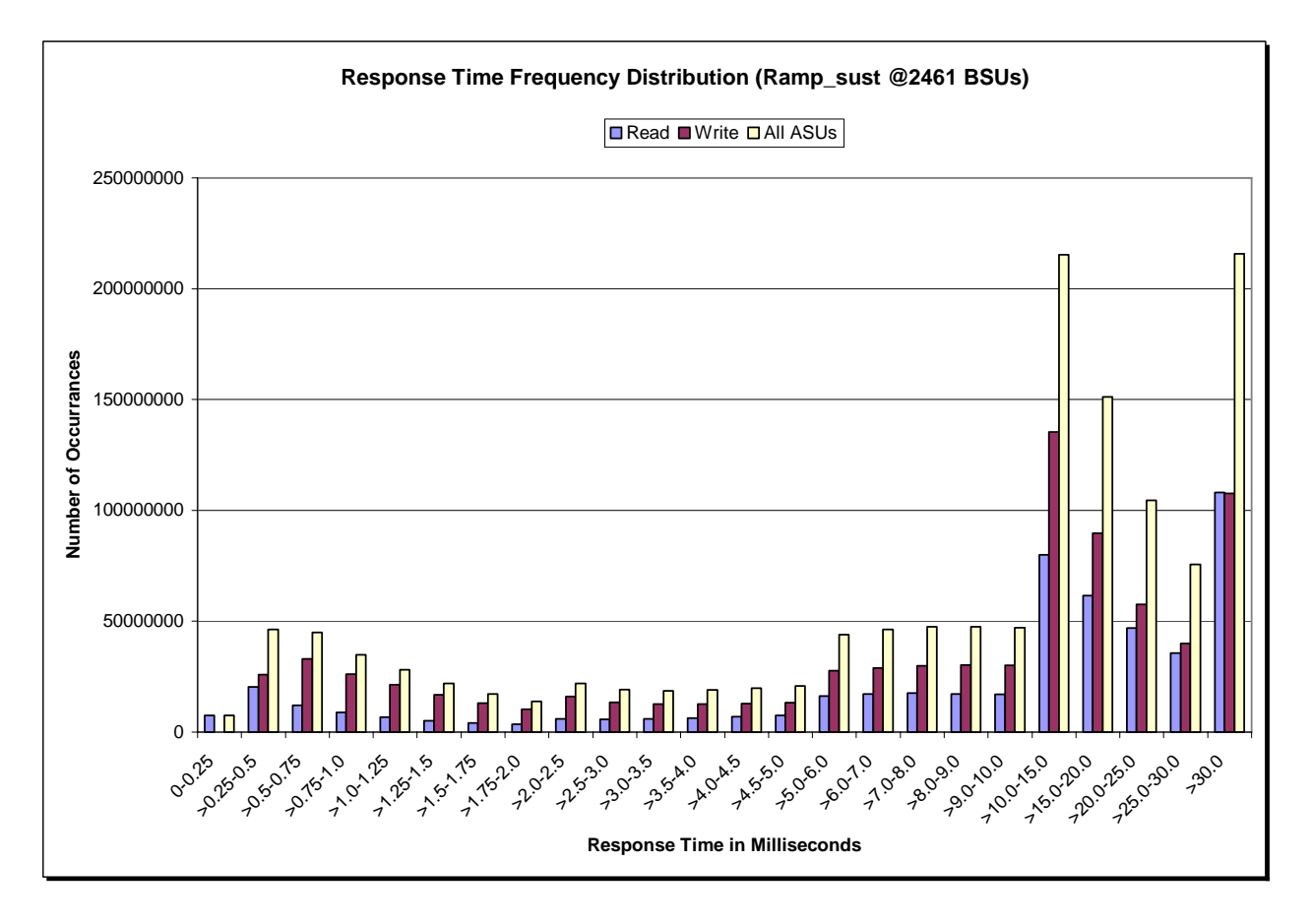

IBM System Storage DS8300 Turbo

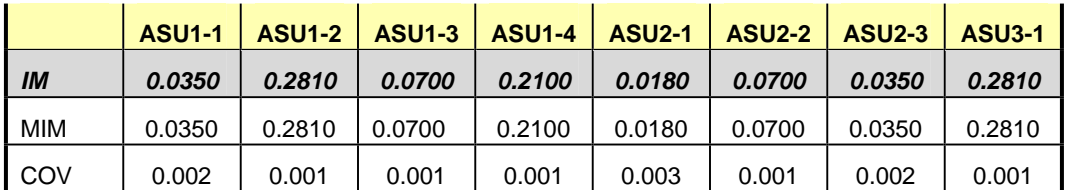

#### **Sustainability – Measured Intensity Multiplier and Coefficient of Variation**

#### *Clause 3.4.3*

*IM – Intensity Multiplier: The ratio of I/Os for each I/O stream relative to the total I/Os for all I/O streams (ASU1-1 – ASU3-1) as required by the benchmark specification.* 

#### *Clauses 5.1.0 and 5.3.13.2*

*MIM – Measured Intensity Multiplier: The Measured Intensity Multiplier represents the ratio of measured I/Os for each I/O stream relative to the total I/Os measured for all I/O streams (ASU1-1 – ASU3-1). This value may differ from the corresponding Expected Intensity Multiplier by no more than 5%.* 

#### *Clause 5.3.13.3*

*COV – Coefficient of Variation: This measure of variation for the Measured Intensity Multiplier cannot exceed 0.2.*

## **Primary Metrics Test – IOPS Test Phase**

*Clause 5.4.2.2*

*The IOPS Test Phase consists of one Test Run at the 100% load point with a Measurement Interval of ten (10) minutes. The IOPS Test Phase immediately follows the Sustainability Test Phase without any interruption or manual intervention.* 

*The IOPS Test Run generates the SPC-1 IOPS™ primary metric, which is computed as the I/O Request Throughput for the Measurement Interval of the IOPS Test Run.* 

*The Average Response Time is computed for the IOPS Test Run and cannot exceed 30 milliseconds. If the Average Response Time exceeds the 30 millisecond constraint, the measurement is invalid.* 

#### *Clause 9.2.4.7.2*

*For the IOPS Test Phase the FDR shall contain:* 

- *1. I/O Request Throughput Distribution (data and graph).*
- *2. A Response Time Frequency Distribution.*
- *3. An Average Response Time Distribution.*
- *4. The human readable Test Run Results File produced by the Workload Generator.*
- *5. A listing or screen image of all input parameters supplied t the Workload Generator.*
- *6. The total number of I/O Requests completed in the Measurement Interval as well as the number of I/O Requests with a Response Time less than or equal to 30 milliseconds and the number of I/O Requests with a Response Time greater than 30 milliseconds.*

#### **SPC-1 Workload Generator Input Parameters**

The SPC-1 Workload Generator input parameters for the Sustainability, IOPS, Response Time Ramp, Repeatability, and Persistence Test Runs are documented in "Appendix E: SPC-1 Workload Generator Input Parameters" on Page 74.

#### **IOPS Test Results File**

A link to the test results file generated from the IOPS Test Run is listed below.

**[IOPS Test Results File](http://www.storageperformance.org/benchmark_results_files/SPC-1/IBM/A00049/ramp100.txt)**

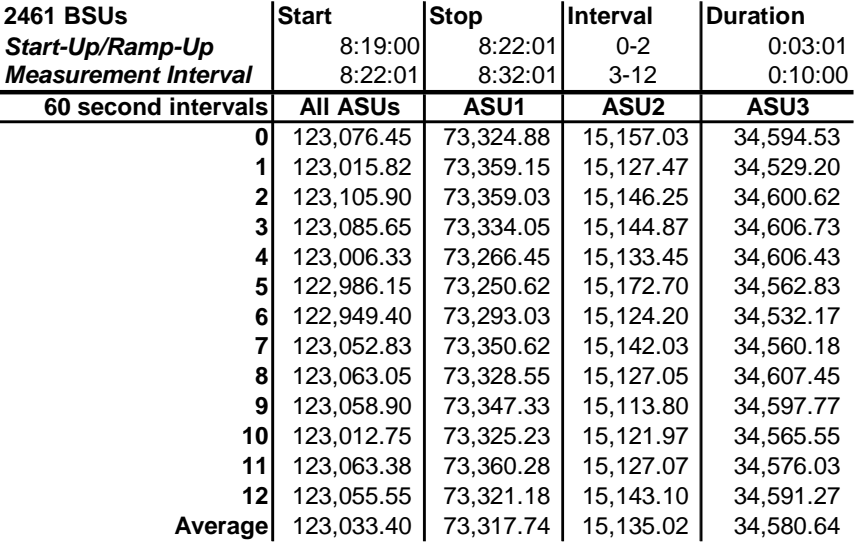

## **IOPS Test Run – I/O Request Throughput Distribution Data**

## **IOPS Test Run – I/O Request Throughput Distribution Graph**

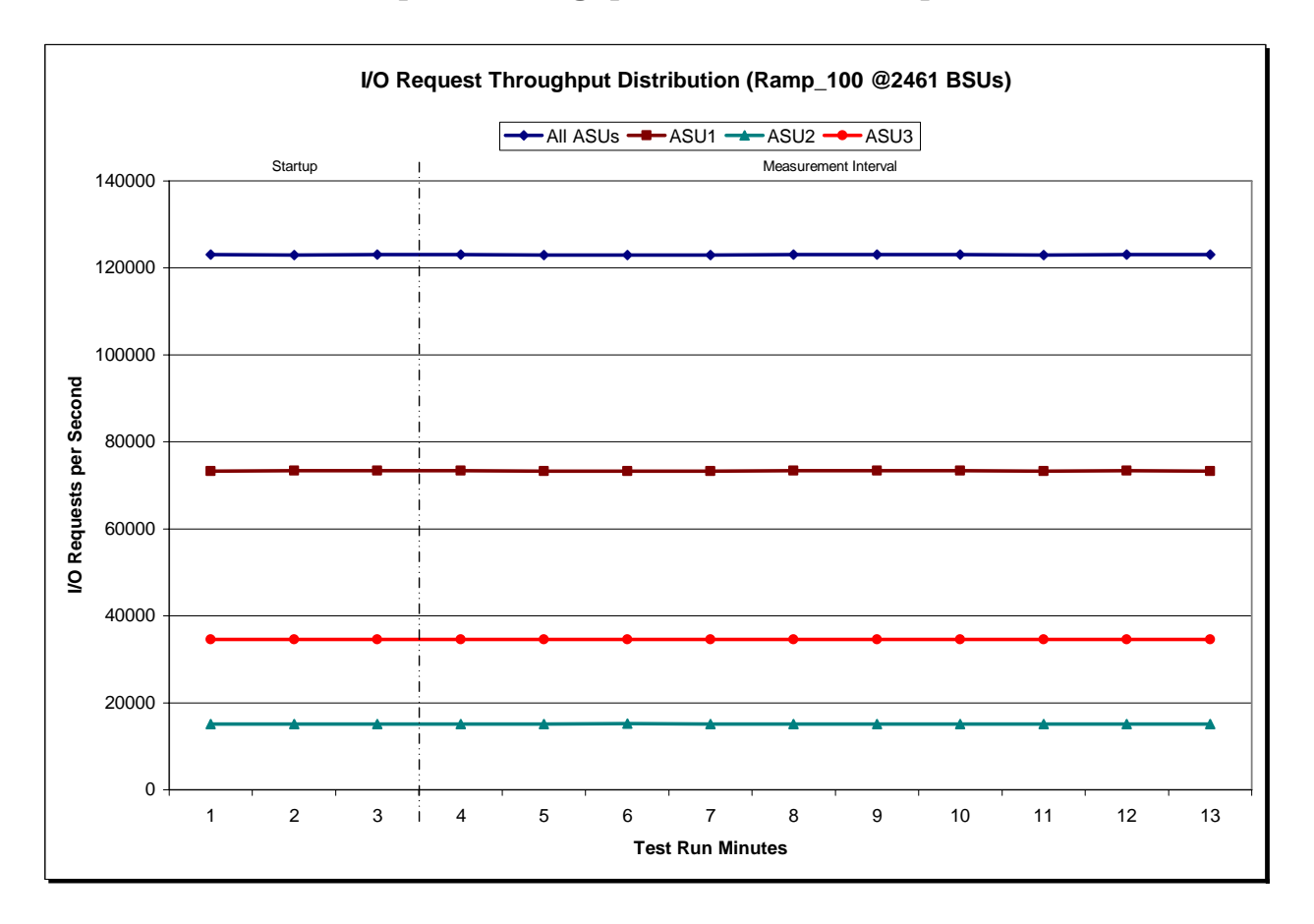

IBM System Storage DS8300 Turbo

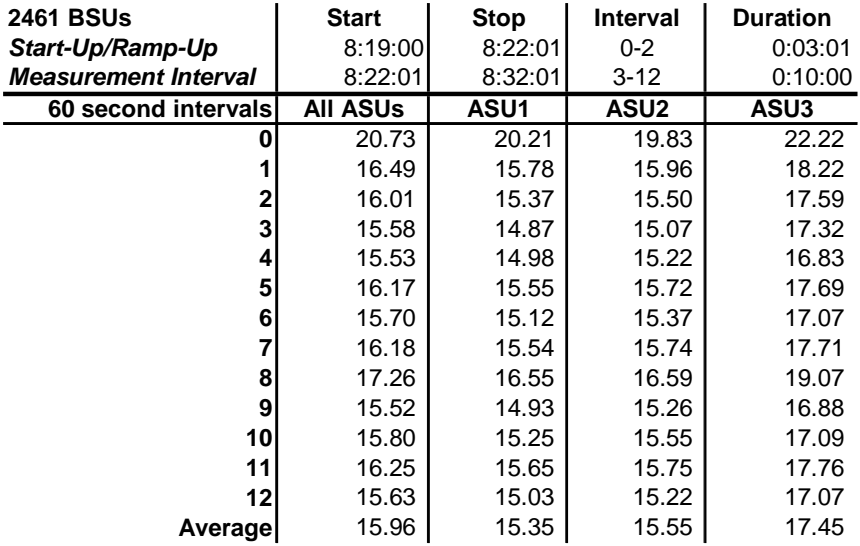

#### **IOPS Test Run – Average Response Time (ms) Distribution Data**

#### **IOPS Test Run – Average Response Time (ms) Distribution Graph**

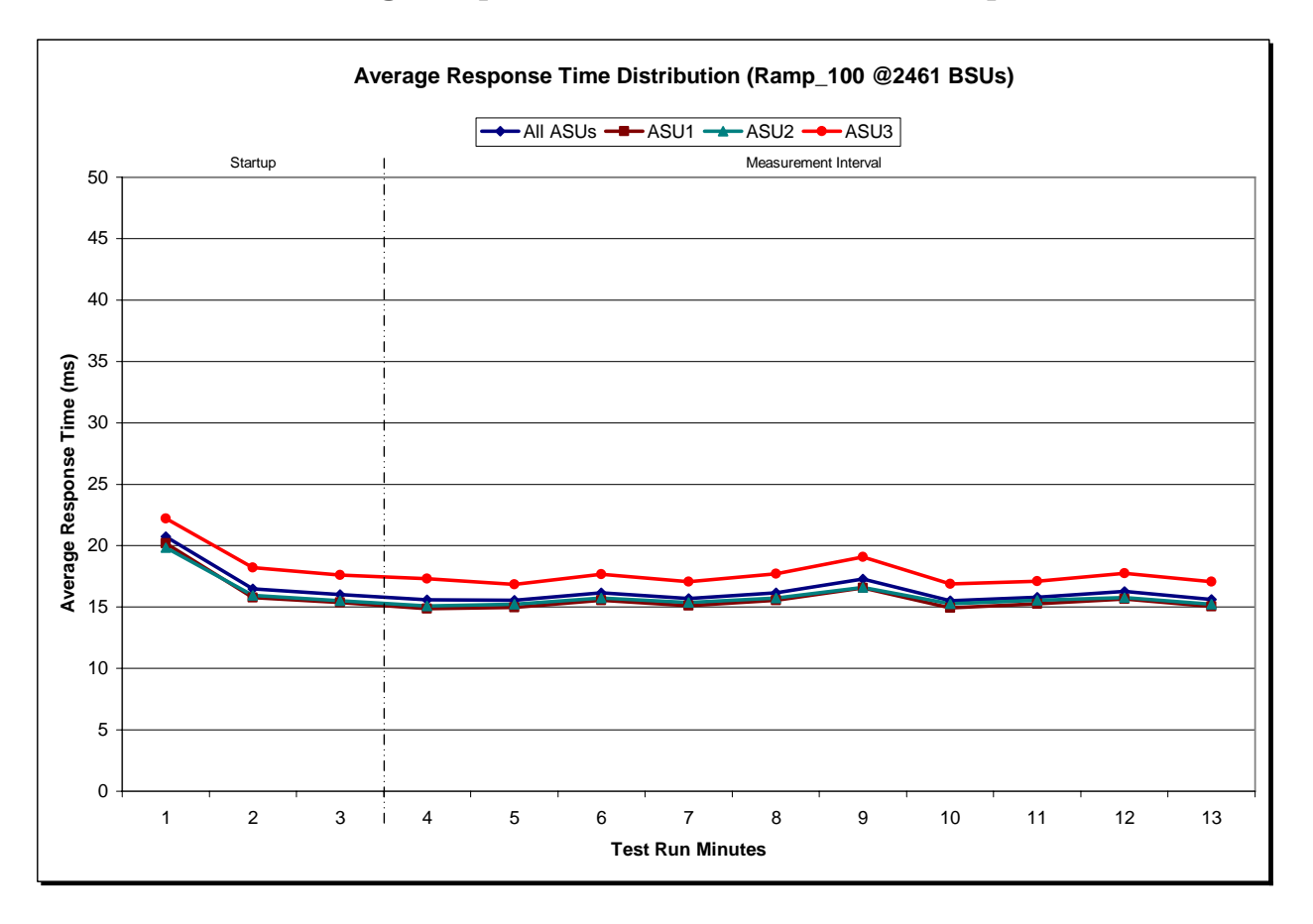

IBM System Storage DS8300 Turbo

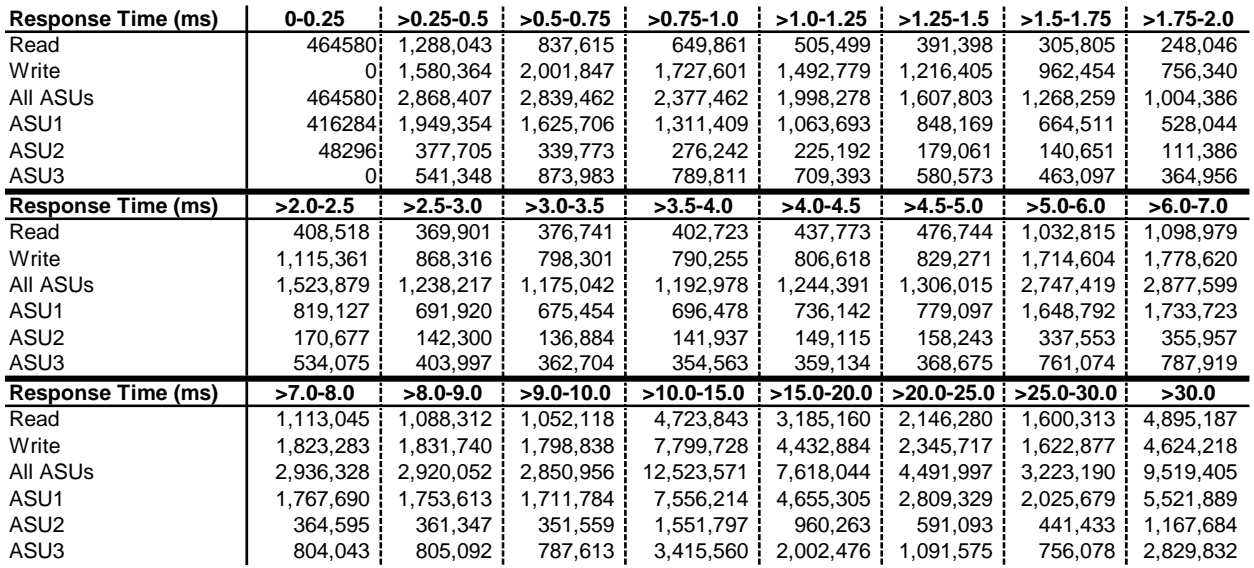

#### **IOPS Test Run – Response Time Frequency Distribution Data**

#### **IOPS Test Run –Response Time Frequency Distribution Graph**

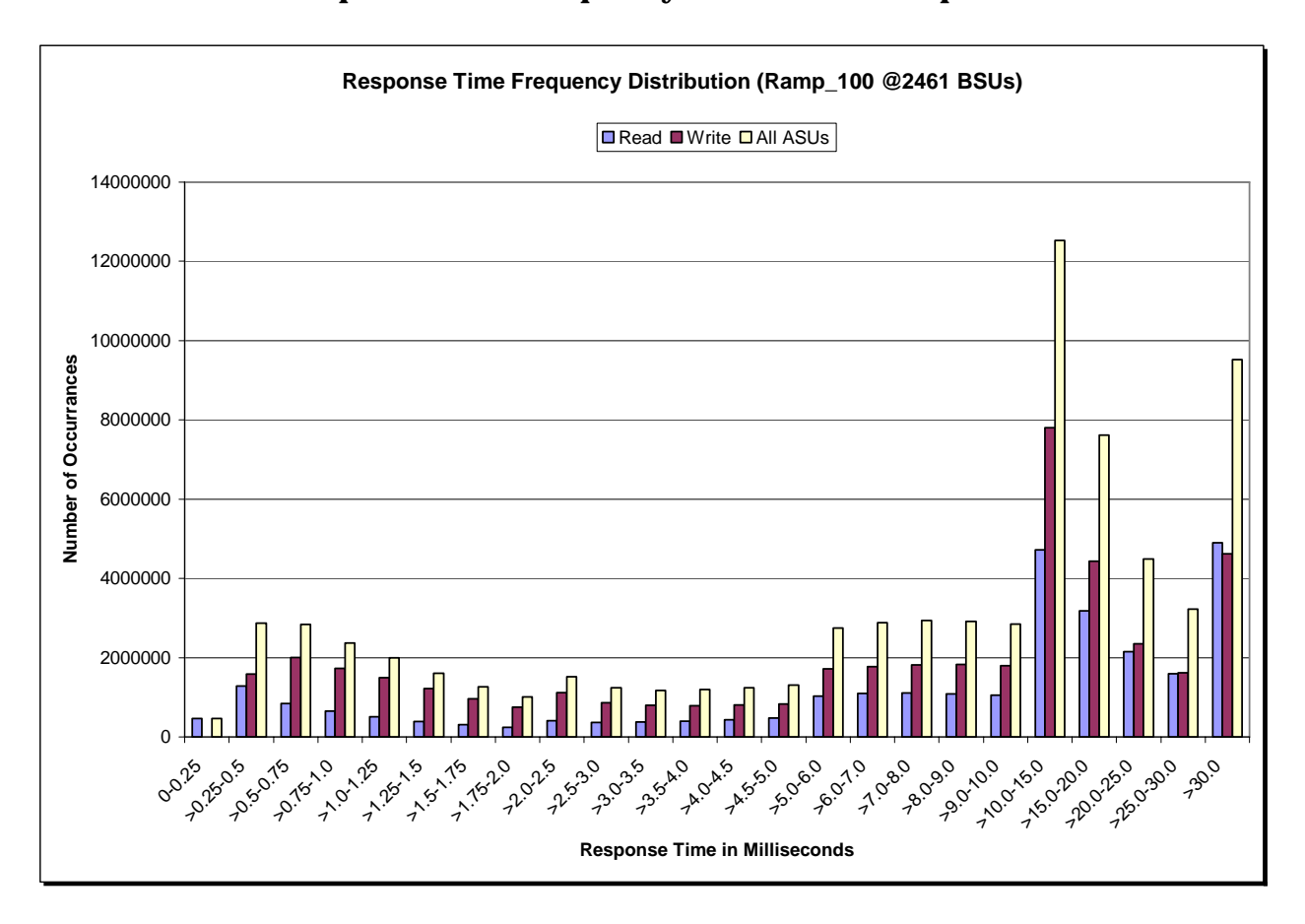

IBM System Storage DS8300 Turbo

#### **IOPS Test Run – I/O Request Information**

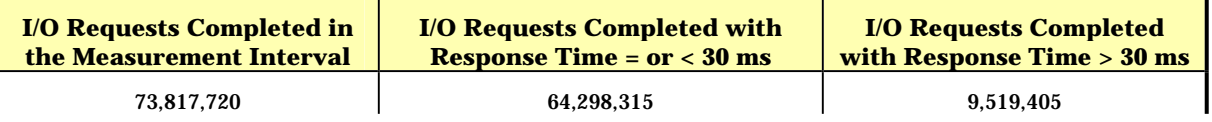

## **IOPS Test Run – Measured Intensity Multiplier and Coefficient of Variation**

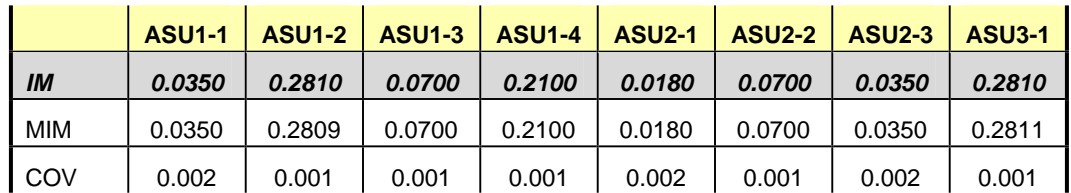

#### *Clause 3.4.3*

*IM – Intensity Multiplier: The ratio of I/Os for each I/O stream relative to the total I/Os for all I/O streams (ASU1-1 – ASU3-1) as required by the benchmark specification.* 

#### *Clauses 5.1.0 and 5.3.13.2*

*MIM – Measured Intensity Multiplier: The Measured Intensity Multiplier represents the ratio of measured I/Os for each I/O stream relative to the total I/Os measured for all I/O streams (ASU1-1 – ASU3-1). This value may differ from the corresponding Expected Intensity Multiplier by no more than 5%.* 

#### *Clause 5.3.13.3*

*COV – Coefficient of Variation: This measure of variation for the Measured Intensity Multiplier cannot exceed 0.2.* 

## **Primary Metrics Test – Response Time Ramp Test Phase**

*Clause 5.4.2.3*

*The Response Time Ramp Test Phase consists of five Test Runs, one each at 95%, 90%, 80%, 50%, and 10% of the load point (100%) used to generate the SPC-1 IOPS™ primary metric. Each of the five Test Runs has a Measurement Interval of ten (10) minutes. The Response Time Ramp Test Phase immediately follows the IOPS Test Phase without any interruption or manual intervention.* 

*The five Response Time Ramp Test Runs, in conjunction with the IOPS Test Run (100%), demonstrate the relationship between Average Response Time and I/O Request Throughput for the Tested Storage Configuration (TSC) as illustrated in the response time/throughput curve on page 12.* 

*In addition, the Average Response Time measured during the 10% Test Run is the value for the SPC-1 LRT™ metric. That value represents the Average Response Time of a lightly loaded TSC.* 

#### *Clause 9.2.4.7.3*

*The following content shall appear in the FDR for the Response Time Ramp Phase:* 

- *1. A Response Time Ramp Distribution.*
- *2. The human readable Test Run Results File produced by the Workload Generator for each Test Run within the Response Time Ramp Test Phase.*
- *3. For the 10% Load Level Test Run (SPC-1 LRT™ metric) an Average Response Time Distribution.*
- *4. A listing or screen image of all input parameters supplied to the Workload Generator.*

#### **SPC-1 Workload Generator Input Parameters**

The SPC-1 Workload Generator input parameters for the Sustainability, IOPS, Response Time Ramp, Repeatability, and Persistence Test Runs are documented in "Appendix E: SPC-1 Workload Generator Input Parameters" on Page 74.

#### **Response Time Ramp Test Results File**

A link to each test result file generated from each Response Time Ramp Test Run list listed below.

**[95% Load Level](http://www.storageperformance.org/benchmark_results_files/SPC-1/IBM/A00049/ramp095.txt) [90% Load Level](http://www.storageperformance.org/benchmark_results_files/SPC-1/IBM/A00049/ramp090.txt)**

**[80% Load Level](http://www.storageperformance.org/benchmark_results_files/SPC-1/IBM/A00049/ramp080.txt)**

**[50% Load Level](http://www.storageperformance.org/benchmark_results_files/SPC-1/IBM/A00049/ramp050.txt)**

**[10% Load Level](http://www.storageperformance.org/benchmark_results_files/SPC-1/IBM/A00049/ramp010.txt)**

#### **Response Time Ramp Distribution (IOPS) Data**

The five Test Runs that comprise the Response Time Ramp Phase are executed at 95%, 90%, 80%, 50%, and 10% of the Business Scaling Unit (BSU) load level used to produce the SPC-1 IOPS™ primary metric. The 100% BSU load level is included in the following Response Time Ramp data tables and graphs for completeness.

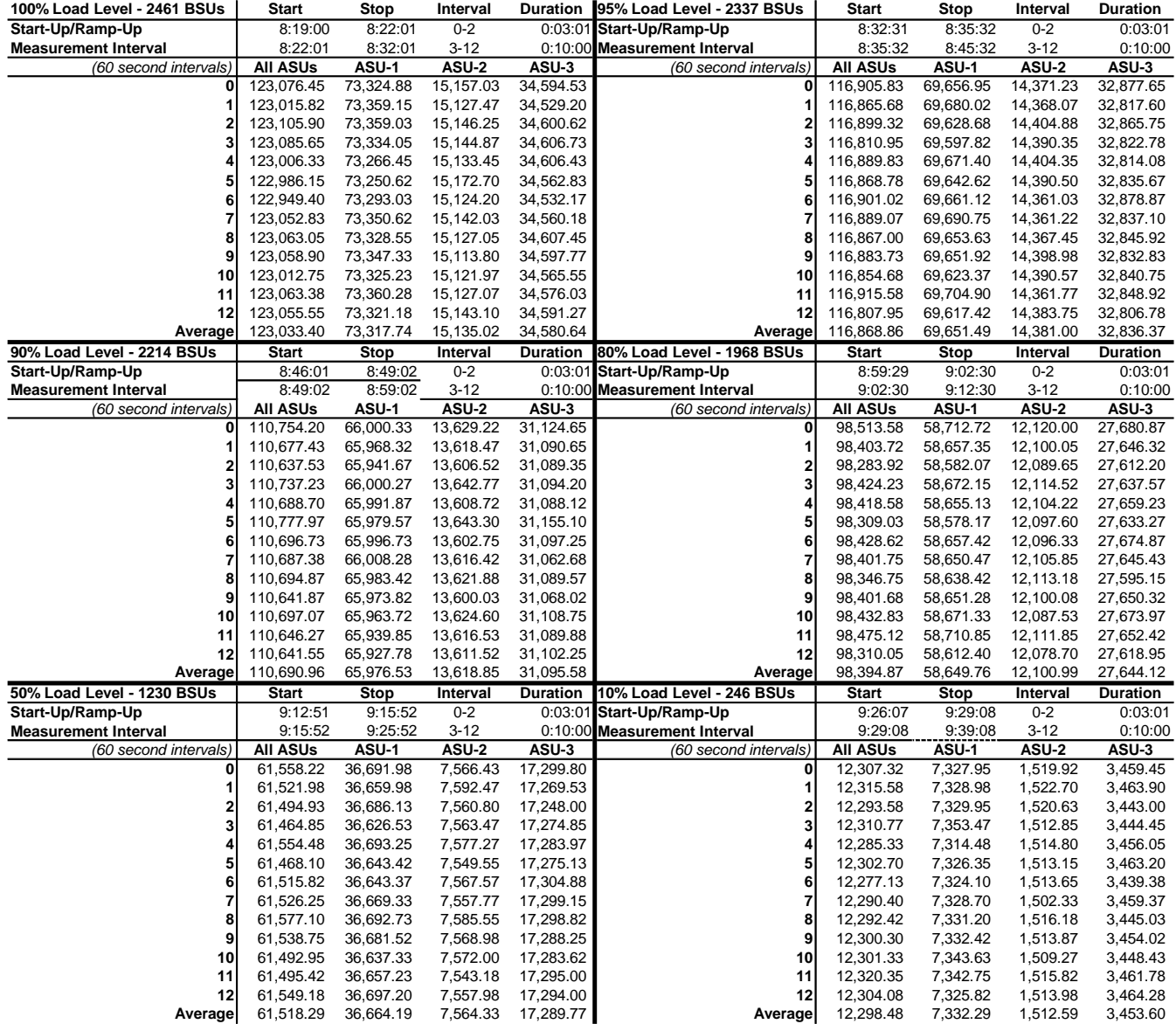
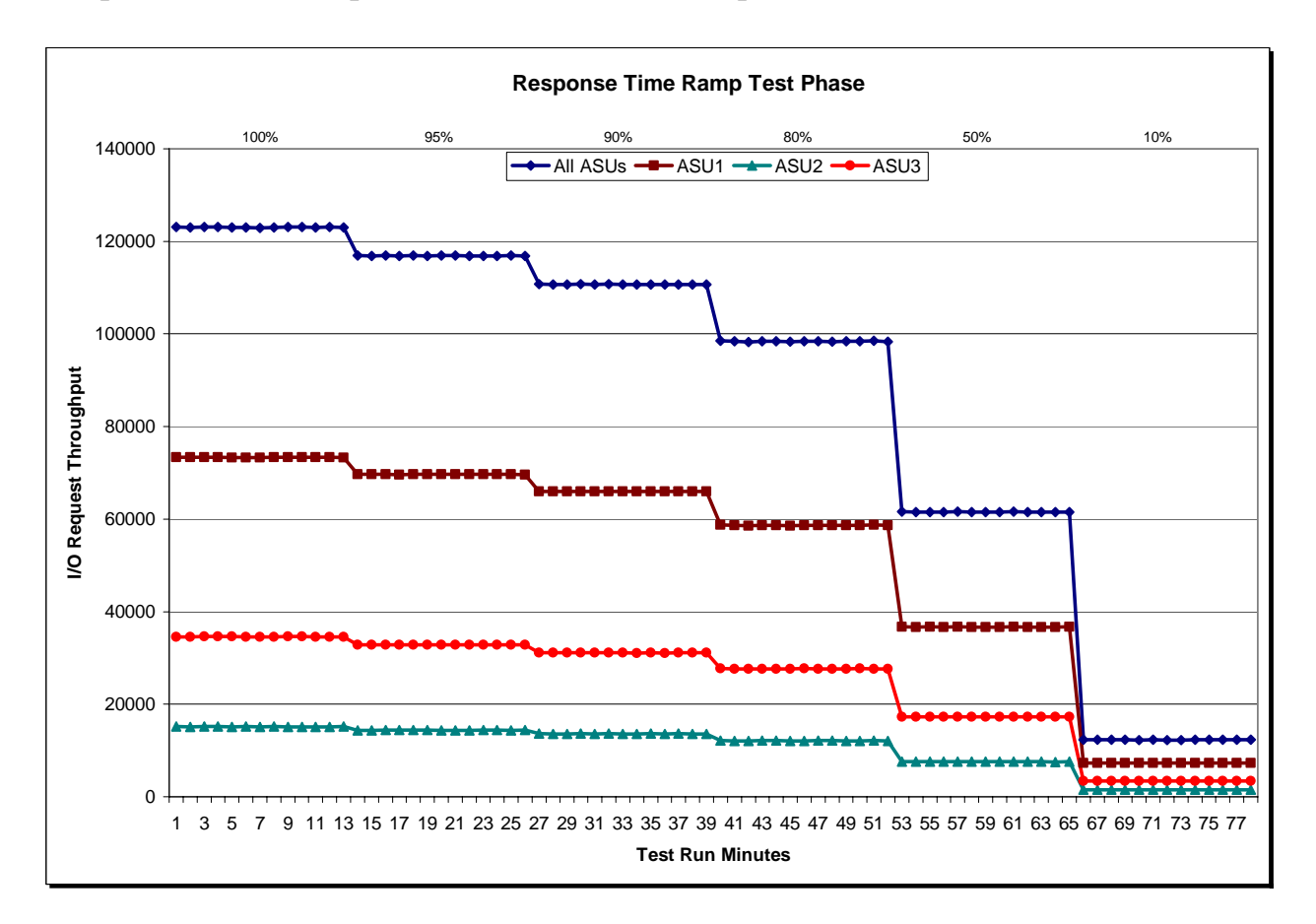

# **Response Time Ramp Distribution (IOPS) Graph**

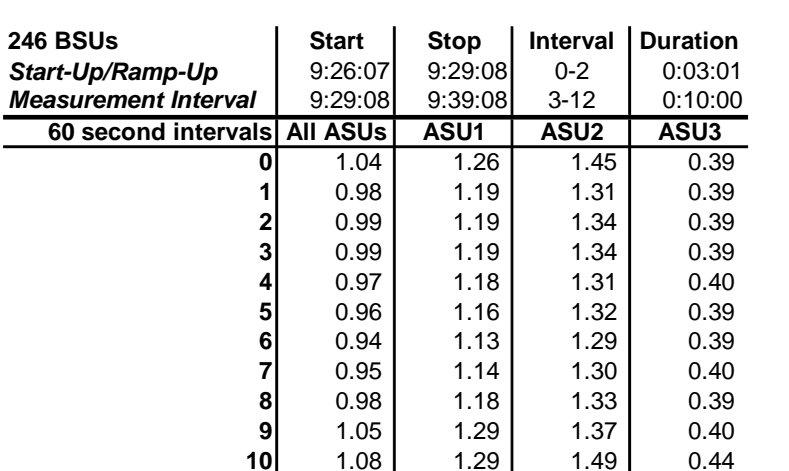

# **SPC-1 LRT™ Average Response Time (ms) Distribution Data**

**SPC-1 LRT™ Average Response Time (ms) Distribution Graph** 

**12** 0.96 1.16 1.32<br>**ge** 0.99 1.19 1.35 **Average** 0.99 1.19 1.35 0.40

**11** 1.02 1.23 1.41 0.40<br>**12** 0.96 1.16 1.32 0.39

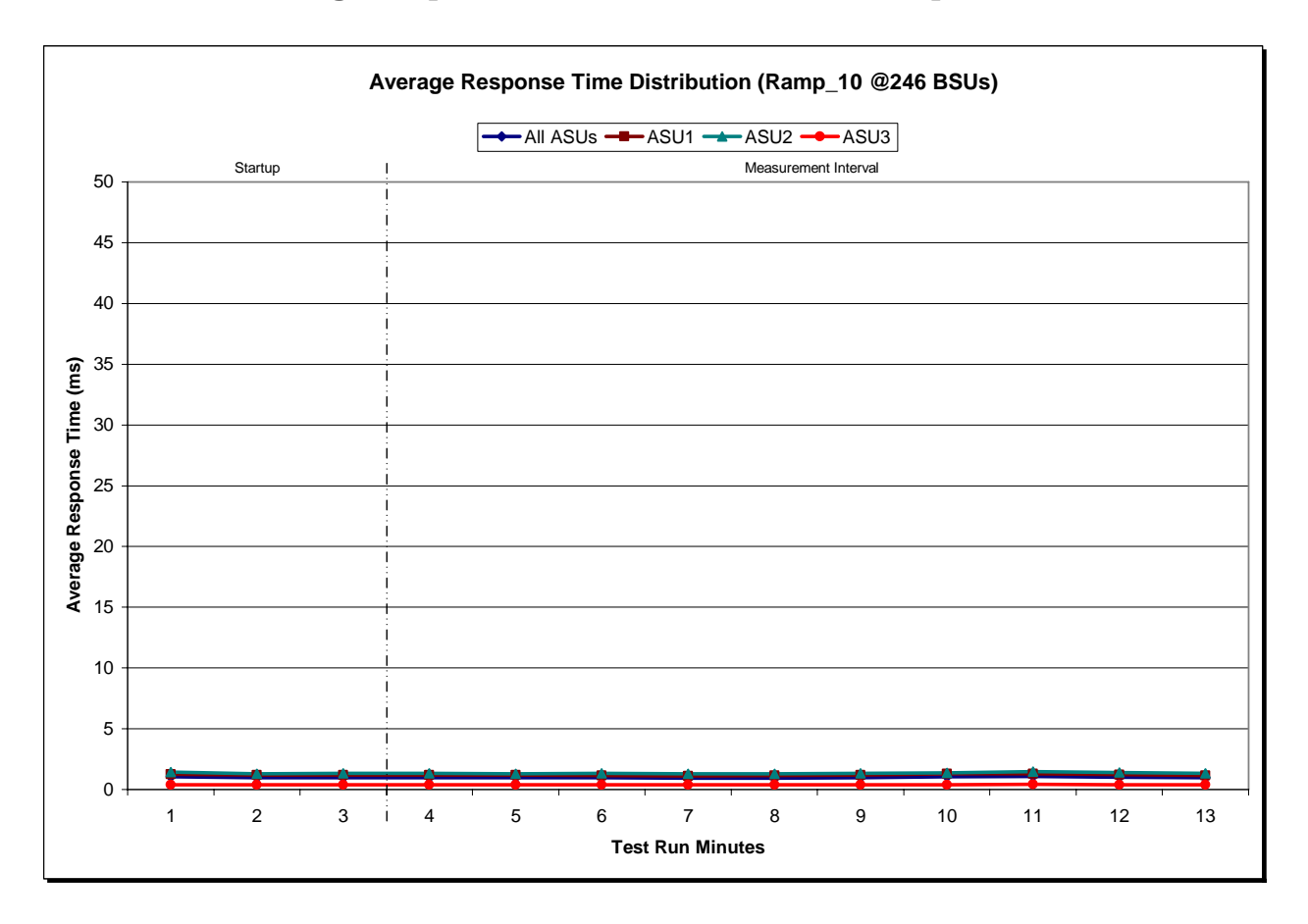

IBM System Storage DS8300 Turbo

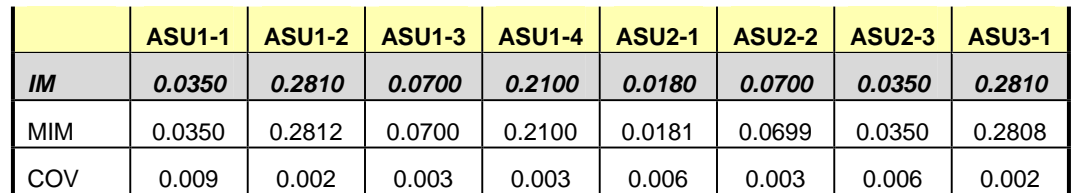

#### **SPC-1 LRT™ (10%) – Measured Intensity Multiplier and Coefficient of Variation**

#### *Clause 3.4.3*

*IM – Intensity Multiplier: The ratio of I/Os for each I/O stream relative to the total I/Os for all I/O streams (ASU1-1 – ASU3-1) as required by the benchmark specification.* 

#### *Clauses 5.1.0 and 5.3.13.2*

*MIM – Measured Intensity Multiplier: The Measured Intensity Multiplier represents the ratio of measured I/Os for each I/O stream relative to the total I/Os measured for all I/O streams (ASU1-1 – ASU3-1). This value may differ from the corresponding Expected Intensity Multiplier by no more than 5%.* 

#### *Clause 5.3.13.3*

*COV – Coefficient of Variation: This measure of variation for the Measured Intensity Multiplier cannot exceed 0.2.*

# **Repeatability Test**

#### *Clause 5.4.5*

*The Repeatability Test demonstrates the repeatability and reproducibility of the SPC-1 IOPS™ primary metric and SPC-1 LRT™ metric generated in earlier Test Runs.* 

*There are two identical Repeatability Test Phases. Each Test Phase contains two Test Runs. Each of the Test Runs will have a Measurement Interval of no less than ten (10) minutes. The two Test Runs in each Test Phase will be executed without interruption or any type of manual intervention.* 

*The first Test Run in each Test Phase is executed at the 10% load point. The Average Response Time from each of the Test Runs is compared to the SPC-1 LRT™ metric. Each Average Response Time value must be less than the SPC-1 LRT™ metric plus 5%.* 

*The second Test Run in each Test Phase is executed at the 100% load point. The I/O Request Throughput from the Test Runs is compared to the SPC-1 IOPS™ primary metric. Each I/O Request Throughput value must be greater than the SPC-1 IOPS™ primary metric minus 5%. In addition, the Average Response Time for each Test Run cannot exceed 30 milliseconds.* 

*If any of the above constraints are not met, the benchmark measurement is invalid.* 

#### *Clause 9.2.4.7.4*

*The following content shall appear in the FDR for each Test Run in the two Repeatability Test Phases:* 

- *1. A table containing the results of the Repeatability Test.*
- *2. An I/O Request Throughput Distribution graph and table.*
- *3. An Average Response Time Distribution graph and table.*
- *4. The human readable Test Run Results File produced by the Workload Generator.*
- *5. A listing or screen image of all input parameters supplied to the Workload Generator.*

#### **SPC-1 Workload Generator Input Parameters**

The SPC-1 Workload Generator input parameters for the Sustainability, IOPS, Response Time Ramp, Repeatability, and Persistence Test Runs are documented in "Appendix E: SPC-1 Workload Generator Input Parameters" on Page 74.

# **Repeatability Test Results File**

The values for the SPC-1 IOPS™, SPC-1 LRT™, and the Repeatability Test measurements are listed below.

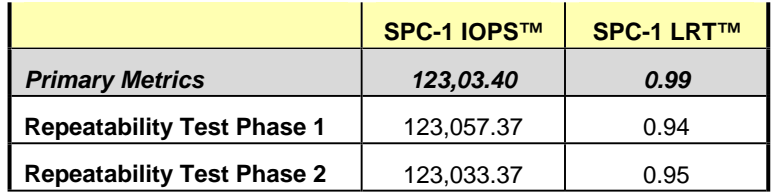

A link to the test result file generated from each Repeatability Test Run list is listed below.

**[Repeatability Test Phase 1, Test Run 1 \(LRT\)](http://www.storageperformance.org/benchmark_results_files/SPC-1/IBM/A00049/repeat1_lrt.txt) [Repeatability Test Phase 1, Test Run 2 \(IOPS\)](http://www.storageperformance.org/benchmark_results_files/SPC-1/IBM/A00049/repeat1_iops.txt) [Repeatability Test Phase 2, Test Run 1 \(LRT\)](http://www.storageperformance.org/benchmark_results_files/SPC-1/IBM/A00049/repeat2_lrt.txt) [Repeatability Test Phase 2, Test Run 2 \(IOPS\)](http://www.storageperformance.org/benchmark_results_files/SPC-1/IBM/A00049/repeat2_iops.txt)**

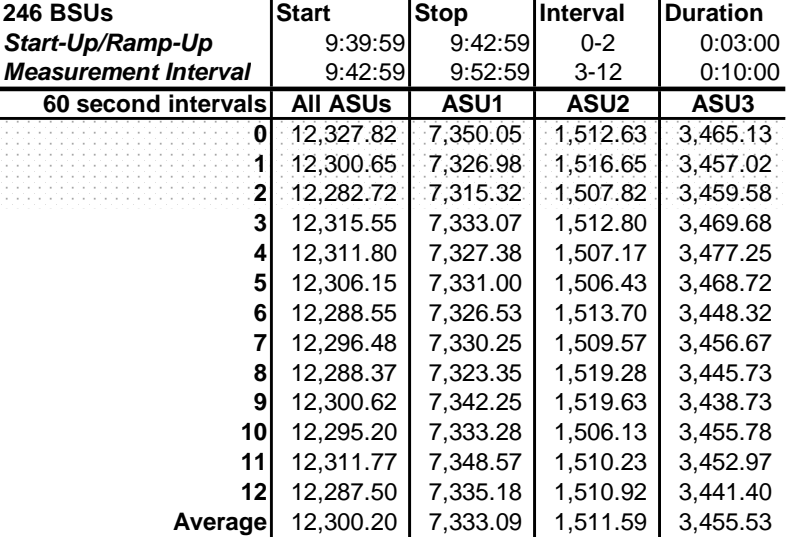

# **Repeatability 1 LRT – I/O Request Throughput Distribution Data**

# **Repeatability 1 LRT – I/O Request Throughput Distribution Graph**

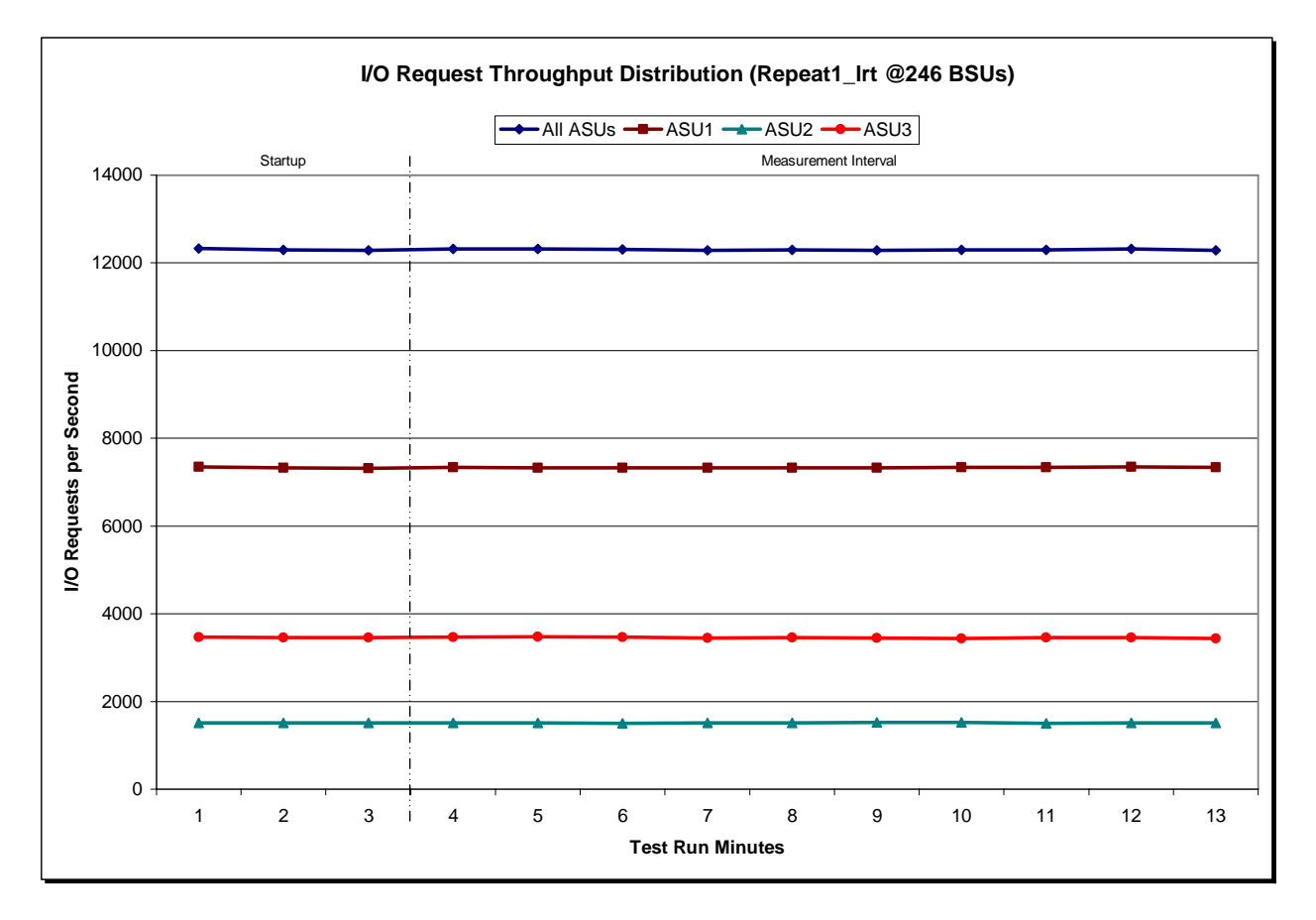

IBM System Storage DS8300 Turbo

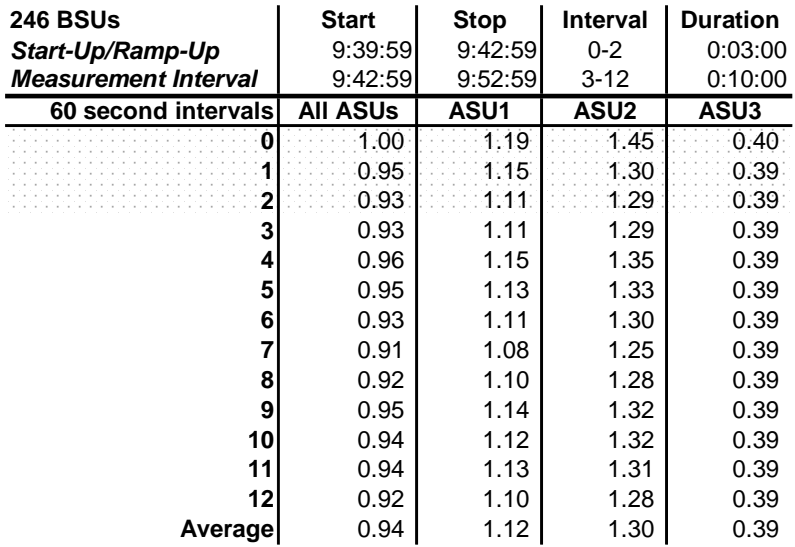

#### **Repeatability 1 LRT –Average Response Time (ms) Distribution Data**

#### **Repeatability 1 LRT –Average Response Time (ms) Distribution Graph**

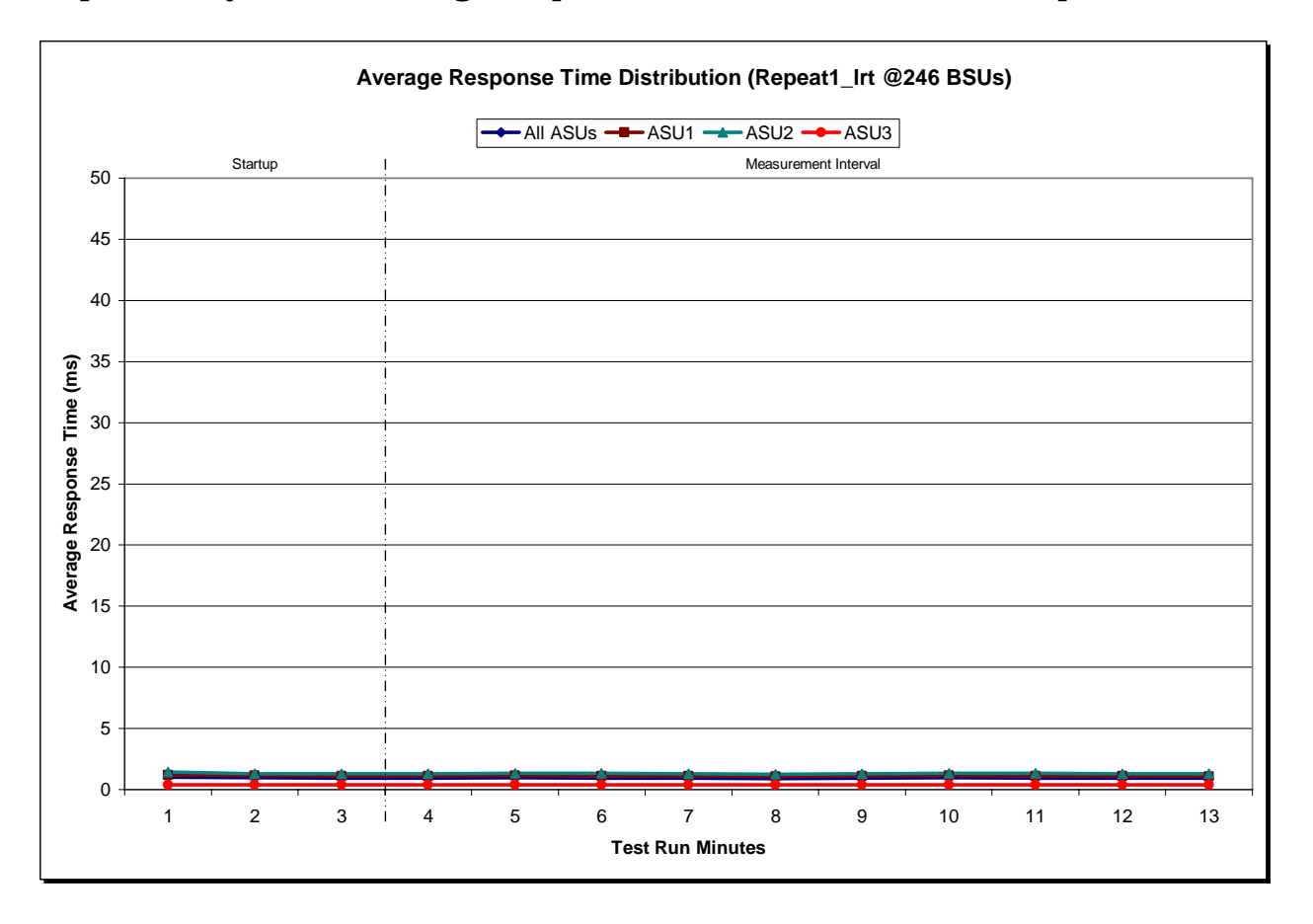

IBM System Storage DS8300 Turbo

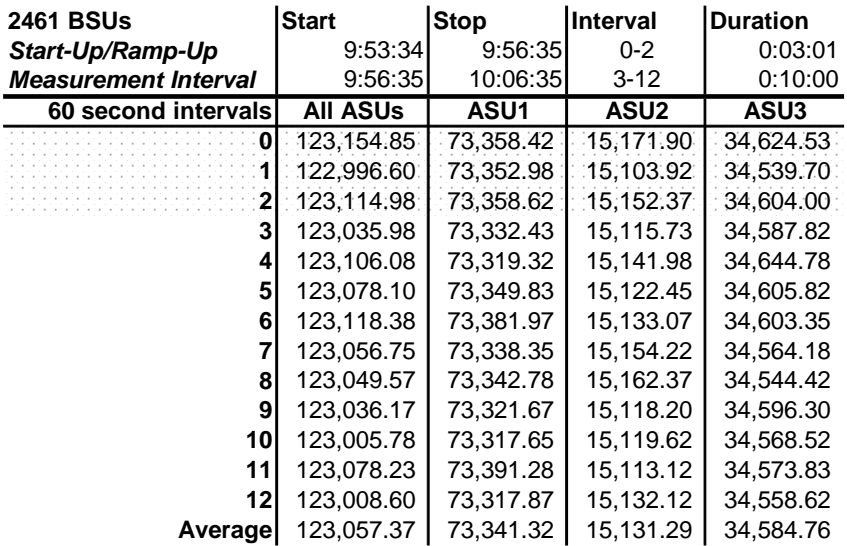

# **Repeatability 1 IOPS – I/O Request Throughput Distribution Data**

# **Repeatability 1 IOPS – I/O Request Throughput Distribution Graph**

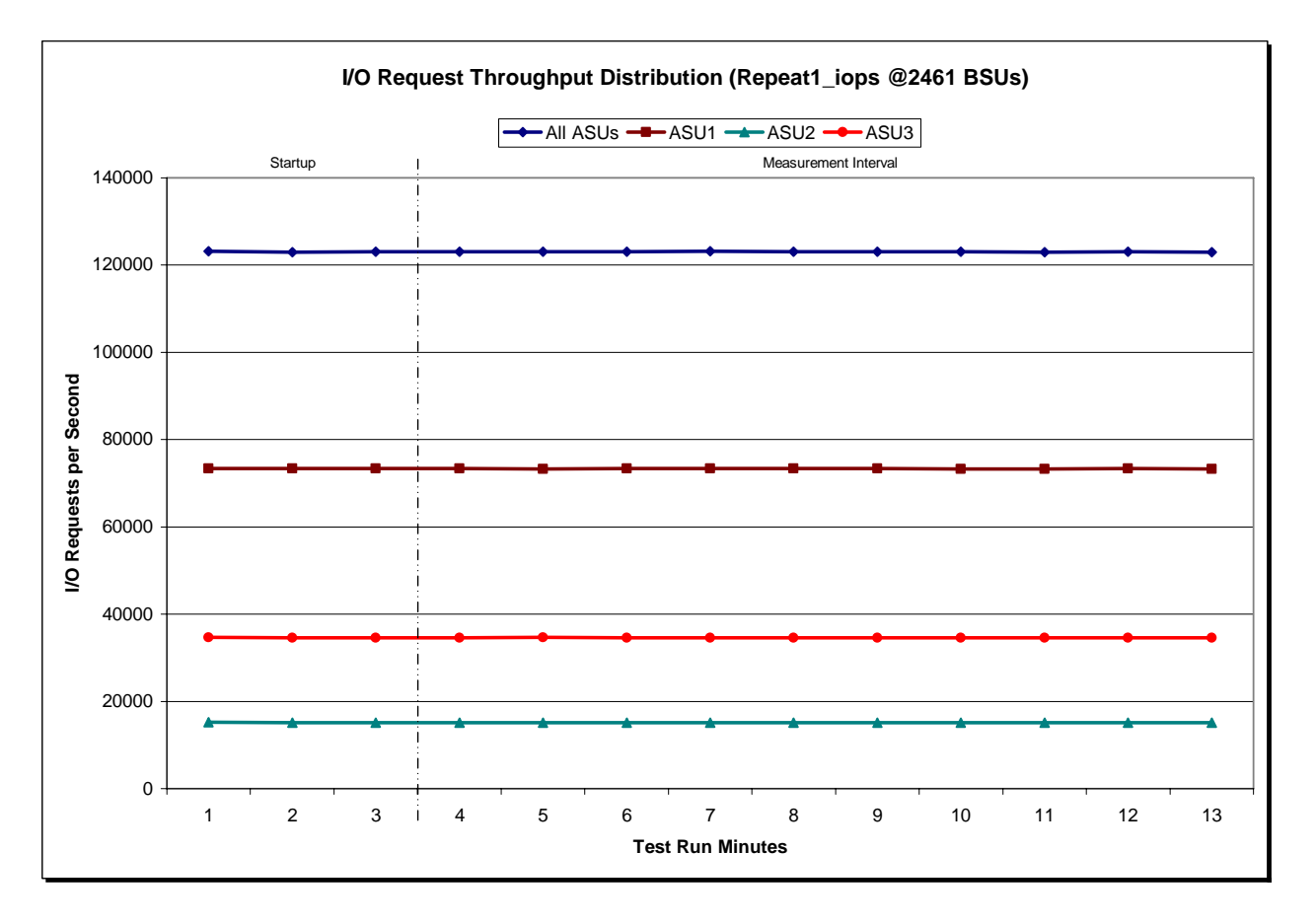

IBM System Storage DS8300 Turbo

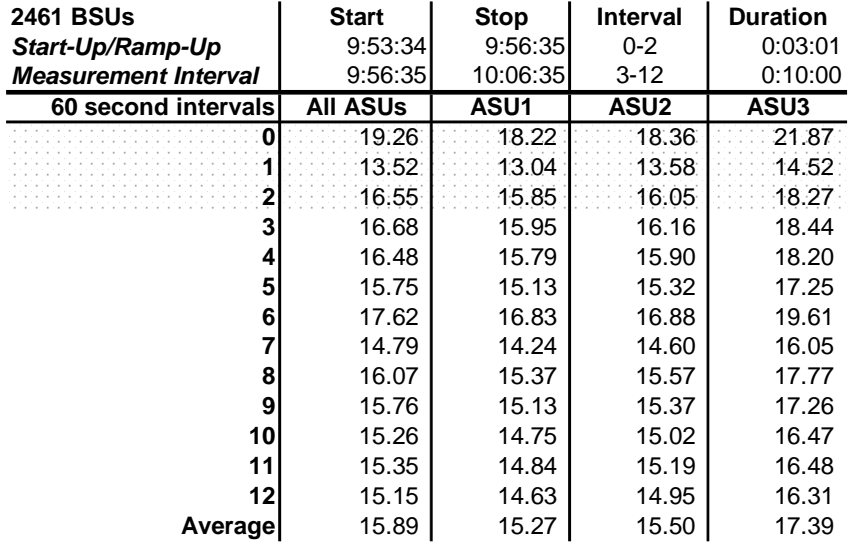

#### **Repeatability 1 IOPS –Average Response Time (ms) Distribution Data**

### **Repeatability 1 IOPS –Average Response Time (ms) Distribution Graph**

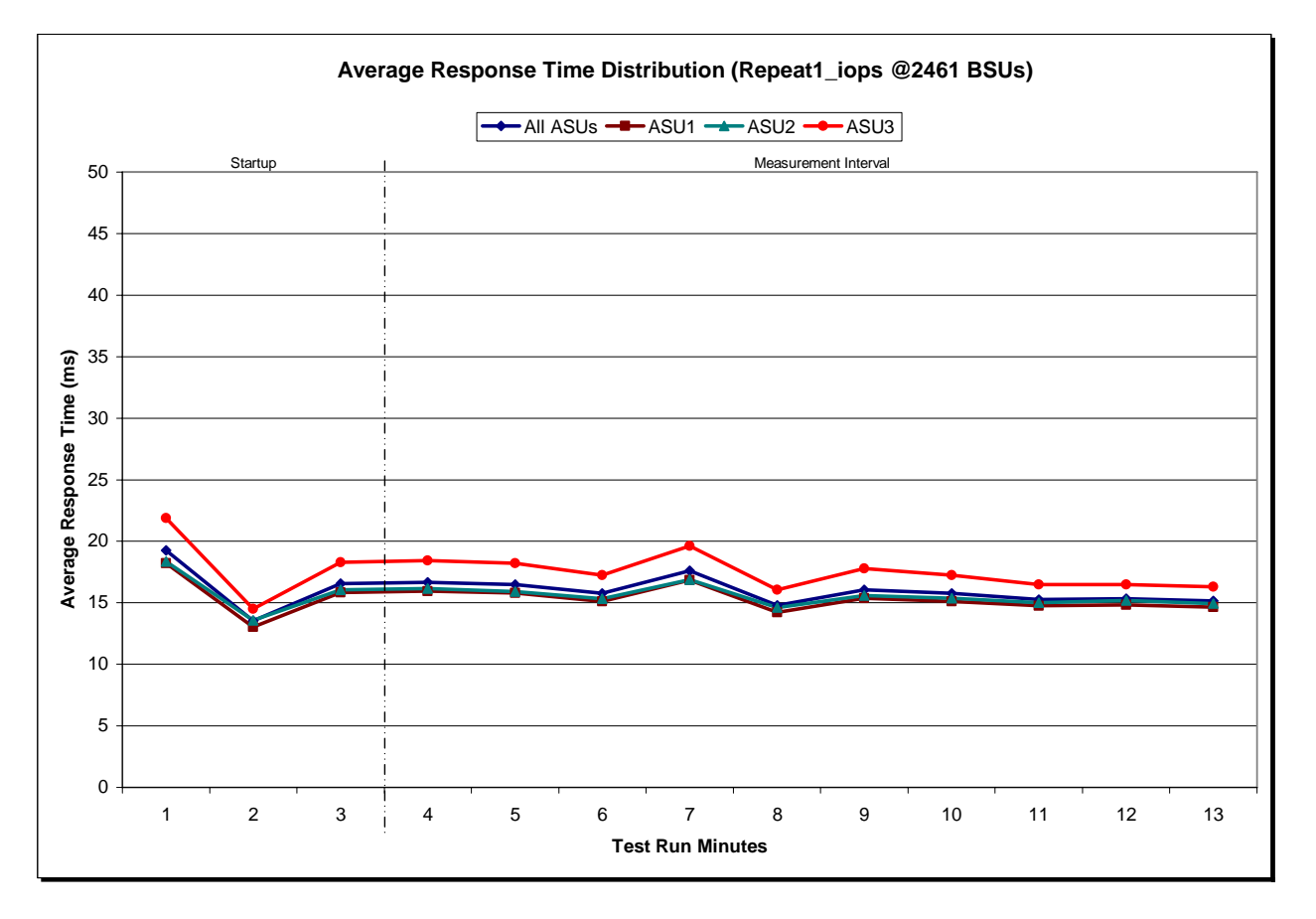

IBM System Storage DS8300 Turbo

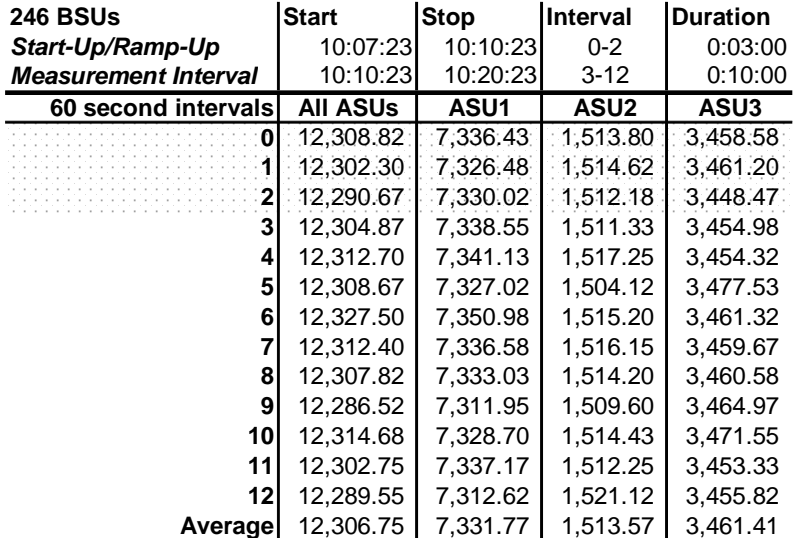

# **Repeatability 2 LRT – I/O Request Throughput Distribution Data**

# **Repeatability 2 LRT – I/O Request Throughput Distribution Graph**

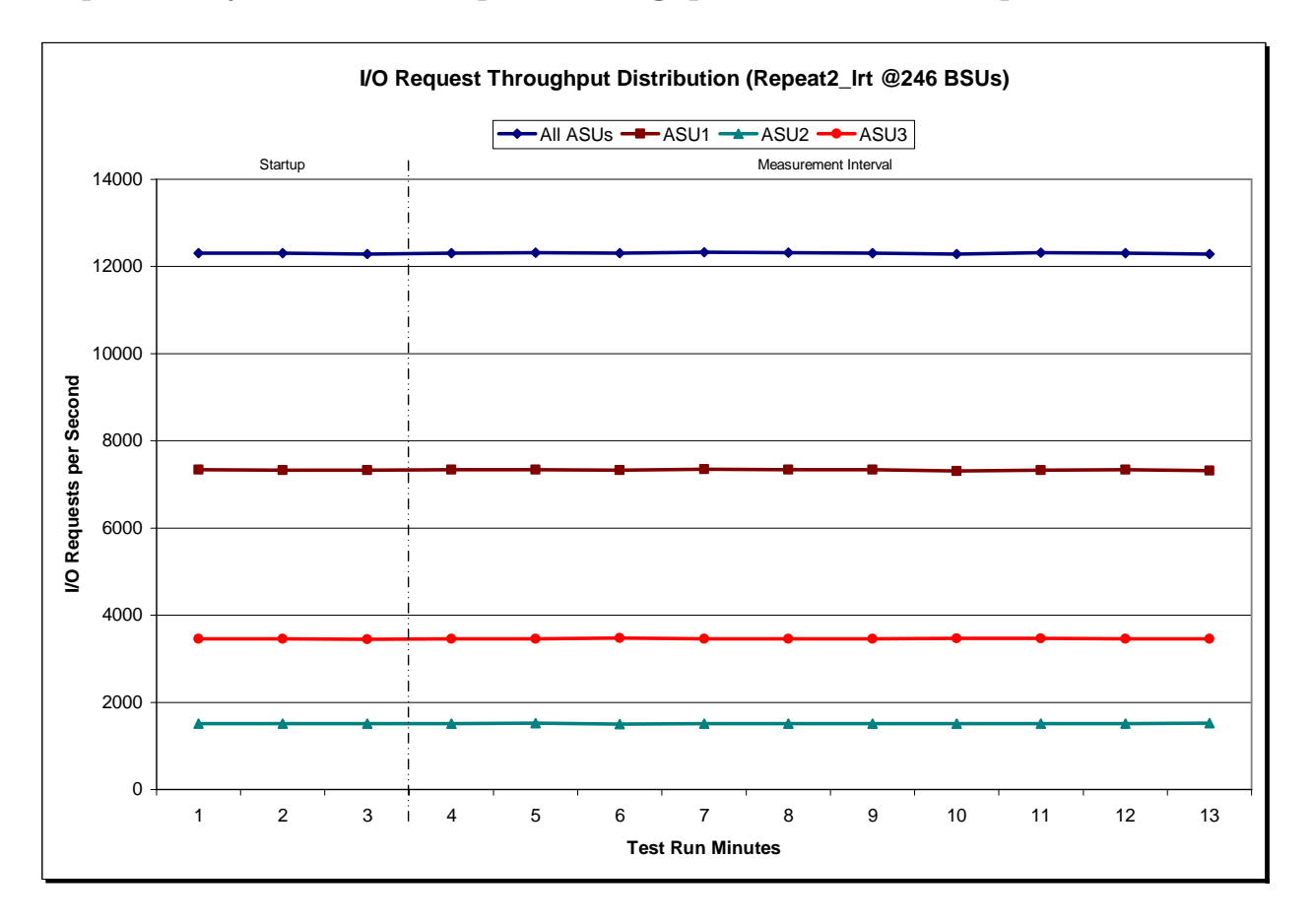

IBM System Storage DS8300 Turbo

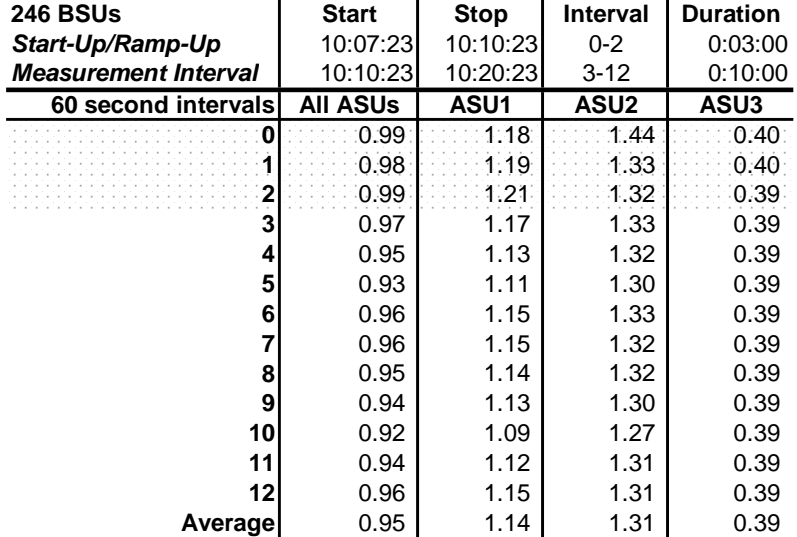

#### **Repeatability 2 LRT –Average Response Time (ms) Distribution Data**

#### **Repeatability 2 LRT –Average Response Time (ms) Distribution Graph**

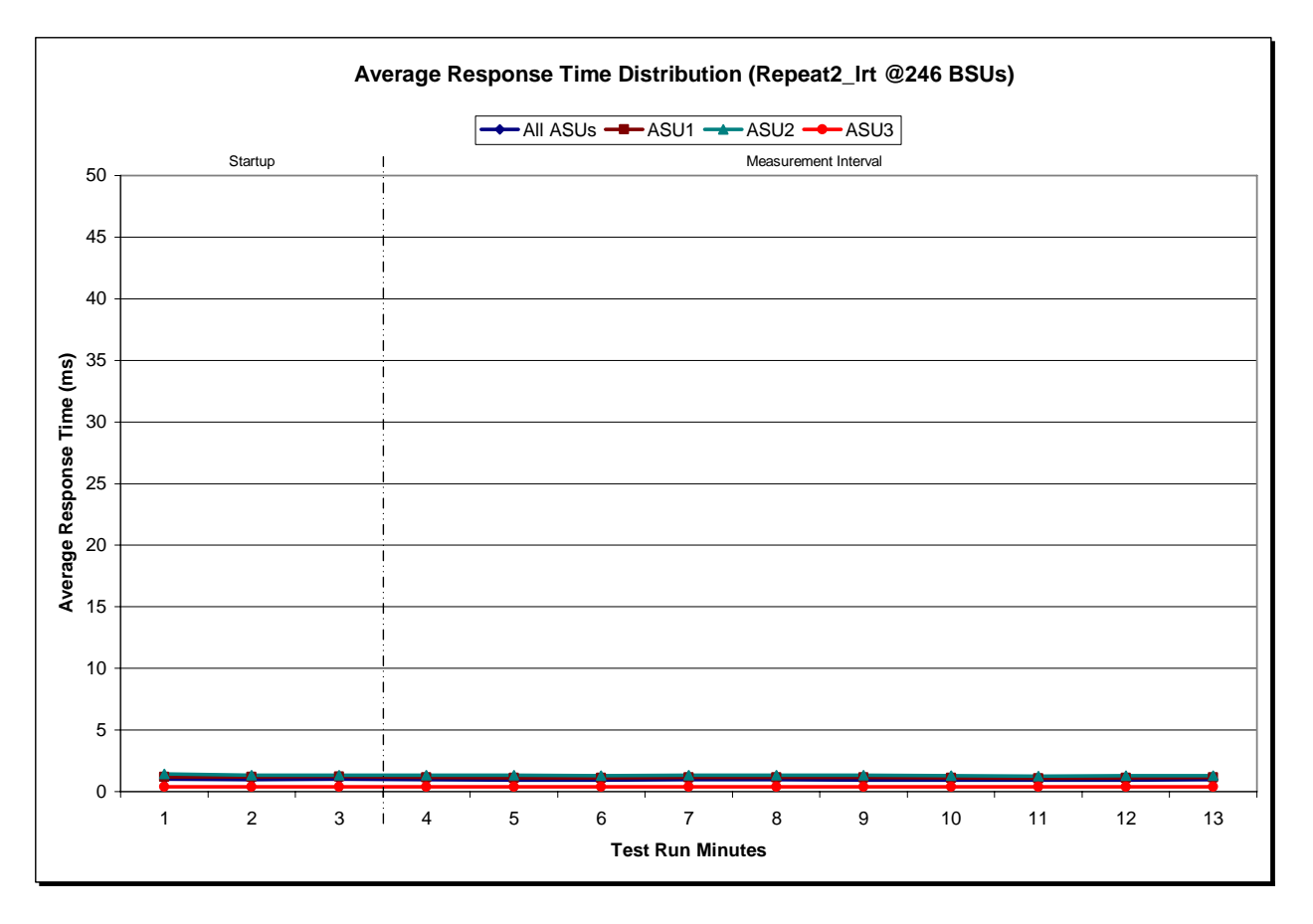

IBM System Storage DS8300 Turbo

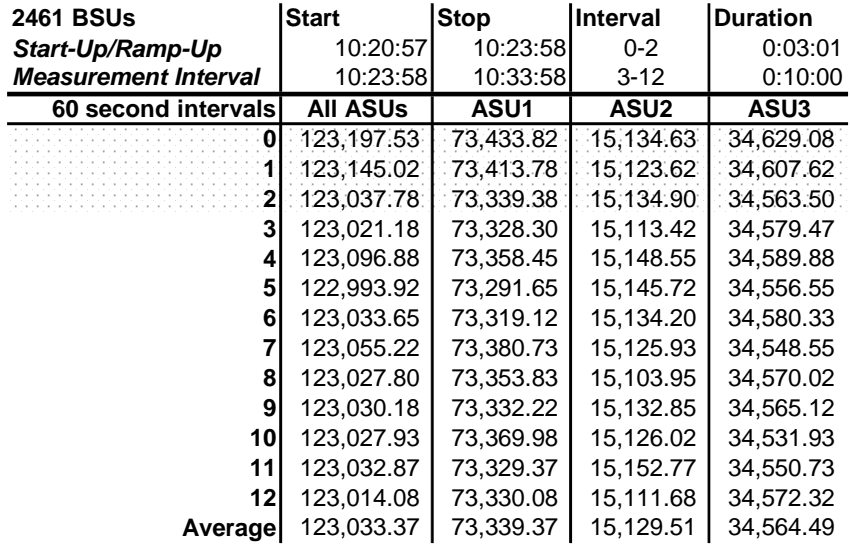

# **Repeatability 2 IOPS – I/O Request Throughput Distribution Data**

# **Repeatability 2 IOPS – I/O Request Throughput Distribution Graph**

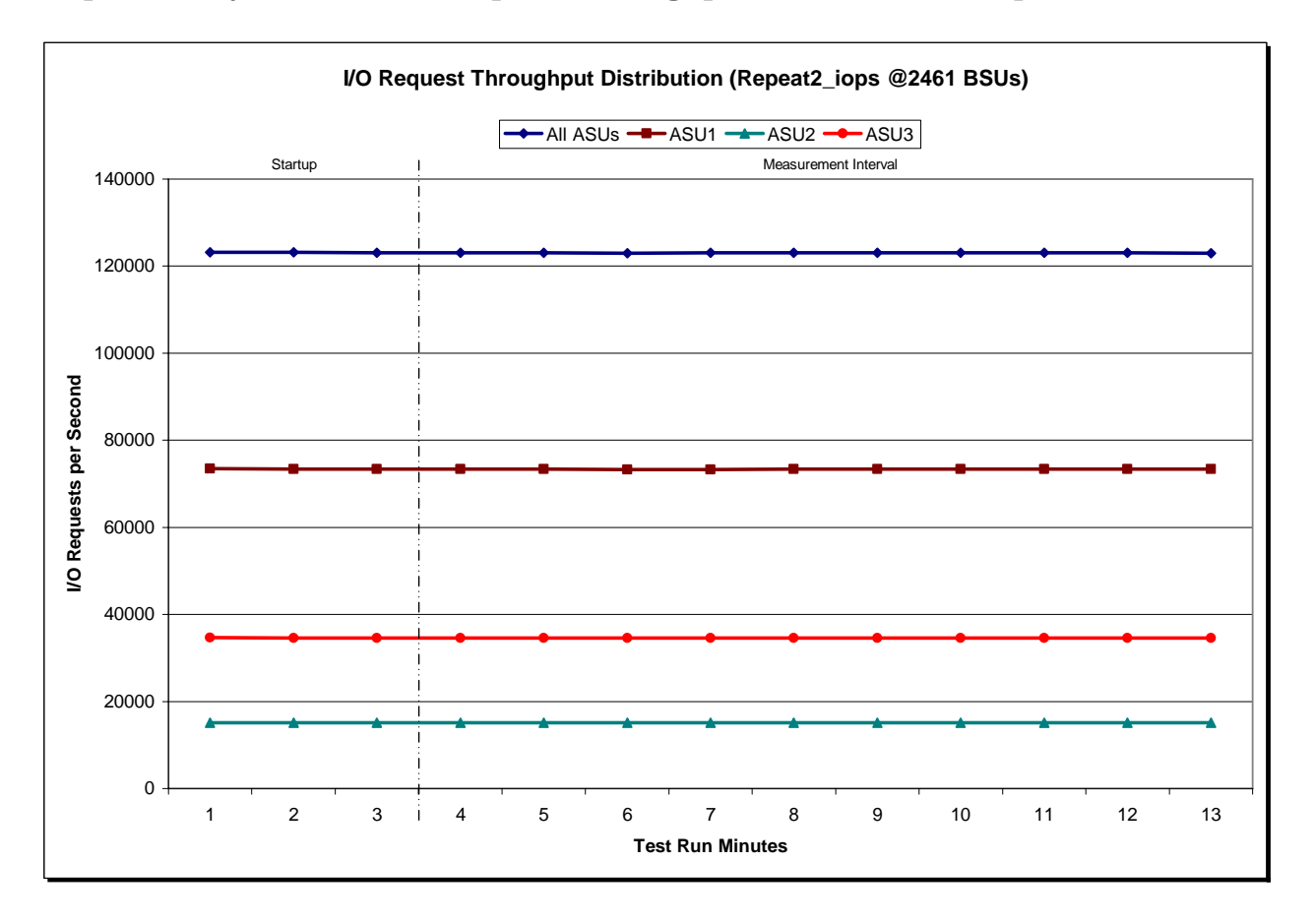

IBM System Storage DS8300 Turbo

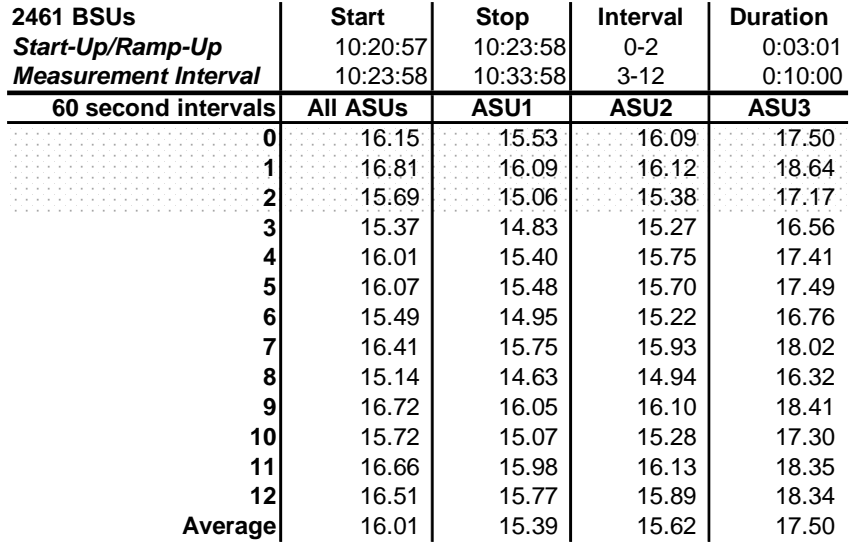

#### **Repeatability 2 IOPS –Average Response Time (ms) Distribution Data**

# **Repeatability 2 IOPS –Average Response Time (ms) Distribution Graph**

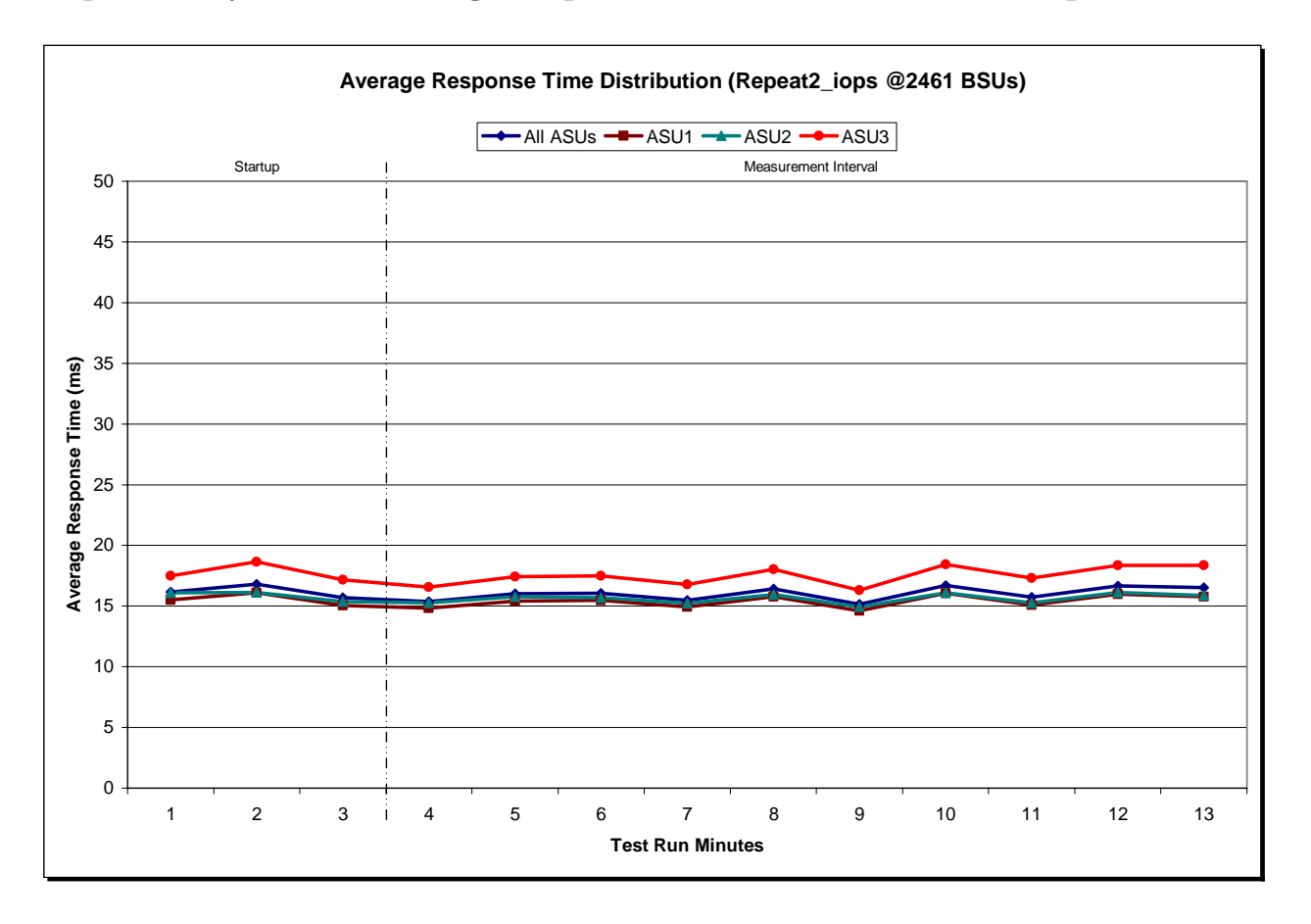

IBM System Storage DS8300 Turbo

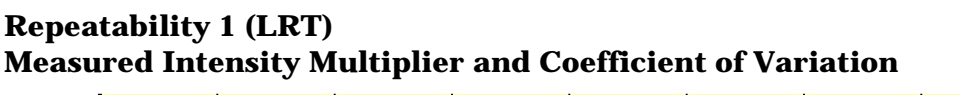

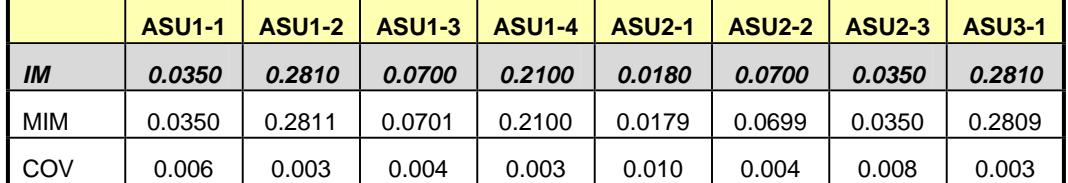

#### *Clause 3.4.3*

*IM – Intensity Multiplier: The ratio of I/Os for each I/O stream relative to the total I/Os for all I/O streams (ASU1-1 – ASU3-1) as required by the benchmark specification.* 

#### *Clauses 5.1.0 and 5.3.13.2*

*MIM – Measured Intensity Multiplier: The Measured Intensity Multiplier represents the ratio of measured I/Os for each I/O stream relative to the total I/Os measured for all I/O streams (ASU1-1 – ASU3-1). This value may differ from the corresponding Expected Intensity Multiplier by no more than 5%.* 

#### *Clause 5.3.13.3*

*COV – Coefficient of Variation: This measure of variation for the Measured Intensity Multiplier cannot exceed 0.2.*

#### **Repeatability 1 (IOPS)**

#### **Measured Intensity Multiplier and Coefficient of Variation**

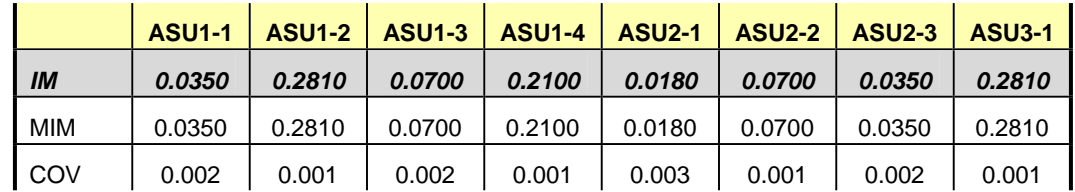

# **Repeatability 2 (LRT) Measured Intensity Multiplier and Coefficient of Variation**

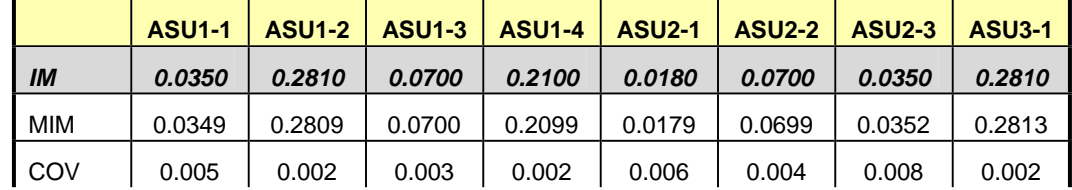

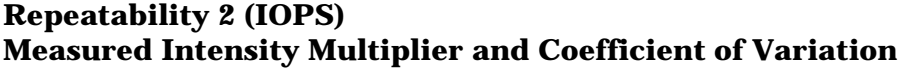

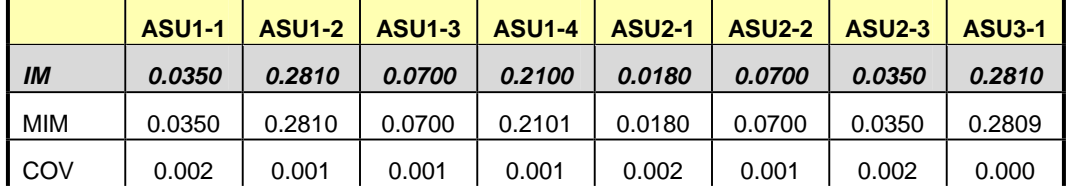

# **Data Persistence Test**

#### *Clause 6*

*The Data Persistence Test demonstrates the Tested Storage Configuration (TSC):* 

- x *Is capable of maintain data integrity across a power cycle.*
- x *Ensures the transfer of data between Logical Volumes and host systems occurs without corruption or loss.*

*The SPC-1 Workload Generator will write 16 block I/O requests at random over the total Addressable Storage Capacity of the TSC for ten (10) minutes at a minimum of 25% of the load used to generate the SPC-1 IOP™ primary metric. The bit pattern selected to be written to each block as well as the address of the block will be retained in a log file.* 

*The Benchmark Configuration will be shutdown and restarted using a power off/power on cycle at the end of the above sequence of write operations. In addition, any caches employing battery backup must be flushed/emptied.* 

*The SPC-1 Workload Generator will then use the above log file to verify each block written contains the correct bit pattern.* 

#### *Clause 9.2.4.8*

*The following content shall appear in this section of the FDR:* 

- *1. A listing or screen image of all input parameters supplied to the Workload Generator.*
- *2. For the successful Data Persistence Test Run, a table illustrating key results. The content, appearance, and format of this table are specified in Table 9-12. Information displayed in this table shall be obtained from the Test Run Results File referenced below in #3.*
- *3. For the successful Data Persistence Test Run, the human readable Test Run Results File produced by the Workload Generator.*

#### **SPC-1 Workload Generator Input Parameters**

The SPC-1 Workload Generator input parameters for the Sustainability, IOPS, Response Time Ramp, Repeatability, and Persistence Test Runs are documented in "Appendix E: SPC-1 Workload Generator Input Parameters" on Page 74.

#### **Data Persistence Test Results File**

A link to each test result file generated from each Data Persistence Test is listed below. **[Persistence 1 Test Results File](http://www.storageperformance.org/benchmark_results_files/SPC-1/IBM/A00049/persist1.txt) [Persistence 2 Test Results File](http://www.storageperformance.org/benchmark_results_files/SPC-1/IBM/A00049/persist2.txt)**

# **Data Persistence Test Results**

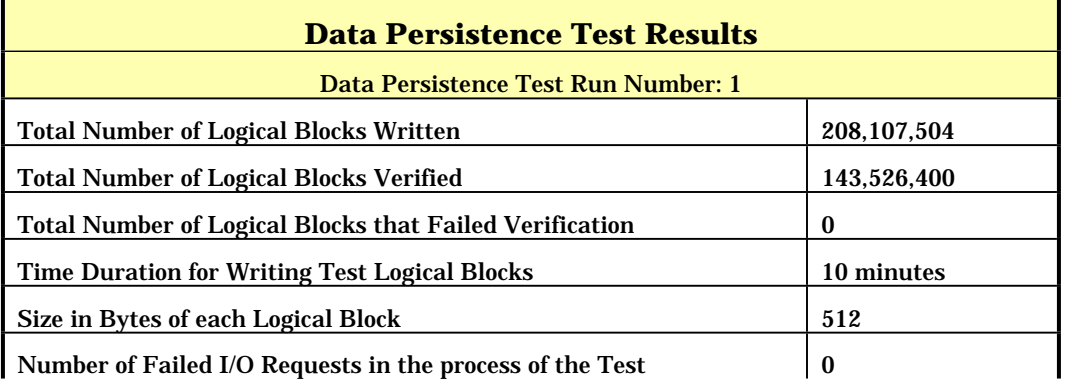

In some cases the same address was the target of multiple writes, which resulted in more Logical Blocks Written than Logical Blocks Verified. In the case of multiple writes to the same address, the pattern written and verified must be associated with the last write to that address.

# **PRICED STORAGE CONFIGURATION AVAILABILITY DATE**

#### *Clause 9.2.4.9*

*The committed delivery data for general availability (Availability Date) of all products that comprise the Priced Storage Configuration must be reported. When the Priced Storage Configuration includes products or components with different availability dates, the reported Availability Date must be the date at which all components are committed to be available.* 

*The FDR shall state: "The Priced Storage Configuration, as documented in this Full Disclosure Report will be available for shipment to customers on MMMM DD, YYYY." Where Priced Storage Configuration is the TSC Configuration Name as described in Clause 9.2.4.3.3 and MMMM is the alphanumeric month, DD is the numeric day, and YYYY is the numeric year of the date that the Priced Storage Configuration, as documented, is available for shipment to customers as described above.*

The IBM System Storage DS8300 Turbo, as documented in this Full Disclosure Report is currently available for customer purchase and shipment.

# **PRICING INFORMATION**

*Clause 9.2.4.11*

*A statement of the respective calculations for pricing must be included.* 

*Clause 9.2.4.11.3*

*A list of all differences between the Tested Storage Configuration (TSC) and Priced Storage Configuration must be included.*

Pricing information may found in the Tested Storage Configuration Pricing section on page 13. A list of all differences between the Tested Storage Configuration (TSC) and Priced Storage Configuration may be found in the Executive Summary portion of this document on page 13.

# **ANOMALIES OR IRREGULARITIES**

#### *Clause 9.2.4.10*

*The FDR shall include a clear and complete description of any anomalies or irregularities encountered in the course of executing the SPC-1 benchmark that may in any way call into question the accuracy, verifiability, or authenticity of information published in this FDR.* 

There were no anomalies or irregularities encountered during the SPC-1 Remote Audit of the IBM System Storage DS8300 Turbo.

# **APPENDIX A: SPC-1 GLOSSARY**

# **"Decimal"** *(powers of ten)* **Measurement Units**

In the storage industry, the terms "kilo", "mega", "giga", "tera", "peta", and "exa" are commonly used prefixes for computing performance and capacity. For the purposes of the SPC workload definitions, all of the following terms are defined in "powers of ten" measurement units.

- A kilobyte (KB) is equal to  $1,000$  (10<sup>3</sup>) bytes.
- A megabyte (MB) is equal to  $1,000,000$  (10<sup>6</sup>) bytes.
- A gigabyte (GB) is equal to  $1,000,000,000$  (10<sup>9</sup>) bytes.
- A terabyte (TB) is equal to  $1,000,000,000,000$  (10<sup>12</sup>) bytes.
- A petabyte (PB) is equal to  $1,000,000,000,000,000$  (10<sup>15</sup>) bytes
- An exabyte (EB) is equal to  $1,000,000,000,000,000,000$  (10<sup>18</sup>) bytes

# **"Binary"** *(powers of two)* **Measurement Units**

The sizes reported by many operating system components use "powers of two" measurement units rather than "power of ten" units. The following standardized definitions and terms are also valid and may be used in this document.

- A kibibyte (KiB) is equal to  $1,024$  ( $2^{10}$ ) bytes.
- A mebibyte (MiB) is equal to  $1,048,576$  ( $2^{20}$ ) bytes.
- A gigibyte (GiB) is equal to  $1,073,741,824$  ( $2^{30}$ ) bytes.
- A tebibyte (TiB) is equal to  $1,099,511,627,776$  ( $2^{40}$ ) bytes.
- A pebibyte (PiB) is equal to  $1,125,899,906,842,624$  ( $2^{50}$ ) bytes.
- An exbibyte (EiB) is equal to  $1,152,921,504,606,846,967$  ( $2^{60}$ ) bytes.

# **SPC-1 Data Repository Definitions**

**Total ASU Capacity:** The total storage capacity read and written in the course of executing the SPC-1 benchmark.

**Application Storage Unit (ASU):** The logical interface between the storage and SPC-1 Workload Generator. The three ASUs (Data, User, and Log) are typically implemented on one or more Logical Volume.

**Logical Volume:** The division of Addressable Storage Capacity into individually addressable logical units of storage used in the SPC-1 benchmark. Each Logical Volume is implemented as a single, contiguous address space.

**Addressable Storage Capacity:** The total storage (sum of Logical Volumes) that can be read and written by application programs such as the SPC-1 Workload Generator.

**Configured Storage Capacity:** This capacity includes the Addressable Storage Capacity and any other storage (parity disks, hot spares, etc.) necessary to implement the Addressable Storage Capacity.

**Physical Storage Capacity:** The formatted capacity of all storage devices physically present in the Tested Storage Configuration (TSC).

**Data Protection Overhead:** The storage capacity required to implement the selected level of data protection.

**Required Storage:** The amount of Configured Storage Capacity required to implement the Addressable Storage Configuration, excluding the storage required for the three ASUs.

**Global Storage Overhead:** The amount of Physical Storage Capacity that is required for storage subsystem use and unavailable for use by application programs.

**Total Unused Storage:** The amount of storage capacity available for use by application programs but not included in the Total ASU Capacity.

# **SPC-1 Data Protection Levels**

**RAID5:** User data is distributed across the disks in the array. Check data corresponding to user data is distributed across multiple disks in the form of bit-by-bit parity.

**Mirroring:** Two or more identical copies of user data are maintained on separate disks.

**Other Protection Level:** Any data protection other than **RAID5** or **Mirroring**.

**Unprotected:** There is no data protection provided.

# **SPC-1 Test Execution Definitions**

**Average Response Time:** The sum of the Response Times for all Measured I/O Requests divided by the total number of Measured I/O Requests.

**Completed I/O Request:** An I/O Request with a Start Time and a Completion Time (see "I/O Completion Types" below).

**Completion Time:** The time recorded by the Workload Generator when an I/O Request is satisfied by the TSC as signaled by System Software.

**Data Rate**: The data transferred in all Measured I/O Requests in an SPC-1 Test Run divided by the length of the Test Run in seconds.

**Expected I/O Count:** For any given I/O Stream and Test Phase, the product of 50 times the BSU level, the duration of the Test Phase in seconds, and the Intensity Multiplier for that I/O Stream.

**Failed I/O Request:** Any I/O Request issued by the Workload Generator that could not be completed or was signaled as failed by System Software. A Failed I/O Request has no Completion Time (see "I/O Completion Types" below).

**I/O Request Throughput:** The total number of Measured I/O requests in an SPC-1 Test Run divided by the duration of the Measurement Interval in seconds.

**In-Flight I/O Request:** An I/O Request issued by the I/O Command Generator to the TSC that has a recorded Start Time, but does not complete within the Measurement Interval (see "I/O Completion Types" below).

**Measured I/O Request:** A Completed I/O Request with a Completion Time occurring within the Measurement Interval (see "I/O Completion Types" below).

**Measured Intensity Multiplier:** The percentage of all Measured I/O Requests that were issued by a given I/O Stream.

**Measurement Interval:** The finite and contiguous time period, after the TSC has reached Steady State, when data is collected by a Test Sponsor to generate an SPC-1 test result or support an SPC-1 test result.

**Ramp-Up:** The time required for the Benchmark Configuration (BC) to produce Steady State throughput after the Workload Generator begins submitting I/O Requests to the TSC for execution.

**Ramp-Down:** The time required for the BC to complete all I/O Requests issued by the Workload Generator. The Ramp-Down period begins when the Workload Generator ceases to issue new I/O Requests to the TSC.

**Response Time:** The Response Time of a Measured I/O Request is its Completion Time minus its Start Time.

**Start Time:** The time recorded by the Workload Generator when an I/O Request is submitted, by the Workload Generator, to the System Software for execution on the Tested Storage Configuration (TSC).

**Start-Up:** The period that begins after the Workload Generator starts to submit I/O requests to the TSC and ends at the beginning of the Measurement Interval.

**Shut-Down:** The period between the end of the Measurement Interval and the time when all I/O Requests issued by the Workload Generator have completed or failed.

**Steady State:** The consistent and sustainable throughput of the TSC. During this period the load presented to the TSC by the Workload Generator is constant.

**Test**: A collection of Test Phases and or Test Runs sharing a common objective.

**Test Run:** The execution of SPC-1 for the purpose of producing or supporting an SPC-1 test result. SPC-1 Test Runs may have a finite and measured Ramp-Up period, Start-Up period, Shut-Down period, and Ramp-Down period as illustrated in the "SPC-1 Test Run Components" below. All SPC-1 Test Runs shall have a Steady State period and a Measurement Interval.

**Test Phase:** A collection of one or more SPC-1 Test Runs sharing a common objective and intended to be run in a specific sequence.

# **I/O Completion Types**

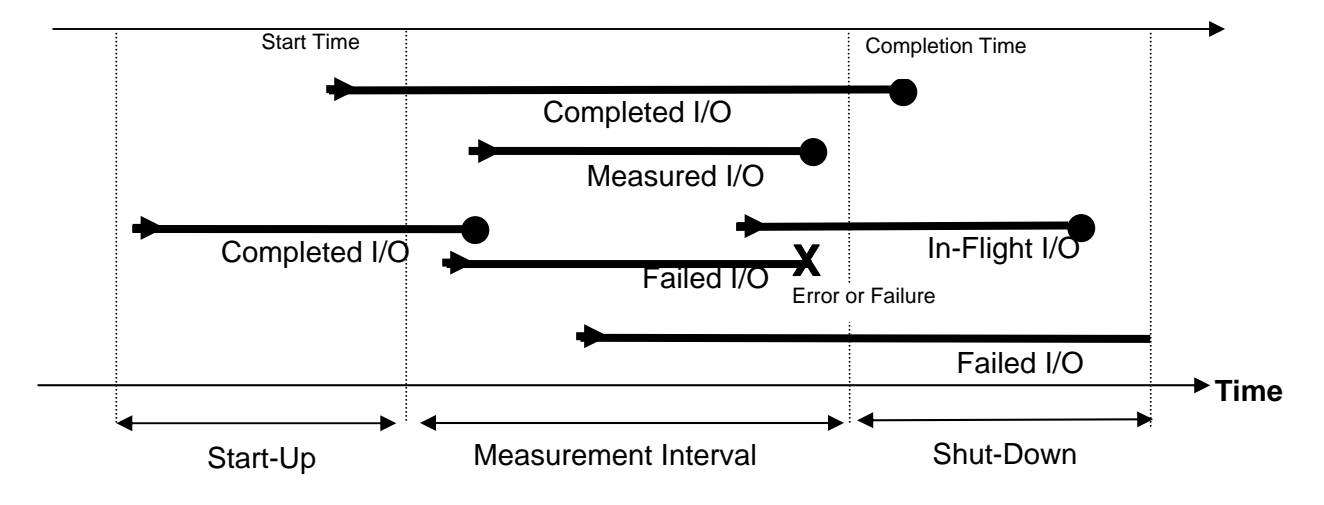

**SPC-1 Test Run Components** 

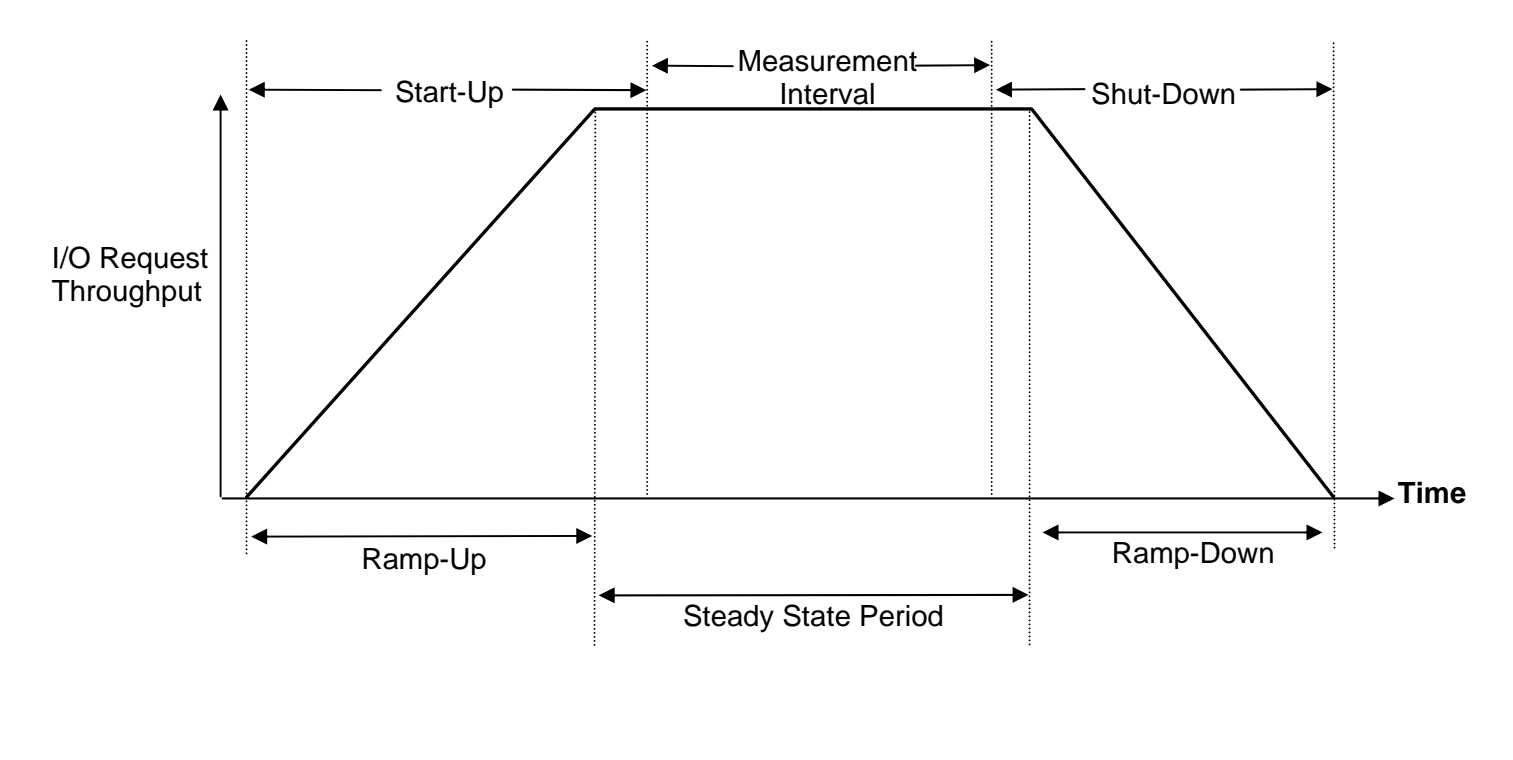

IBM System Storage DS8300 Turbo

# **APPENDIX B: CUSTOMER TUNABLE PARAMETERS AND OPTIONS**

The following customer tunable parameters were changed from their default value as part of the Tested Storage Configuration creation and configuration process, which is documented in Appendix C: Tested Storage Configuration (TSC) Creation.

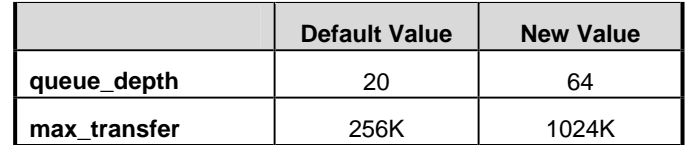

# **APPENDIX C: TESTED STORAGE CONFIGURATION (TSC) CREATION**

# **Create the RAID-10 ranks**

The first script, **step1\_mkarray.txt**, groups the physical volumes into 64 RAID-10 arrays and the system automatically generates a set of array names, A0-A63. The next script, **step2\_mkranks.txt**, defines the arrays, A0-A63, as 64 open system ranks, R0-R63. Even rank numbers belong to cluster 0 and odd numbered ranks belong to cluster 1. As in the previous script, the rank names are assigned by the system. The third script, **step3\_rankpool.txt**, defines the ranks, R0-R63 to comprise a set of 64 "extent pools" (pools of available storage) with the names P0-P63.

#### **step1\_mkarray.txt**

```
# Want array's to be created in increasing DA pair number order. 
# and with 1st 2 arrays on each DA pair to be on the 3+3's. 
# If lsarraysite does not report DA pairs in the order below, this script must be 
changed.
# Arrays are A0 to A63 
# Array sites are S1 to S64 
# Default DA pair order is: 2,0,6,4,7,5,3,1 
# DA# DAconfig# Arrays ArraySites 
# 0 2nd A0-A7 S9-S16 
# 1 8th A8-A15 S57-S64 
# 2 1st A16-A23 S1-S8 
# 3 7th A24-A31 S49-S56 
# 4 4th A32-A39 S25-S32 
# 5 6th A40-A47 S41-S48 
# 6 3rd A48-A55 S17-S24 
# 7 5th A56-A63 S33-S40 
mkarray -dev IBM.2107-7503471 -raidtype 10 -arsite S9 
mkarray -dev IBM.2107-7503471 -raidtype 10 -arsite S11 
mkarray -dev IBM.2107-7503471 -raidtype 10 -arsite S10 
mkarray -dev IBM.2107-7503471 -raidtype 10 -arsite S12 
mkarray -dev IBM.2107-7503471 -raidtype 10 -arsite S13 
mkarray -dev IBM.2107-7503471 -raidtype 10 -arsite S14 
mkarray -dev IBM.2107-7503471 -raidtype 10 -arsite S15 
mkarray -dev IBM.2107-7503471 -raidtype 10 -arsite S16 
mkarray -dev IBM.2107-7503471 -raidtype 10 -arsite S57 
mkarray -dev IBM.2107-7503471 -raidtype 10 -arsite S59 
mkarray -dev IBM.2107-7503471 -raidtype 10 -arsite S58 
mkarray -dev IBM.2107-7503471 -raidtype 10 -arsite S60 
mkarray -dev IBM.2107-7503471 -raidtype 10 -arsite S61 
mkarray -dev IBM.2107-7503471 -raidtype 10 -arsite S62 
mkarray -dev IBM.2107-7503471 -raidtype 10 -arsite S63 
mkarray -dev IBM.2107-7503471 -raidtype 10 -arsite S64 
mkarray -dev IBM.2107-7503471 -raidtype 10 -arsite S1 
mkarray -dev IBM.2107-7503471 -raidtype 10 -arsite S3 
mkarray -dev IBM.2107-7503471 -raidtype 10 -arsite S2 
mkarray -dev IBM.2107-7503471 -raidtype 10 -arsite S4 
mkarray -dev IBM.2107-7503471 -raidtype 10 -arsite S5 
mkarray -dev IBM.2107-7503471 -raidtype 10 -arsite S6 
mkarray -dev IBM.2107-7503471 -raidtype 10 -arsite S7 
mkarray -dev IBM.2107-7503471 -raidtype 10 -arsite S8
```
IBM System Storage DS8300 Turbo

#### APPENDIX C: Page 61 of 74 TESTED STORAGE CONFIGURATION (TSC) CREATION

mkarray -dev IBM.2107-7503471 -raidtype 10 -arsite S49 mkarray -dev IBM.2107-7503471 -raidtype 10 -arsite S51 mkarray -dev IBM.2107-7503471 -raidtype 10 -arsite S50 mkarray -dev IBM.2107-7503471 -raidtype 10 -arsite S52 mkarray -dev IBM.2107-7503471 -raidtype 10 -arsite S53 mkarray -dev IBM.2107-7503471 -raidtype 10 -arsite S54 mkarray -dev IBM.2107-7503471 -raidtype 10 -arsite S55 mkarray -dev IBM.2107-7503471 -raidtype 10 -arsite S56 mkarray -dev IBM.2107-7503471 -raidtype 10 -arsite S25 mkarray -dev IBM.2107-7503471 -raidtype 10 -arsite S27 mkarray -dev IBM.2107-7503471 -raidtype 10 -arsite S26 mkarray -dev IBM.2107-7503471 -raidtype 10 -arsite S28 mkarray -dev IBM.2107-7503471 -raidtype 10 -arsite S29 mkarray -dev IBM.2107-7503471 -raidtype 10 -arsite S30 mkarray -dev IBM.2107-7503471 -raidtype 10 -arsite S31 mkarray -dev IBM.2107-7503471 -raidtype 10 -arsite S32 mkarray -dev IBM.2107-7503471 -raidtype 10 -arsite S41 mkarray -dev IBM.2107-7503471 -raidtype 10 -arsite S43 mkarray -dev IBM.2107-7503471 -raidtype 10 -arsite S42 mkarray -dev IBM.2107-7503471 -raidtype 10 -arsite S44 mkarray -dev IBM.2107-7503471 -raidtype 10 -arsite S45 mkarray -dev IBM.2107-7503471 -raidtype 10 -arsite S46 mkarray -dev IBM.2107-7503471 -raidtype 10 -arsite S47 mkarray -dev IBM.2107-7503471 -raidtype 10 -arsite S48 mkarray -dev IBM.2107-7503471 -raidtype 10 -arsite S17 mkarray -dev IBM.2107-7503471 -raidtype 10 -arsite S19 mkarray -dev IBM.2107-7503471 -raidtype 10 -arsite S18 mkarray -dev IBM.2107-7503471 -raidtype 10 -arsite S20 mkarray -dev IBM.2107-7503471 -raidtype 10 -arsite S21 mkarray -dev IBM.2107-7503471 -raidtype 10 -arsite S22 mkarray -dev IBM.2107-7503471 -raidtype 10 -arsite S23 mkarray -dev IBM.2107-7503471 -raidtype 10 -arsite S24 mkarray -dev IBM.2107-7503471 -raidtype 10 -arsite S33 mkarray -dev IBM.2107-7503471 -raidtype 10 -arsite S35 mkarray -dev IBM.2107-7503471 -raidtype 10 -arsite S34 mkarray -dev IBM.2107-7503471 -raidtype 10 -arsite S36 mkarray -dev IBM.2107-7503471 -raidtype 10 -arsite S37 mkarray -dev IBM.2107-7503471 -raidtype 10 -arsite S38 mkarray -dev IBM.2107-7503471 -raidtype 10 -arsite S39 mkarray -dev IBM.2107-7503471 -raidtype 10 -arsite S40

lsarray -dev IBM.2107-7503471 -l

#### **step2\_mkranks.txt**

# Create ranks in order of increasing array number. mkrank -dev IBM.2107-7503471 -array A0 -stgtype fb mkrank -dev IBM.2107-7503471 -array A1 -stgtype fb mkrank -dev IBM.2107-7503471 -array A2 -stgtype fb mkrank -dev IBM.2107-7503471 -array A3 -stgtype fb mkrank -dev IBM.2107-7503471 -array A4 -stgtype fb mkrank -dev IBM.2107-7503471 -array A5 -stgtype fb mkrank -dev IBM.2107-7503471 -array A6 -stgtype fb mkrank -dev IBM.2107-7503471 -array A7 -stgtype fb mkrank -dev IBM.2107-7503471 -array A8 -stgtype fb mkrank -dev IBM.2107-7503471 -array A9 -stgtype fb mkrank -dev IBM.2107-7503471 -array A10 -stgtype fb mkrank -dev IBM.2107-7503471 -array A11 -stgtype fb

#### APPENDIX C: Page 62 of 74 TESTED STORAGE CONFIGURATION (TSC) CREATION

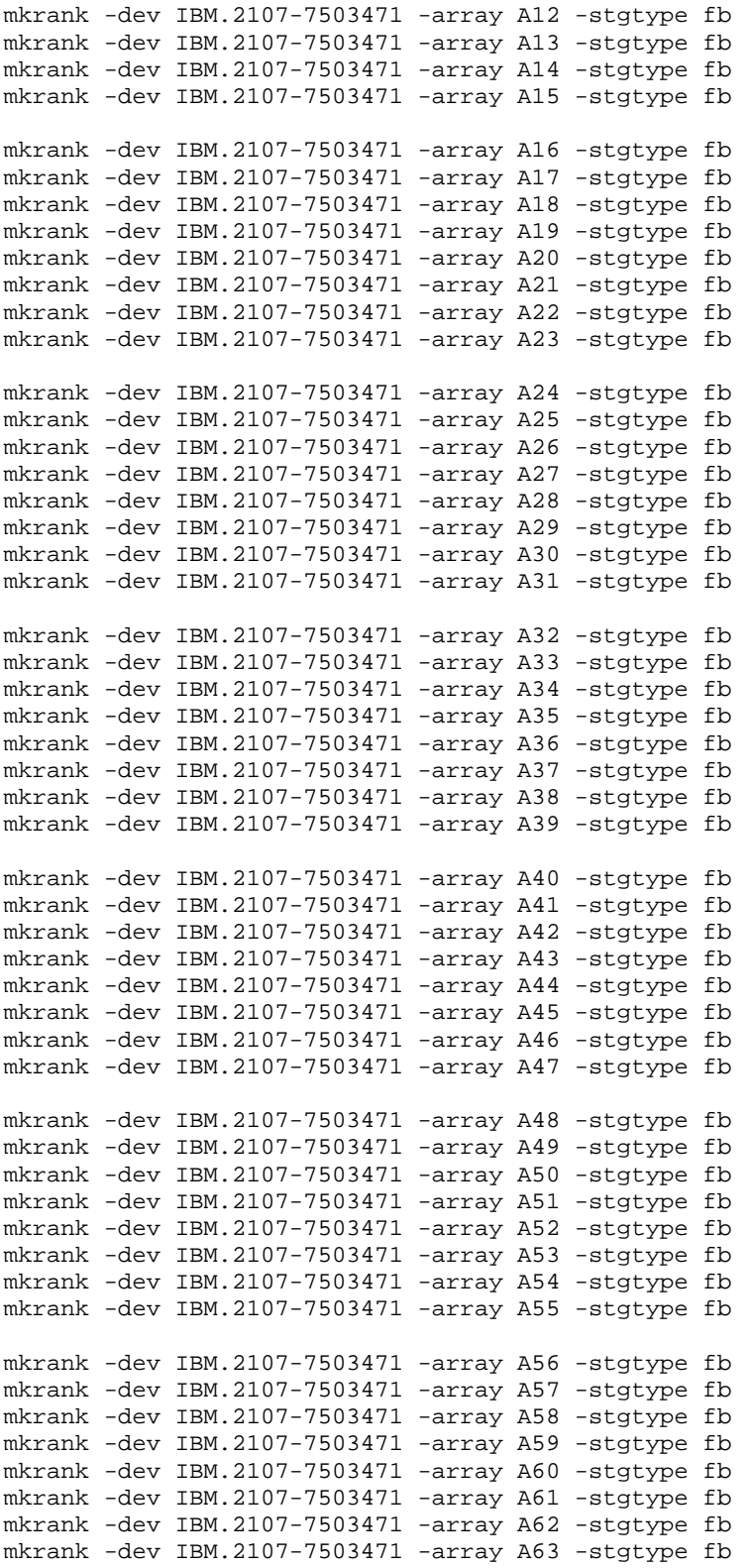

#### **step3\_rankpool.txt**

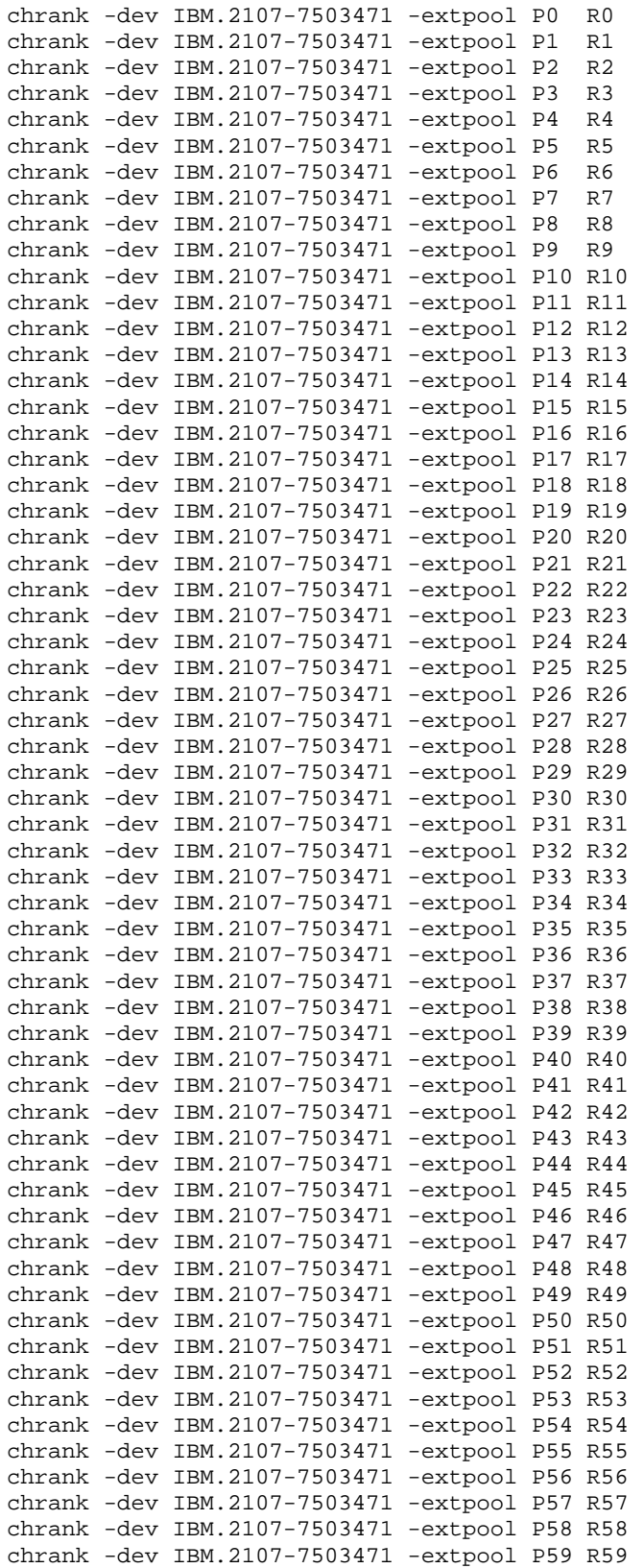

SPC BENCHMARK 1™ V1.10.1 FULL DISCLOSURE REPORT Submitted for Review: DECEMBER 5, 2006 IBM Corporation Submission Identifier: A00049

IBM System Storage DS8300 Turbo

#### APPENDIX C: Page 64 of 74 TESTED STORAGE CONFIGURATION (TSC) CREATION

chrank -dev IBM.2107-7503471 -extpool P60 R60 chrank -dev IBM.2107-7503471 -extpool P61 R61 chrank -dev IBM.2107-7503471 -extpool P62 R62 chrank -dev IBM.2107-7503471 -extpool P63 R63

#### **Create the LUNs**

Each rank is in 1-to-1 correspondence with an extent pool, from which LUNs are defined. The **step4\_makevols.txt** script defines the 112 LUNs on the set of 64 RAID-10 ranks. The name of a rank identifies the DA to which the rank belongs and also assigns the rank a number, as illustrated by the Benchmark Configuration/Tested Storage Configuration Diagram on page 15. In ranks number 0 or 1, which contains spares, a single LUN of 128 GiB is defined. For all other ranks two LUNs of 128 GiB each are defined. After defining the LUNs, the script assigns each LUN to one of eight volume groups, V1-V8, so that paths can be assigned by groups of volumes.

**step4\_makevols.txt**

# naming convention: da0r2\_#h DA pair 0 # rank 2 for this DA pair # LUN ID #h is substituted with the following numbers(1020 or 1021) mkfbvol -dev IBM.2107-7503471 -extpool P0 -type ds -cap 128 -name da0r0\_#h 1000 mkfbvol -dev IBM.2107-7503471 -extpool P2 -type ds -cap 128 -name da0r2\_#h 1020 1021 mkfbvol -dev IBM.2107-7503471 -extpool P4 -type ds -cap 128 -name da0r4\_#h 1040 1041 mkfbvol -dev IBM.2107-7503471 -extpool P6 -type ds -cap 128 -name da0r6\_#h 1060 1061 mkfbvol -dev IBM.2107-7503471 -extpool P1 -type ds -cap 128 -name da0r1\_#h 1100 mkfbvol -dev IBM.2107-7503471 -extpool P3 -type ds -cap 128 -name da0r3\_#h 1120 1121 mkfbvol -dev IBM.2107-7503471 -extpool P5 -type ds -cap 128 -name da0r5\_#h 1140 1141 mkfbvol -dev IBM.2107-7503471 -extpool P7 -type ds -cap 128 -name da0r7\_#h 1160 1161 mkfbvol -dev IBM.2107-7503471 -extpool P8 -type ds -cap 128 -name da1r0\_#h 1200 mkfbvol -dev IBM.2107-7503471 -extpool P10 -type ds -cap 128 -name da1r2\_#h 1220 1221 mkfbvol -dev IBM.2107-7503471 -extpool P12 -type ds -cap 128 -name da1r4\_#h 1240 1241 mkfbvol -dev IBM.2107-7503471 -extpool P14 -type ds -cap 128 -name da1r6\_#h 1260 1261 mkfbvol -dev IBM.2107-7503471 -extpool P9 -type ds -cap 128 -name da1r1\_#h 1300 mkfbvol -dev IBM.2107-7503471 -extpool P11 -type ds -cap 128 -name da1r3\_#h 1320 1321 mkfbvol -dev IBM.2107-7503471 -extpool P13 -type ds -cap 128 -name da1r5\_#h 1340 1341 mkfbvol -dev IBM.2107-7503471 -extpool P15 -type ds -cap 128 -name da1r7\_#h 1360 1361 mkfbvol -dev IBM.2107-7503471 -extpool P16 -type ds -cap 128 -name da2r0\_#h 1400 mkfbvol -dev IBM.2107-7503471 -extpool P18 -type ds -cap 128 -name da2r2\_#h 1420 1421 mkfbvol -dev IBM.2107-7503471 -extpool P20 -type ds -cap 128 -name da2r4 #h 1440 1441 mkfbvol -dev IBM.2107-7503471 -extpool P22 -type ds -cap 128 -name da2r6\_#h 1460 1461

IBM System Storage DS8300 Turbo

#### APPENDIX C: Page 65 of 74 TESTED STORAGE CONFIGURATION (TSC) CREATION

mkfbvol -dev IBM.2107-7503471 -extpool P17 -type ds -cap 128 -name da2r1\_#h 1500 mkfbvol -dev IBM.2107-7503471 -extpool P19 -type ds -cap 128 -name da2r3\_#h 1520 1521 mkfbvol -dev IBM.2107-7503471 -extpool P21 -type ds -cap 128 -name da2r5\_#h 1540 1541 mkfbvol -dev IBM.2107-7503471 -extpool P23 -type ds -cap 128 -name da2r7\_#h 1560 1561 mkfbvol -dev IBM.2107-7503471 -extpool P24 -type ds -cap 128 -name da3r0\_#h 1600 mkfbvol -dev IBM.2107-7503471 -extpool P26 -type ds -cap 128 -name da3r2\_#h 1620 1621 mkfbvol -dev IBM.2107-7503471 -extpool P28 -type ds -cap 128 -name da3r4\_#h 1640 1641 mkfbvol -dev IBM.2107-7503471 -extpool P30 -type ds -cap 128 -name da3r6\_#h 1660 1661 mkfbvol -dev IBM.2107-7503471 -extpool P25 -type ds -cap 128 -name da3r1\_#h 1700 mkfbvol -dev IBM.2107-7503471 -extpool P27 -type ds -cap 128 -name da3r3\_#h 1720 1721 mkfbvol -dev IBM.2107-7503471 -extpool P29 -type ds -cap 128 -name da3r5\_#h 1740 1741 mkfbvol -dev IBM.2107-7503471 -extpool P31 -type ds -cap 128 -name da3r7\_#h 1760 1761 mkfbvol -dev IBM.2107-7503471 -extpool P32 -type ds -cap 128 -name da4r0\_#h 1800 mkfbvol -dev IBM.2107-7503471 -extpool P34 -type ds -cap 128 -name da4r2\_#h 1820 1821 mkfbvol -dev IBM.2107-7503471 -extpool P36 -type ds -cap 128 -name da4r4\_#h 1840 1841 mkfbvol -dev IBM.2107-7503471 -extpool P38 -type ds -cap 128 -name da4r6\_#h 1860 1861 mkfbvol -dev IBM.2107-7503471 -extpool P33 -type ds -cap 128 -name da4r1\_#h 1900 mkfbvol -dev IBM.2107-7503471 -extpool P35 -type ds -cap 128 -name da4r3\_#h 1920 1921 mkfbvol -dev IBM.2107-7503471 -extpool P37 -type ds -cap 128 -name da4r5\_#h 1940 1941 mkfbvol -dev IBM.2107-7503471 -extpool P39 -type ds -cap 128 -name da4r7\_#h 1960 1961 mkfbvol -dev IBM.2107-7503471 -extpool P40 -type ds -cap 128 -name da5r0\_#h 1A00 mkfbvol -dev IBM.2107-7503471 -extpool P42 -type ds -cap 128 -name da5r2\_#h 1A20 1A21 mkfbvol -dev IBM.2107-7503471 -extpool P44 -type ds -cap 128 -name da5r4\_#h 1A40 1A41 mkfbvol -dev IBM.2107-7503471 -extpool P46 -type ds -cap 128 -name da5r6\_#h 1A60 1A61 mkfbvol -dev IBM.2107-7503471 -extpool P41 -type ds -cap 128 -name da5r1\_#h 1B00 mkfbvol -dev IBM.2107-7503471 -extpool P43 -type ds -cap 128 -name da5r3\_#h 1B20 1B21 mkfbvol -dev IBM.2107-7503471 -extpool P45 -type ds -cap 128 -name da5r5\_#h 1B40 1B41 mkfbvol -dev IBM.2107-7503471 -extpool P47 -type ds -cap 128 -name da5r7\_#h 1B60 1B61 mkfbvol -dev IBM.2107-7503471 -extpool P48 -type ds -cap 128 -name da6r0\_#h 1C00 mkfbvol -dev IBM.2107-7503471 -extpool P50 -type ds -cap 128 -name da6r2\_#h 1C20 1C21 mkfbvol -dev IBM.2107-7503471 -extpool P52 -type ds -cap 128 -name da6r4\_#h 1C40 1C41 mkfbvol -dev IBM.2107-7503471 -extpool P54 -type ds -cap 128 -name da6r6\_#h 1C60 1C61 mkfbvol -dev IBM.2107-7503471 -extpool P49 -type ds -cap 128 -name da6r1\_#h 1D00 mkfbvol -dev IBM.2107-7503471 -extpool P51 -type ds -cap 128 -name da6r3\_#h 1D20 1D21

IBM System Storage DS8300 Turbo

#### APPENDIX C: Page 66 of 74 TESTED STORAGE CONFIGURATION (TSC) CREATION

mkfbvol -dev IBM.2107-7503471 -extpool P53 -type ds -cap 128 -name da6r5\_#h 1D40 1D41 mkfbvol -dev IBM.2107-7503471 -extpool P55 -type ds -cap 128 -name da6r7\_#h 1D60 1D61 mkfbvol -dev IBM.2107-7503471 -extpool P56 -type ds -cap 128 -name da7r0\_#h 1E00 mkfbvol -dev IBM.2107-7503471 -extpool P58 -type ds -cap 128 -name da7r2\_#h 1E20 1E21 mkfbvol -dev IBM.2107-7503471 -extpool P60 -type ds -cap 128 -name da7r4\_#h 1E40 1E41 mkfbvol -dev IBM.2107-7503471 -extpool P62 -type ds -cap 128 -name da7r6\_#h 1E60 1E61 mkfbvol -dev IBM.2107-7503471 -extpool P57 -type ds -cap 128 -name da7r1\_#h 1F00 mkfbvol -dev IBM.2107-7503471 -extpool P59 -type ds -cap 128 -name da7r3\_#h 1F20 1F21 mkfbvol -dev IBM.2107-7503471 -extpool P61 -type ds -cap 128 -name da7r5\_#h 1F40 1F41 mkfbvol -dev IBM.2107-7503471 -extpool P63 -type ds -cap 128 -name da7r7\_#h 1F60 1F61 rmvolgrp -dev IBM.2107-7503471 V0 rmvolgrp -dev IBM.2107-7503471 V1 rmvolgrp -dev IBM.2107-7503471 V2 rmvolgrp -dev IBM.2107-7503471 V3 rmvolgrp -dev IBM.2107-7503471 V4 rmvolgrp -dev IBM.2107-7503471 V5 rmvolgrp -dev IBM.2107-7503471 V6 rmvolgrp -dev IBM.2107-7503471 V7 rmvolgrp -dev IBM.2107-7503471 V8 mkvolgrp -dev IBM.2107-7503471 -hosttype pSeries V0 mkvolgrp -dev IBM.2107-7503471 -hosttype pSeries V1 mkvolgrp -dev IBM.2107-7503471 -hosttype pSeries V2 mkvolgrp -dev IBM.2107-7503471 -hosttype pSeries V3 mkvolgrp -dev IBM.2107-7503471 -hosttype pSeries V4 mkvolgrp -dev IBM.2107-7503471 -hosttype pSeries V5 mkvolgrp -dev IBM.2107-7503471 -hosttype pSeries V6 mkvolgrp -dev IBM.2107-7503471 -hosttype pSeries V7 mkvolgrp -dev IBM.2107-7503471 -hosttype pSeries V8 # Map lun's to the RIO port chvolgrp -dev IBM.2107-7503471 -name rio\_port\_A -action replace -volume 1000,1020,1021,1040,1041,1060,1061,1200,1220,1221,1240,1241,1260,1261 V1 chvolgrp -dev IBM.2107-7503471 -name rio\_port\_B -action replace -volume 1800,1820,1821,1840,1841,1860,1861,1A00,1A20,1A21,1A40,1A41,1A60,1A61 V2 chvolgrp -dev IBM.2107-7503471 -name rio\_port\_C -action replace -volume 1D00,1D20,1D21,1D40,1D41,1D60,1D61,1F00,1F20,1F21,1F40,1F41,1F60,1F61 V3 chvolgrp -dev IBM.2107-7503471 -name rio\_port\_D -action replace -volume 1500,1520,1521,1540,1541,1560,1561,1700,1720,1721,1740,1741,1760,1761 V4 chvolgrp -dev IBM.2107-7503471 -name rio\_port\_E -action replace -volume 1C00,1C20,1C21,1C40,1C41,1C60,1C61,1E00,1E20,1E21,1E40,1E41,1E60,1E61 V5 chvolgrp -dev IBM.2107-7503471 -name rio\_port\_F -action replace -volume 1400,1420,1421,1440,1441,1460,1461,1600,1620,1621,1640,1641,1660,1661 V6 chvolgrp -dev IBM.2107-7503471 -name rio\_port\_G -action replace -volume 1100,1120,1121,1140,1141,1160,1161,1300,1320,1321,1340,1341,1360,1361 V7 chvolgrp -dev IBM.2107-7503471 -name rio\_port\_H -action replace -volume 1900,1920,1921,1940,1941,1960,1961,1B00,1B20,1B21,1B40,1B41,1B60,1B61 V8

#### **Define the LUN access paths**

The next step is to define the paths by which each LUN can be accessed by the Host System. First, the ports are defined to have standard open system fibre channel characteristics by the **step5\_ports.txt** script. The path definitions are created by the **step6\_paths.txt** script. Each host WWPN is assigned to one of the eight volume groups, V1-V8, so that each LUN is accessed via a set of four paths.

**step5\_ports.txt**

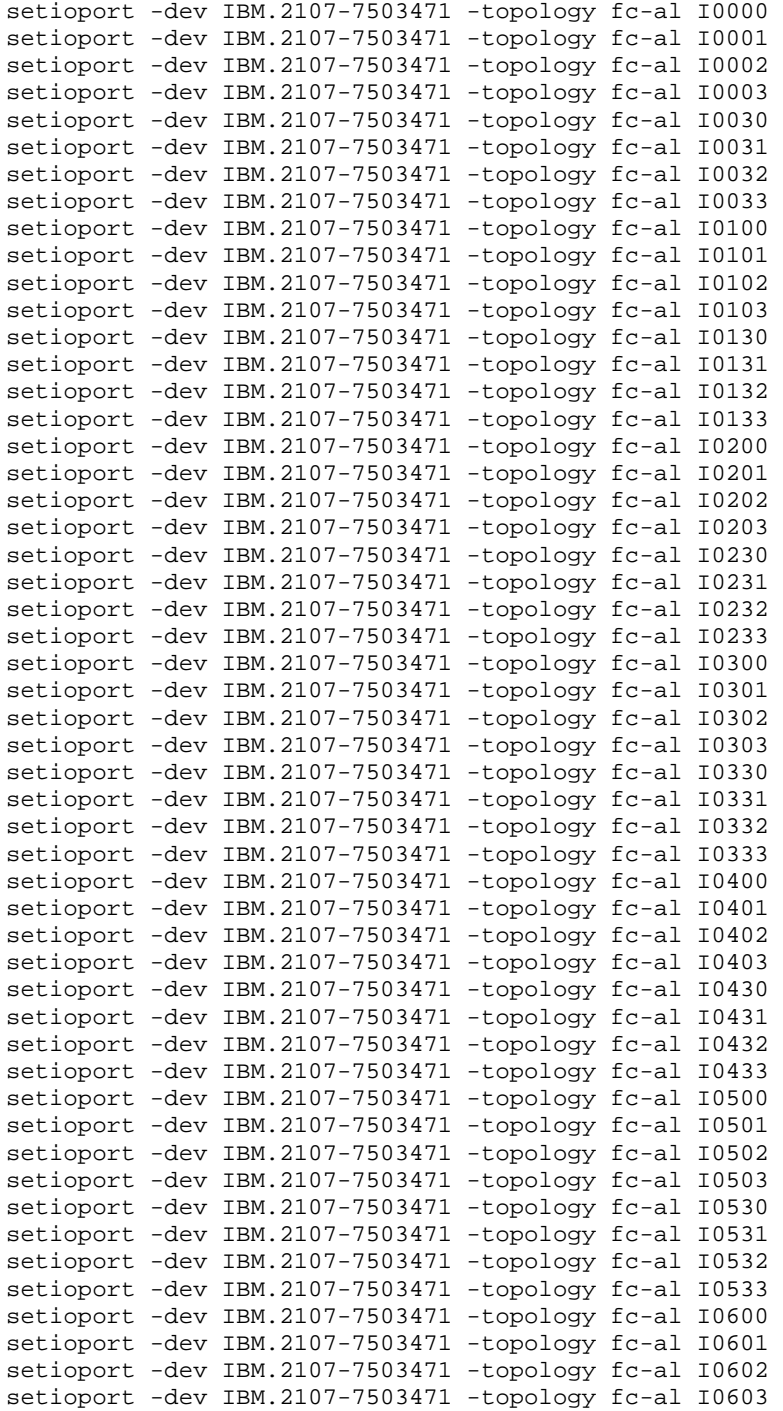

#### APPENDIX C: Page 68 of 74 TESTED STORAGE CONFIGURATION (TSC) CREATION

setioport -dev IBM.2107-7503471 -topology fc-al I0630 setioport -dev IBM.2107-7503471 -topology fc-al I0631 setioport -dev IBM.2107-7503471 -topology fc-al I0632 setioport -dev IBM.2107-7503471 -topology fc-al I0633 setioport -dev IBM.2107-7503471 -topology fc-al I0700 setioport -dev IBM.2107-7503471 -topology fc-al I0701 setioport -dev IBM.2107-7503471 -topology fc-al I0702 setioport -dev IBM.2107-7503471 -topology fc-al I0703 setioport -dev IBM.2107-7503471 -topology fc-al I0730 setioport -dev IBM.2107-7503471 -topology fc-al I0731 setioport -dev IBM.2107-7503471 -topology fc-al I0732 setioport -dev IBM.2107-7503471 -topology fc-al I0733

#### **step6\_paths.txt**

# Configure fibre channel I/O ports # Note: Run "lsioport -dev IBM.2107-7503471" to get the I/O ports to configure. # Run the line below on the AIX box to get the flipper adapter wwpn's in order for fcs0..31. # i=0; while ((i<=31)) do lscfg -vl fcs\$i | grep Network; ((i=i+1)) done # All IO ports should be Fibre Channel-SW FC-AL setioport -dev IBM.2107-7503471 -topology fc-al I0021 # A DS8300 has 8 RIO ports. # There are 32 flippers in persh2d- 4 per DS8300 RIO port. # The flipper adapters are assigned in rotating fashion across the 8 RIO ports. # The order below(V8, V7, V2, etc) is due to this script being written after perfss07 was originally cabled to persh2d. # - Next new config, create then in increasing order(V1, V2, V3, etc). # Make SCSI host ports and assign a volume group to them. mkhostconnect -dev IBM.2107-7503471 -wwname 10000000C944431B -profile "IBM pSeries - AIX" -volgrp V8 sh2d\_fcs0\_G1\_fc0102 mkhostconnect -dev IBM.2107-7503471 -wwname 10000000C9424FD5 -profile "IBM pSeries - AIX" -volgrp V7 sh2d\_fcs1\_H1\_fc0502 mkhostconnect -dev IBM.2107-7503471 -wwname 10000000C94259CC -profile "IBM pSeries - AIX" -volgrp V2 sh2d\_fcs2\_A1\_fc0002 mkhostconnect -dev IBM.2107-7503471 -wwname 10000000C942518A -profile "IBM pSeries - AIX" -volgrp V6 sh2d\_fcs3\_E1\_fc0602 mkhostconnect -dev IBM.2107-7503471 -wwname 10000000C94030FD -profile "IBM pSeries - AIX" -volgrp V1 sh2d\_fcs4\_B1\_fc0402 mkhostconnect -dev IBM.2107-7503471 -wwname 10000000C942498B -profile "IBM pSeries - AIX" -volgrp V4 sh2d\_fcs5\_C1\_fc0702 mkhostconnect -dev IBM.2107-7503471 -wwname 10000000C94256F7 -profile "IBM pSeries - AIX" -volgrp V5 sh2d\_fcs6\_F1\_fc0202 mkhostconnect -dev IBM.2107-7503471 -wwname 10000000C9427F7E -profile "IBM pSeries - AIX" -volgrp V3 sh2d\_fcs7\_D1\_fc0302 mkhostconnect -dev IBM.2107-7503471 -wwname 10000000C9444479 -profile "IBM pSeries - AIX" -volgrp V8 sh2d\_fcs8\_G3\_fc0132 mkhostconnect -dev IBM.2107-7503471 -wwname 10000000C944446C -profile "IBM pSeries - AIX" -volgrp V7 sh2d\_fcs9\_H3\_fc0532 mkhostconnect -dev IBM.2107-7503471 -wwname 10000000C94443C8 -profile "IBM pSeries - AIX" -volgrp V2 sh2d\_fcs10\_A3\_fc0032 mkhostconnect -dev IBM.2107-7503471 -wwname 10000000C9444524 -profile "IBM pSeries - AIX" -volgrp V6 sh2d fcs11 E3 fc0632 mkhostconnect -dev IBM.2107-7503471 -wwname 10000000C94440F4 -profile "IBM pSeries - AIX" -volgrp V1 sh2d\_fcs12\_B3\_fc0432 mkhostconnect -dev IBM.2107-7503471 -wwname 10000000C9403183 -profile "IBM pSeries - AIX" -volgrp V4 sh2d\_fcs13\_C3\_fc0732

#### TESTED STORAGE CONFIGURATION (TSC) CREATION

AIX" -volgrp V5 sh2d\_fcs14\_F3\_fc0232

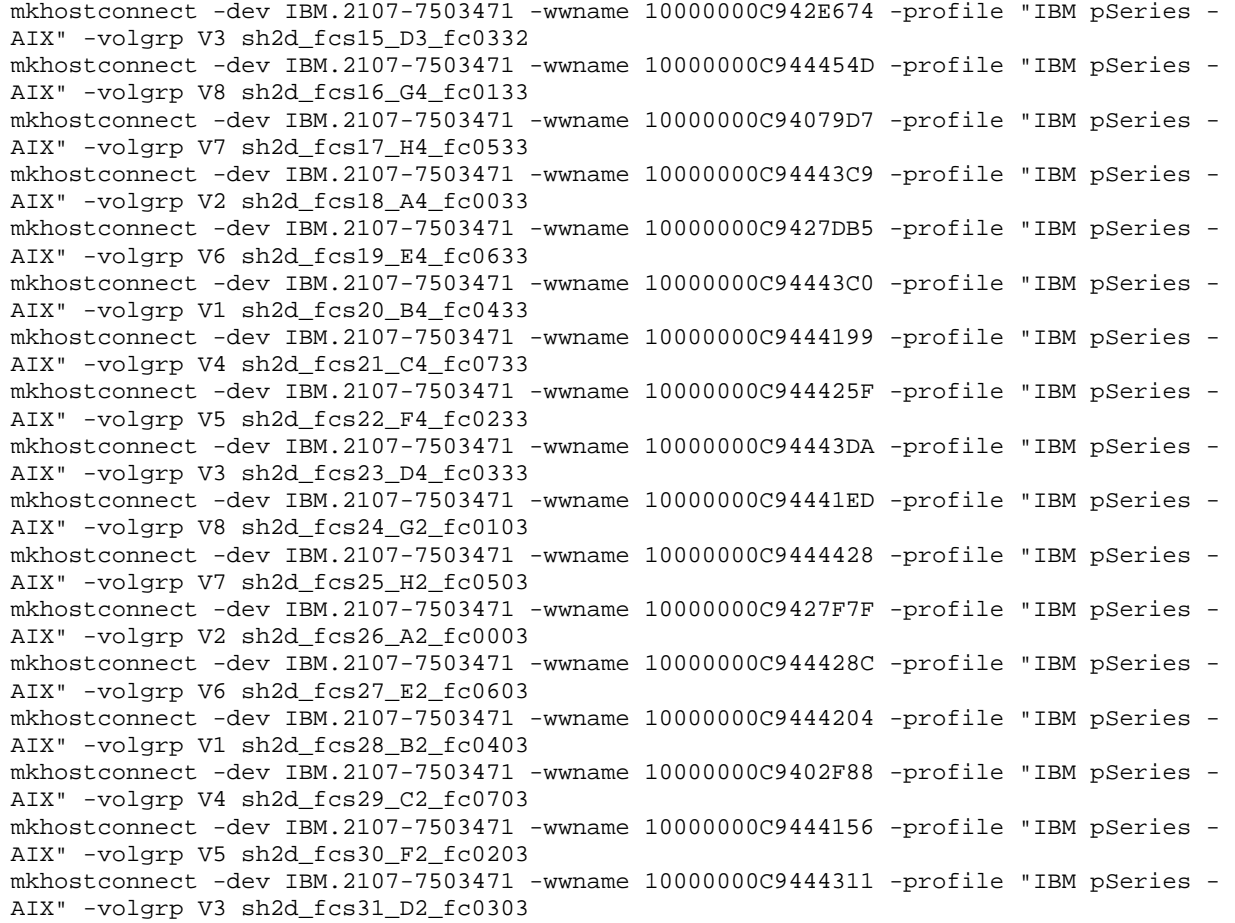

lshostconnect

# **Discover the LUNs, create multi-path hdisks, set queue depth, and maximum transfer size**

The **step8\_discover.sh** script performs discovery on each of the 32 Host System paths. In this configuration AIX MPIO capability is utilized creating one multi-path hdisk that corresponds to each LUN. The script also sets the queue depth of each hdisk to 64 and the maximum transfer size to 1024 KiB

#### **step8\_discover.sh**

#Configure Host Adapters for RIO Ports A1 through A4 for i in 2 26 10 18; do cfgmgr -vl fcs\$i|grep Comp; done #Configure Host Adapters for RIO Ports B1 through B4 for i in 4 28 12 20; do cfgmgr -vl fcs\$i|grep Comp; done #Configure Host Adapters for RIO Ports C1 through C4 for i in 5 29 13 21; do cfgmgr -vl fcs\$i|grep Comp; done #Configure Host Adapters for RIO Ports D1 through D4 for i in 7 31 15 23; do cfgmgr -vl fcs\$i|grep Comp; done

#### APPENDIX C: Page 70 of 74 TESTED STORAGE CONFIGURATION (TSC) CREATION

#Configure Host Adapters for RIO Ports E1 through E4 for i in 3 27 11 19; do cfgmgr -vl fcs\$i|grep Comp; done #Configure Host Adapters for RIO Ports F1 through F4 for i in 6 30 14 22; do cfgmgr -vl fcs\$i|grep Comp; done #Configure Host Adapters for RIO Ports G1 through G4 for i in 0 24 8 16; do cfgmgr -vl fcs\$i|grep Comp; done #Configure Host Adapters for RIO Ports H1 through H4 for i in 1 25 9 17; do cfgmgr -vl fcs\$i|grep Comp; done # echo 'setting queue depth to 64 for hdisk4-115'

#### let i=4 ;while ((i <= 115)) do rmdev -l hdisk\$i; chdev -l hdisk\$i -a queue\_depth=64; chdev -l hdisk\$i -a max\_transfer='0x100000'; mkdev -l hdisk\$i;let i=i+1;done

# **Create logical volume group and logical volumes**

A logical volume group is created using the native AIX Logical Volume Manager. It is a striped volume group with a pattern of striping designed so that the amount of space utilized in each rank is proportional to the number of disks in that rank. As illustrated in the Benchmark Configuration/Tested Storage Configuration Diagram on page15, 48 ranks have eight disks and zero spares, and are sometimes referred to as "4+4" ranks, 16 ranks have six disks and two spares, and are sometimes referred to as "3+3" ranks). The pattern of striping is accomplished with the **step9a\_mkall.ksh** script, which calls **mkmap.ksh** as a subroutine. Once the striping pattern is defined, the **step9b\_mkvg\_spc1.txt** script creates the 18 logical volumes that comprise the SPC-1 ASUs.

#### **step9a\_mkall.ksh**

```
#!/bin/ksh
LVS = 18i=1while ((i \leq LVS ))do
      mkmap.ksh $i 13 > map$i 
      maps="$maps map$i" 
     (( i=i+1 ) )done
paste -d " " $maps | more
```
#### **mkmap.ksh**

```
#!/bin/ksh
#
# Creates mklv map files for creating spc1 LV config 
#
if [ $# -ne 2 ] 
then
    echo "usage: $0 <starting PP> <stripes>" 
    exit 1 
f_i#hdisks_3plus="4 8 12 16 20 24 28 32 36 40 44 48 52 56 60 64" 
hdisks_3plus="4 11 18 25 32 39 46 53 60 67 74 81 88 95 102 109"
```
#### APPENDIX C: Page 71 of 74 TESTED STORAGE CONFIGURATION (TSC) CREATION

```
SPC BENCHMARK 1™ V1.10.1 FULL DISCLOSURE REPORT Submitted for Review: DECEMBER 5, 2006
 #hdisks="4 5 6 7 8 9 10 11 12 13 14 15 16 17 18 19 20 21 22 23 24 25 26 27 28 29 30 
 31 32 33 34 35 36 37 38 39 40 41 42 43 44 45 46 47 48 49 50 51 52 53 54 55 56 57 58 
 59 60 61 62 63 64 65 66 67" 
 hdisks="4 5 7 9 11 12 14 16 18 19 21 23 25 26 28 30 32 33 35 37 39 40 42 44 46 47 49 
 51 53 54 56 58 60 61 63 65 67 68 70 72 74 75 77 79 81 82 84 86 88 89 91 93 95 96 98 
 100 102 103 105 107 109 110 112 114" 
 starting_pp=$1
 stripe_total=$2
 j=1stripes=1
 pp3=$starting_pp
 pp4=$starting_pp
 while (( stripes <= stripe_total ))
 do
        for hdisk in $hdisks 
        do 
 # determine if 4+4 or 3+3: plus4=1 is 4+4, plus4=0 is 3+3 
               plus4=1 
                for z in $hdisks_3plus 
               do 
                       if [ $hdisk -eq $z ] 
                              then plus4=0 
  fi the state of the state of the state of the state of the state of the state of the state of the state of the
  done 
              echo "hdisk " $hdisk " " $plus4
 # If 3+3, go ahead and print one PP per hdisk 
                if [ plus4 -eq 0 ] 
               then 
                       print hdisk$hdisk:$pp3 
               else 
 # If stripe 1 or 2 of group of 3, print one PP per hdisk 
                       if [ j -le 2 ] 
                       then 
 # If before the end of first lun on a 4+4 rank 
                              if [ pp4 -le 252 ] 
                              then 
                                      print hdisk$hdisk:$pp4 
                               else 
                                     ((newhdisk = hdisk + 1))((\text{newpp4 = pp4 - 252}))print hdisk$newhdisk:$newpp4<br>fi
   fi 
 # Else stripe 3 of group of 3, print 2 PP per 4+4 hdisk 
                       else 
 # If before the end of first lun on a 4+4 rank 
                               if [ pp4 -le 252 ] 
                               then 
                                     (( k = pp4+1 ) ) print hdisk$hdisk:$pp4-$k 
 # Else, skip to next hdisk and start with PP1 
                               else 
                                     ((newhdisk = hdisk + 1))(( newpp4 = pp4 - 252)) (( k=newpp4+1 )) 
                                      print hdisk$newhdisk:$newpp4-$k 
   fi 
  fi the state of the state of the state of the state of the state of the state of the state of the state of the
   fi
```
IBM Corporation Submission Identifier: A00049 IBM System Storage DS8300 Turbo

#### APPENDIX C: Page 72 of 74 TESTED STORAGE CONFIGURATION (TSC) CREATION

```
 done 
     ((j=j+1) (( pp3=pp3+18 )) 
      if [ j -eq 3 ] 
      then 
            ((pp4=pp4 + starting\_pp - 1)) fi 
      if [ j -le 3 ] 
      then 
              (( pp4=pp4+18 )) 
      else 
             ((pp4=pp4+37 - starting\_pp))j=1 fi 
      (( stripes=stripes+1 )) 
done
```
#### **step9b\_mkvg\_spc1.txt**

```
# creates 18 logical volumes in a volume group with coarse striping 
FIRST=4
LAST=115
hdisks=""
i=$FIRST
while [ i -le LAST ] 
do
         hdisks="$hdisks hdisk$i" 
        (( i=i+1 ) )done
mkvg -B -f -y stripevg -s 512 $hdisks 
i=1while [[ i -le 18 ]] 
do
         mklv -y fat$i -m mkvg2/map$i stripevg 1024 
        (( i=i+1 ) )done
```
## **APPENDIX D: SPC-1 WORKLOAD GENERATOR STORAGE COMMANDS AND PARAMETERS**

The SPC-1 Workload Generator command and parameter file used in this benchmark is listed below.

javaparms="-Xms512m -Xmx768m -Xss128k -Xgcpolicy:optavgpause" sd=asu1\_1,size=512g,lun=/dev/rfat1 sd=asu1\_2,size=512g,lun=/dev/rfat2 sd=asu1\_3,size=512g,lun=/dev/rfat3 sd=asu1\_4,size=512g,lun=/dev/rfat4 sd=asu1\_5,size=512g,lun=/dev/rfat5 sd=asu1\_6,size=512g,lun=/dev/rfat6 sd=asu1\_7,size=512g,lun=/dev/rfat7 sd=asu1\_8,size=512g,lun=/dev/rfat8 sd=asu2\_1,size=512g,lun=/dev/rfat9 sd=asu2\_2,size=512g,lun=/dev/rfat10 sd=asu2\_3,size=512g,lun=/dev/rfat11 sd=asu2\_4,size=512g,lun=/dev/rfat12 sd=asu2\_5,size=512g,lun=/dev/rfat13 sd=asu2\_6,size=512g,lun=/dev/rfat14 sd=asu2\_7,size=512g,lun=/dev/rfat15 sd=asu2\_8,size=512g,lun=/dev/rfat16 sd=asu3\_1,size=455680m,lun=/dev/rfat17 sd=asu3\_2,size=455680m,lun=/dev/rfat18

## **APPENDIX E: SPC-1 WORKLOAD GENERATOR INPUT PARAMETERS**

The following script was used to execute the Primary Metric Test *(Sustainability Test Phase, IOPS Test Phase, and Response Time Ramp Test Phase)*, Repeatability Test *(Repeatability Test Phase 1 and Repeatability Test Phase 2)*, and Persistence Test Run 1. The contents of the **javaopts.cfg** are also listed below.

```
export PATH=$PATH:/usr/java14/bin 
export SPC1HOME=/perform/spc1install 
export CLASSPATH=$SPC1HOME 
export LIBPATH=$SPC1HOME/aix 
export IBM_JAVADUMP_OUTOFMEMORY=false 
export IBM_HEAPDUMP_OUTOFMEMORY=false 
java -Xoptionsfile=javaopts.cfg metrics -b 2461
java -Xoptionsfile=javaopts.cfg repeat1 -b 2461 
java -Xoptionsfile=javaopts.cfg repeat2 -b 2461 
java -Xoptionsfile=javaoptsp.cfg persist1 -b 2461
```
## **javaopts.cfg:**

-Xms384m -Xmx768m -Xss128k -Xgcpolicy:subpool

The following script was used to execute Persistence Test Run 2. The contents of the **javaoptsp.cfg** are also listed below.

```
export PATH=$PATH:/usr/java14/bin 
export SPC1HOME=/perform/spc1install 
export CLASSPATH=$SPC1HOME 
export LIBPATH=$SPC1HOME/aix 
export IBM_JAVADUMP_OUTOFMEMORY=false 
export IBM_HEAPDUMP_OUTOFMEMORY=false 
java -Xoptionsfile=javaoptsp.cfg persist2
```
## **javaoptsp.cfg:**

-Xms384m -Xmx768m -Xss128k -Xgcpolicy:optavgpause

IBM System Storage DS8300 Turbo

SPC BENCHMARK 1™ V1.10.1 FULL DISCLOSURE REPORT Submitted for Review: DECEMBER 5, 2006 IBM Corporation Submission Identifier: A00049